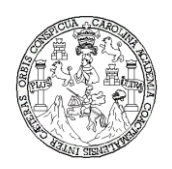

Universidad de San Carlos de Guatemala Facultad de Ingeniería Escuela de Ingeniería Civil

### **DISEÑO DEL SISTEMA DE DRENAJE SANITARIO PARA EL CASERÍO PATZCAMAN Y PUENTE VEHICULAR PARA EL CASERÍO LA HACIENDA II, MUNICIPIO DE SAN BARTOLOMÉ JOCOTENANGO, DEPARTAMENTO DEL QUICHÉ**

### **Sara Elizabeth Chávez Cutz**

Asesorado por Ing. Ángel Roberto Sic García

Guatemala, abril de 2011

### UNIVERSIDAD DE SAN CARLOS DE GUATEMALA

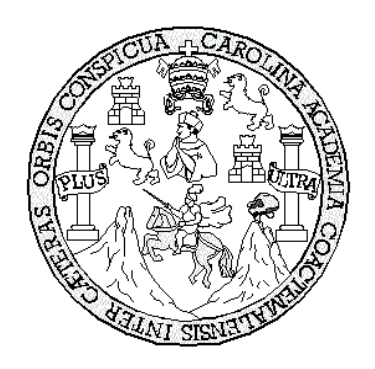

FACULTAD DE INGENIERÍA

### **DISEÑO DEL SISTEMA DE DRENAJE SANITARIO PARA EL CASERÍO PATZCAMAN Y PUENTE VEHICULAR PARA EL CASERÍO LA HACIENDA II, MUNICIPIO DE SAN BARTOLOMÉ JOCOTENANGO, DEPARTAMENTO DEL QUICHÉ**

TRABAJO DE GRADUACIÓN

PRESENTADO A LA JUNTA DIRECTIVA DE LA FACULTAD DE INGENIERÍA POR

### **SARA ELIZABETH CHÁVEZ CUTZ**

ASESORADO POR EL ING. ÁNGEL ROBERTO SIC GARCÍA

AL CONFERÍRSELE EL TÍTULO DE

**INGENIERA CIVIL**

GUATEMALA, ABRIL DE 2011

## UNIVERSIDAD DE SAN CARLOS DE GUATEMALA FACULTAD DE INGENIERÍA

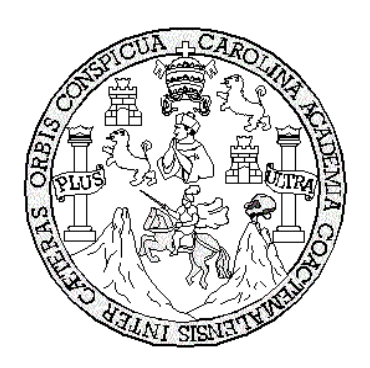

### **NÓMINA DE JUNTA DIRECTIVA**

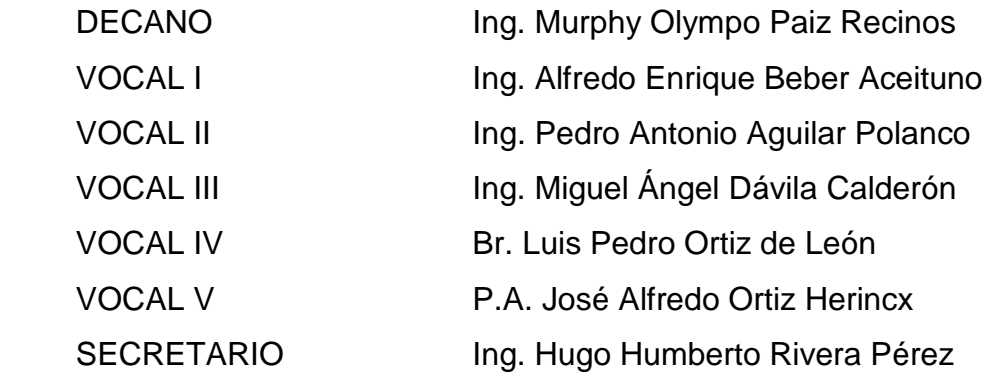

### **TRIBUNAL QUE PRACTICÓ EL EXAMEN GENERAL PRIVADO**

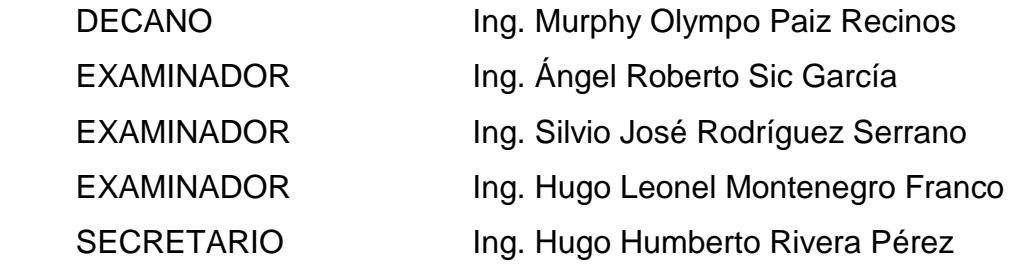

### HONORABLE TRIBUNAL EXAMINADOR

En Cumplimiento con los preceptos que establece la ley de la Universidad de San Carlos de Guatemala, presento a su consideración mi trabajo de graduación titulado:

DISEÑO DEL SISTEMA DE DRENAJE SANITARIO PARA EL CASERÍO PATZCAMAN Y PUENTE VEHICULAR PARA EL CASERÍO LA HACIENDA II, MUNICIPIO DE SAN BARTOLOMÉ JOCOTENANGO, DEPARTAMENTO DEL QUICHÉ

Tema que me fuera asignado por la Dirección de la Escuela de Ingeniería Civil, con fecha 14 de abril de 2010.

Sara Elizabeth Chavez

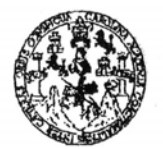

#### FACULTAD DE INGENIERÍA

**UNIDAD DE EPS** 

Guatemala 11 de noviembre de 2010. Ref.EPS.DOC.1133.11.10.

Inga. Norma Ileana Sarmiento Zeceña de Serrano Directora Unidad de EPS Facultad de Ingeniería Presente

Estimada Ingeniera Sarmiento Zeceña.

Por este medio atentamente le informo que como Asesor-Supervisor de la Práctica del Ejercicio Profesional Supervisado (E.P.S.), de la estudiante universitaria Sara Elizabeth Chávez Cutz de la Carrera de Ingeniería Civil, con carné No. 199630554, procedí a revisar el informe final, cuyo título es "DISEÑO DEL SISTEMA DE DRENAJE SANITARIO PARA EL CASERÍO PATZCAMAN Y PUENTE VEHICULAR PARA EL CASERÍO LA HACIENDA II, MUNICIPIO DE SAN BARTOLOMÉ JOCOTENANGO, DEPARTAMENTO DEL QUICHÉ".

En tal virtud, LO DOY POR APROBADO, solicitándole darle el trámite respectivo.

Sin otro particular, me es grato suscribirme.

Atentamente,

"Id y Enseñad a Todos" Ing. Angel Roberto Sic García Asesor-Supervisor de EPS Área de Ingeniería Civil Joinersidad de San Carlos de Guatemala ASESOR(A)-SUPERVISOR(A) DE EPS Unidad de Prácticas de Ingeniería y EPS Facultad de Ingenieri

c.c. Archivo  $ARSG/ra$ 

> Edificio de EPS, Facultad de Ingeniería, Universidad de San Carlos de Guatemala, Ciudad Universitaria, zona 12. Teléfono directo: 2442-3509, http://sitios.ingenieria-usac.edu.gt/eps/

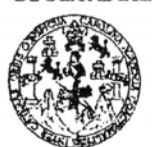

**FACULTAD DE INGENIERÍA** 

**UNIDAD DE EPS** 

Guatemala, 11 de noviembre de 2010. Ref.EPS.D.839.11.10

Ing. Hugo Leonel Montenegro Franco Director Escuela de Ingeniería Civil Facultad de Ingeniería Presente

Estimado Ingeniero Montenegro Franco.

Por este medio atentamente le envío el informe final correspondiente a la práctica del Ejercicio Profesional Supervisado, (E.P.S) titulado "DISEÑO DEL SISTEMA DE DRENAJE SANITARIO PARA EL CASERÍO PATZCAMAN Y PUENTE VEHICULAR PARA EL CASERÍO LA HACIENDA II, MUNICIPIO DE SAN BARTOLOMÉ JOCOTENANGO, DEPARTAMENTO DEL QUICHÉ" que fue desarrollado por la estudiante universitaria Sara Elizabeth Chávez Cutz, quien fue debidamente asesorada y supervisada por el Ing. Ángel Roberto Sic García.

Por lo que habiendo cumplido con los objetivos y requisitos de ley del referido trabajo y existiendo la aprobación del mismo por parte del Asesor -Supervisor de EPS, en mi calidad de Directora apruebo su contenido solicitándole darle el trámite respectivo.

Sin otro particular, me es grato suscribirme.

Atentamente, "Id y Enseñad a Todos"

Inga. Norma Ileana Sarmiento Zeceñ e Serrano Directora Unidad de EPS de San Carlos de Guatemala **DIRECCIÓN** with the Francisas de Ingeniería y EPS

NISZ/ra

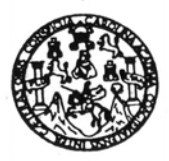

#### UNIVERSIDAD DE SAN CARLOS DE GUATEMALA FACULTAD DE INGENIERÍA ESCUELA DE INGENIERÍA CIVIL www.ingenieria-usac.edu.gt

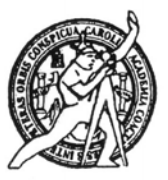

Guatemala, 9 de febrero de 2011

Ingeniero Hugo Leonel Montenegro Franco Director de la Escuela de Ingeniería Civil Facultad de Ingeniería Presente

Estimado Ing. Montenegro.

Le informo que he revisado el trabajo de graduación DISEÑO DEL SISTEMA DE DRENAJE SANITARIO PARA EL CASERÍO PATZCAMAN Y PUENTE VEHICULAR PARA EL CASERÍO LA HACIENDA II, MUNICIPIO DE SAN JOCOTENANGO, DEPARTAMENTO **BARTOLOMÉ** DEL **QUICHÉ,** desarrollado por el estudiante de Ingeniería Civil Sara Elizabeth Chávez Cutz, quien contó con la asesoría del Ing. Ángel Roberto Sic García.

Considero este trabajo bien desarrollado y representa un aporte para la comunidad del área y habiendo cumplido con los objetivos del referido trabajo doy mi aprobación al mismo solicitando darle el trámite respectivo.

Atentamente,

ÑAD A TODOS **IDIY ENSE FACULTAD DE INGENIERIA** CUEL **DEPARTAMENTO**  $DE$ **HIDRAULICA** USAC Ing. Rafael Enrique Morales Ochoa Revisor por el Departamento de Hidráulica

/bbdeb.

Más de 130<sup> Hños</sup> de Trabajo Académico y Mejora Continua

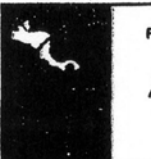

ROGRAMA DE INGENIERÍA CIVIL ACREDITADO POR **PERÍODO 2009 - 2012** 

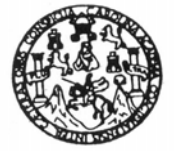

UNIVERSIDAD DE SAN CARLOS DE GUATEMALA FACULTAD DE INGENIERÍA ESCUELA DE INGENIERÍA CIVIL www.ingenieria-usac.edu.gt

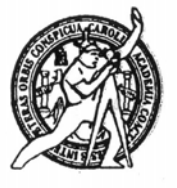

Guatemala, 9 de febrero de 2011

Ingeniero Hugo Leonel Montenegro Franco Director de la Escuela de Ingeniería Civil Facultad de Ingeniería Presente

Estimado Ing. Montenegro.

Le informo que he revisado el trabajo de graduación DISEÑO DEL SISTEMA DE DRENAJE SANITARIO PARA EL CASERÍO PATZCAMAN Y PUENTE VEHICULAR PARA EL CASERÍO LA HACIENDA II, MUNICIPIO DE SAN JOCOTENANGO, **DEPARTAMENTO BARTOLOMÉ** DEL **OUICHÉ,** desarrollado por el estudiante de Ingeniería Civil Sara Elizabeth Chávez Cutz, quien contó con la asesoría del Ing. Ángel Roberto Sic García.

Considero este trabajo bien desarrollado y representa un aporte para la comunidad del área y habiendo cumplido con los objetivos del referido trabajo doy mi aprobación al mismo solicitando darle el trámite respectivo.

Atentamente,

**ID Y ENSEÑAD A TODOS** 

Ing. Ronald Estuardo Galindo Cabrera

Jefe del Departamento de Estructuras

FACULTAD DE INGENIERIA DEPARTAMENTO DЕ **ESTRUCTURAS** USAC

/bbdeb.

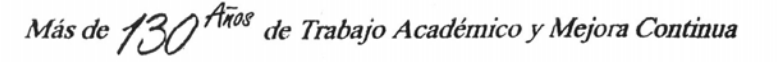

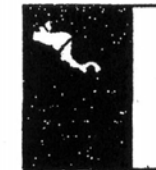

PROGRAMA DE INGENIERÍA CIVIL ACREDITADO POR **PERÍODO 2009 - 2012** 

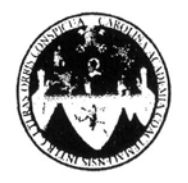

UNIVERSIDAD DE SAN CARLOS DE GUATEMALA FACULTAD DE INGENIERÍA ESCUELA DE INGENIERÍA CIVIL www.ingenieria-usac.edu.gt

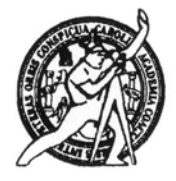

El Director de la Escuela de Ingeniería Civil, después de conocer el dictamen del Asesor Ing. Ángel Roberto Sic García y de la Directora de la Unidad de E.P.S. Inga. Norma Ileana Sarmiento Zeceña, al trabajo de graduación de la estudiante Sara Elizabeth Chávez Cutz, titulado DISEÑO DEL SISTEMA DE DRENAJE SANITARIO PARA EL CASERÍO PATZCAMAN Y PUENTE VEHICULAR PARA EL CASERÍO LA HACIENDA **BARTOLOMÉ MUNICIPIO** DE SAN JOCOTENANGO, II. DEPARTAMENTO DEL QUICHÉ da por este medio su aprobación a dicho trabajo.

**DAD DE SAN C** munic ESCUELA DE INGENIERIA CIVIL DIRECTOR Ing. Hugó Leonel Montenegro Franc

Guatemala, abril de 2011

/bbdeb.

ROGRAMA DE INGENIERÍA<br>CIVIL ACREDITADO POR **PERÍODO 2009 - 2012** 

Más de 130<sup> Años</sup> de Trabajo Académico y Mejora Continua

Universidad de San Carlos de Guatemala

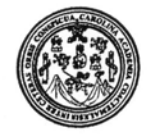

Facultad de Ingeniería Decanato

DTG. 098.2011

El Decano de la Facultad de Ingeniería de la Universidad de San Carlos de Guatemala, luego de conocer la aprobación por parte del Director de la Escuela de Ingeniería Civil, al Trabajo de Graduación titulado: **DISEÑO DEL** SISTEMA DE DRENAJE SANITARIO PARA EL CASERÍO PATZCAMAN Y PUENTE VEHICULAR PARA EL CASERÍO LA HACIENDA II, MUNICIPIO DE SAN BARTOLOMÉ JOCOTENANGO, DEPARTAMENTO DEL QUICHÉ, presentado por la estudiante universitaria Sara Elizabeth Chávez Cutz, autoriza la impresión del mismo.

IMPRÍMASE:

SAN CARLOS OF Ing. Murphy  $\phi$ mpo Paiz Recinos **DECANO** Decano CULTAD DE INGENIER

Guatemala, 5 de abril de 2011

/gdech

Escuelas: Ingeniería Civil, Ingeniería Mecánica Industrial, Ingeniería Química, Ingeniería Mecánica Eléctrica, - Escuela de Ciencias, Regional de Ingeniería Sanitaria y Recursos Hidráulicos (ERIS). Post-Grado Maestría en Sistemas Mención Ingeniería Vial. Carreras: Ingeniería Mecánica, Ingeniería Electrónica, Ingeniería en Ciencias y Sistemas. Licenciatura en Matemática. Licenciatura en

### **ACTO QUE DEDICO A:**

- **Dios** Dios mío, gracias por la salvación de mi alma, gracias por permitirme hacer realidad este sueño anhelado, sin ti nunca lo hubiera logrado. Bendito seas mi Dios, por todos los siglos la gloria sea para ti.
- **Mi padre** Lic. Macario Chávez Xitamul, gracias por tu gran amor, dedicación, por tus sabios consejos, por ser un gran ejemplo para mi vida, por tu comprensión y apoyo en todas las áreas de mi vida. Te amo, que nuestro Dios todopoderoso te bendiga hoy y siempre.
- **Mi madre Nila Cutz de Chávez, gracias por estar conmigo en** todo tiempo, por compartir mis sueños, por apoyarme, por tus cuidados y por amarme tanto; te amo, que Diosito te bendiga y te proteja siempre.
- **Mi hermano** Dr. Macario Ismael Chávez Cutz, por estar siempre a mi lado apoyándome en todo momento, gracias hermano querido, te quiero mucho, que el Dios de toda gracia haga resplandecer su rostro sobre tu vida, lo logramos.

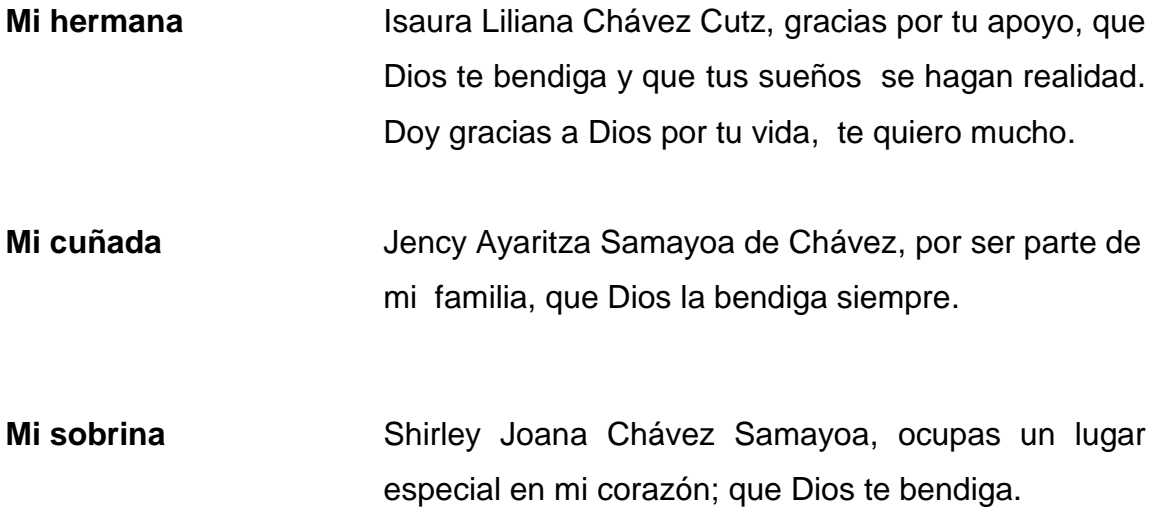

### **AGRADECIMIENTOS A:**

- **Dios** Por permitirme llegar al final de mi carrera, por sus bondades a mi vida. **"**Alabaré a Jehová en mi vida; cantaré salmos a mi Dios mientras viva…" Salmos 146:2.
- **Mis padres Por su incondicional apoyo en todos los momentos** de mi vida, este triunfo es de ustedes, gracias por guiarme en el camino correcto con sus sabios consejos, que Dios los bendiga siempre.
- **Mis hermanos Con gratitud por toda su ayuda y porque estemos** juntos siempre. Confiando en que Dios es quien nos da la victoria.
- **Mi asesor** Ing. Ángel Roberto Sic García, por la asesoría que me brindó desde la realización del E.P.S. hasta la culminación del trabajo de graduación; por transmitirme sus conocimientos, sus consejos y por su disposición, Gracias Ing. que Dios lo bendiga y lo guarde siempre.
- **Universidad de** Por abrirme sus puertas y darme el privilegio de **San Carlos ser parte de los sancarlistas** y así lograr esta **De Guatemala** meta.

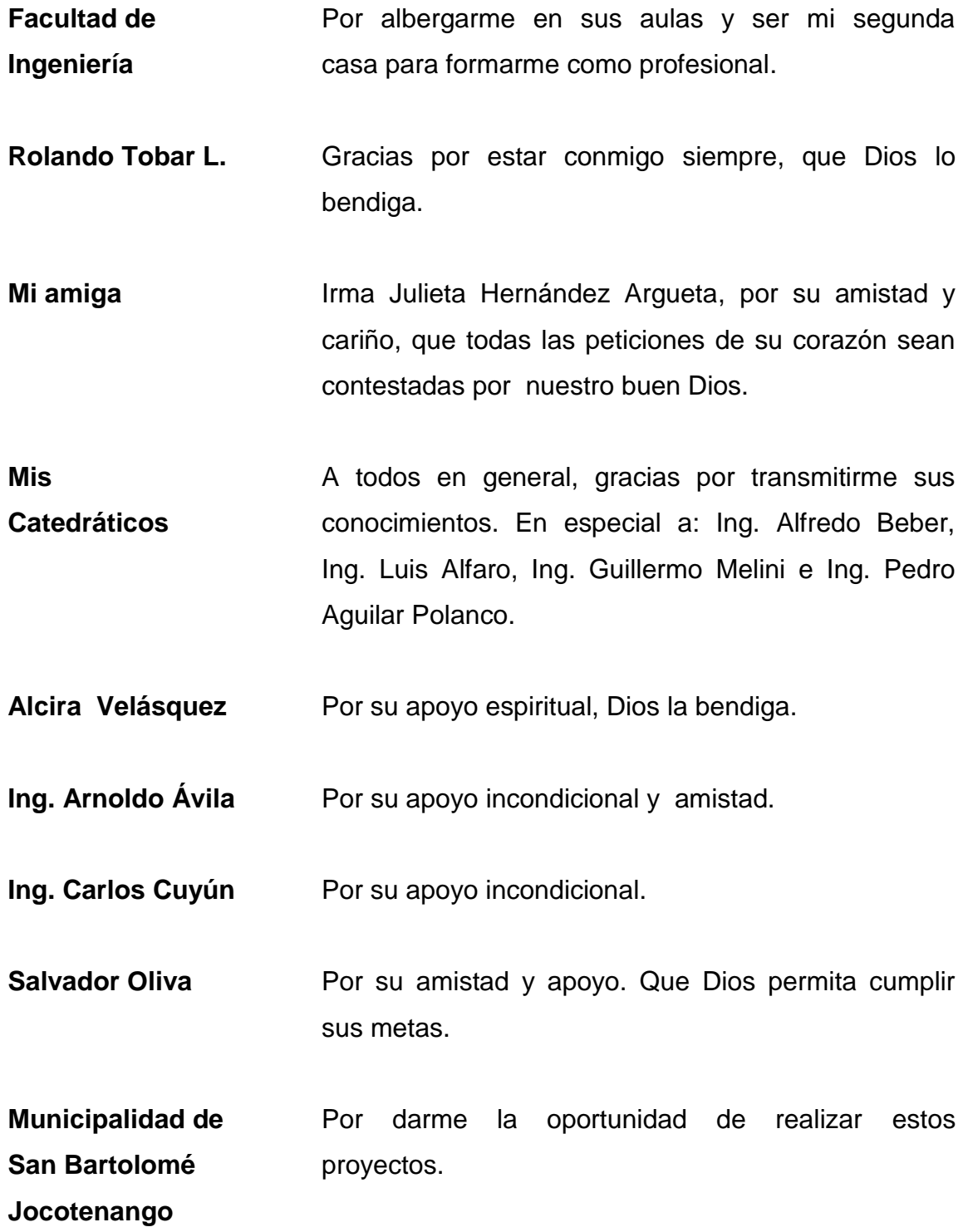

- Iglesia **Exangélica Bautista Fe Esperanza y Amor** y Centroamericana Nueva Jerusalem, por darme fortaleza espiritual.
- **Mis amigos** Gracias por todo el apoyo que me brindaron a lo largo de mi vida universitaria, por animarme y por los momentos en que estuvimos estudiando juntos. Que Dios los bendiga.

## ÍNDICE GENERAL

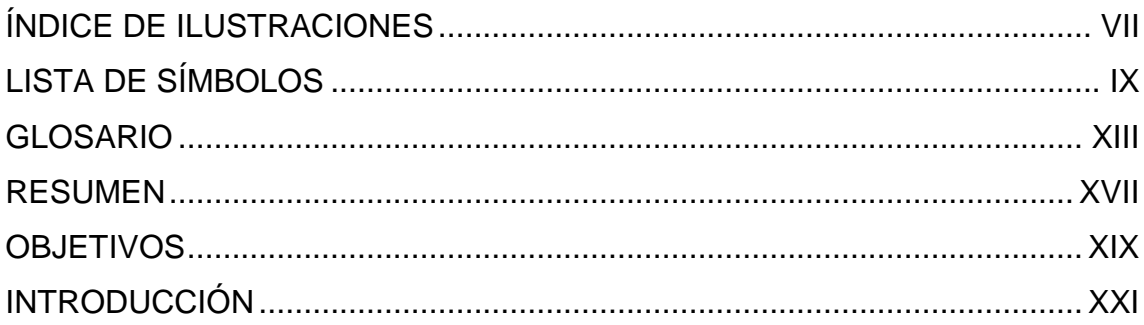

## 1. MONOGRAFÍA DEL MUNICIPIO DE SAN BARTOLOMÉ DEPARTAMENTO DEL QUICHÉ

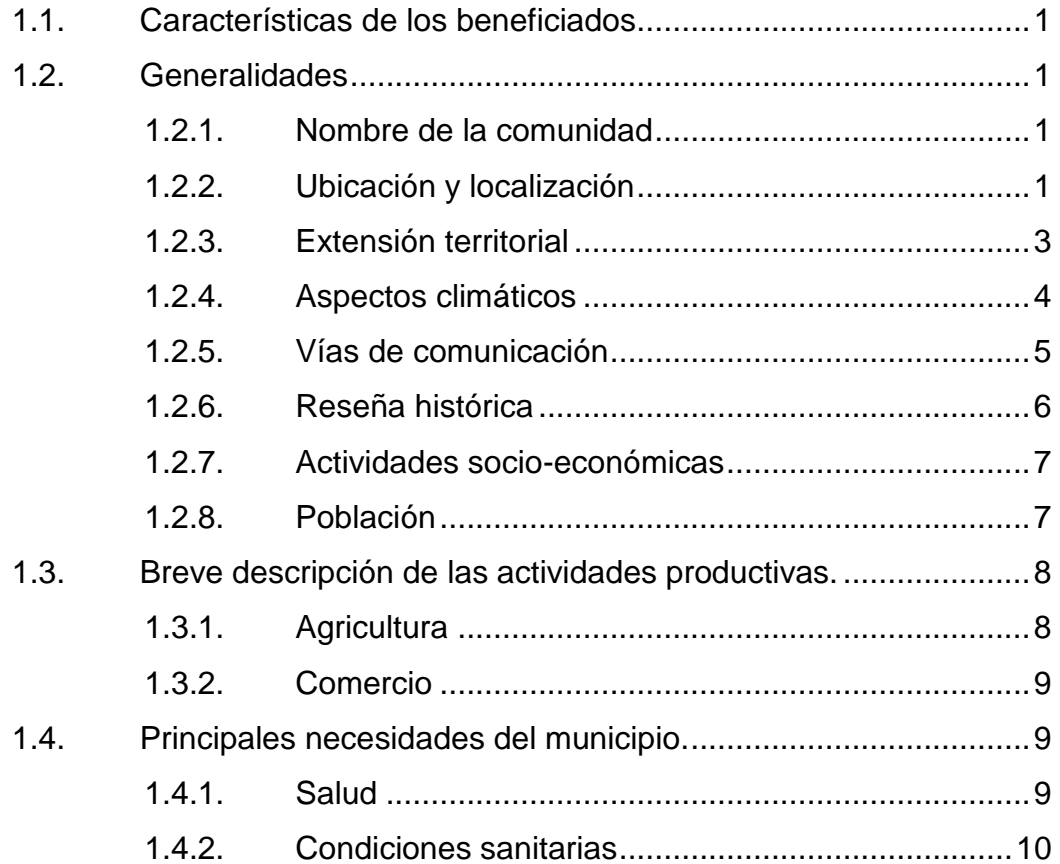

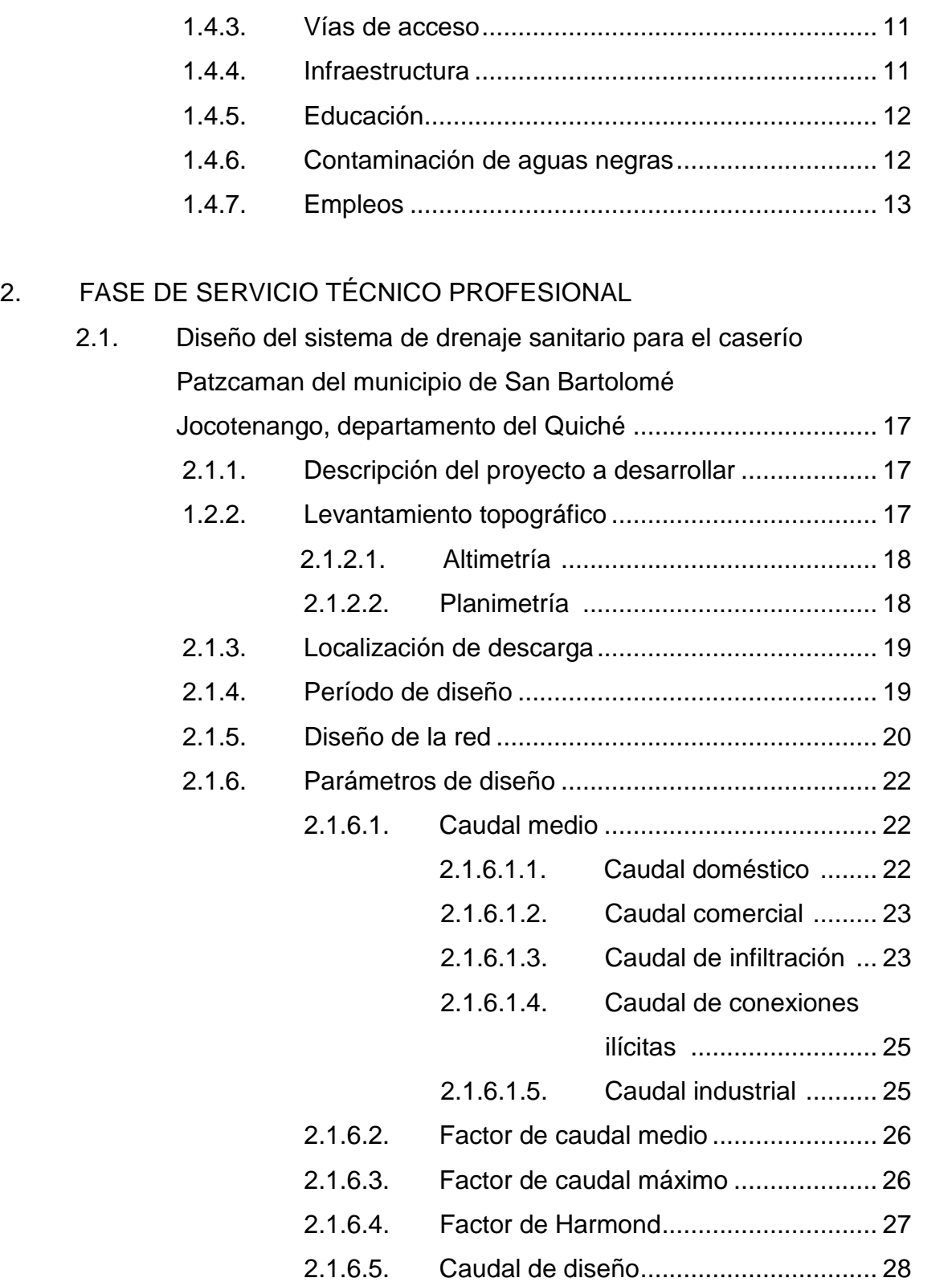

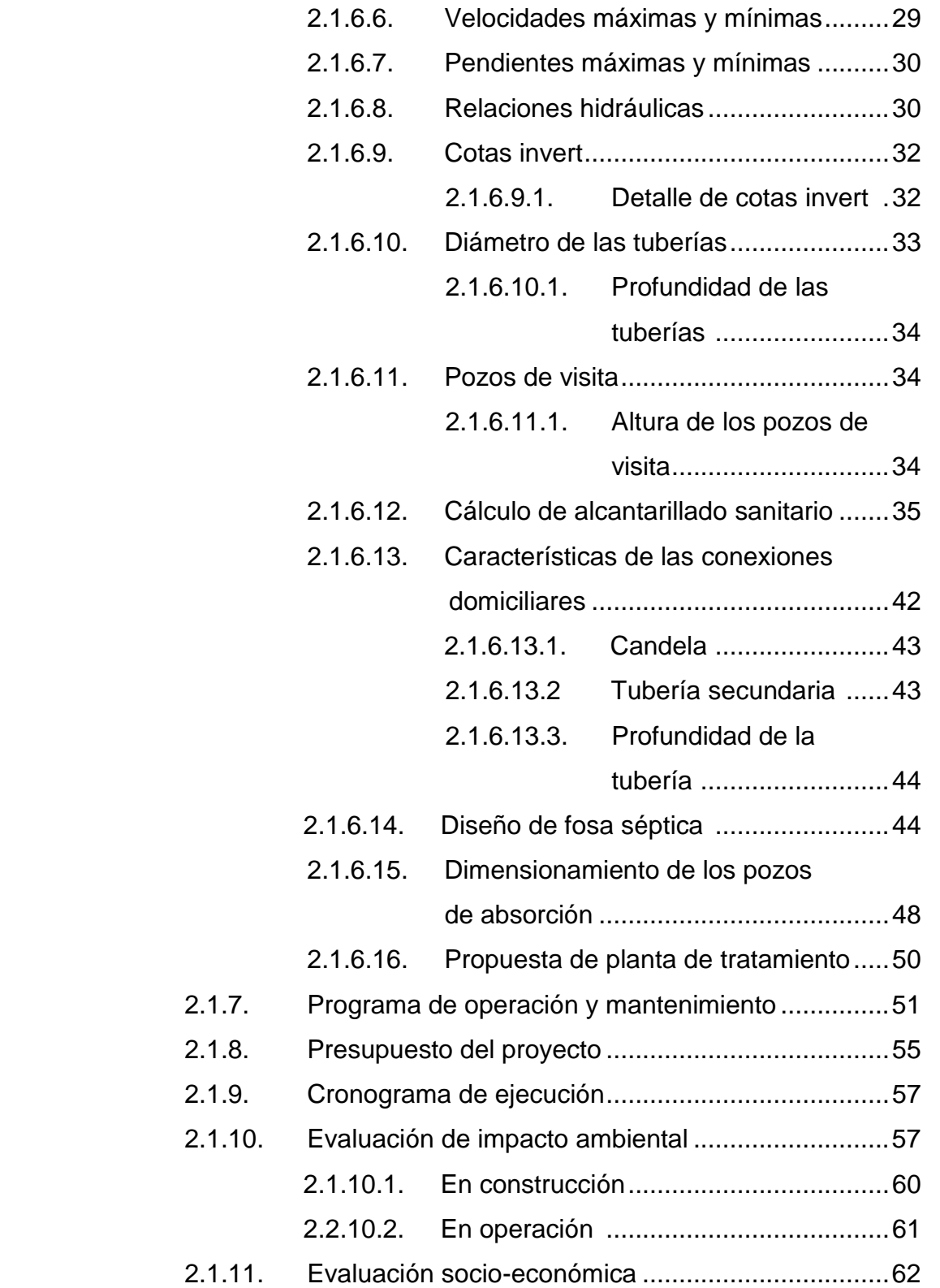

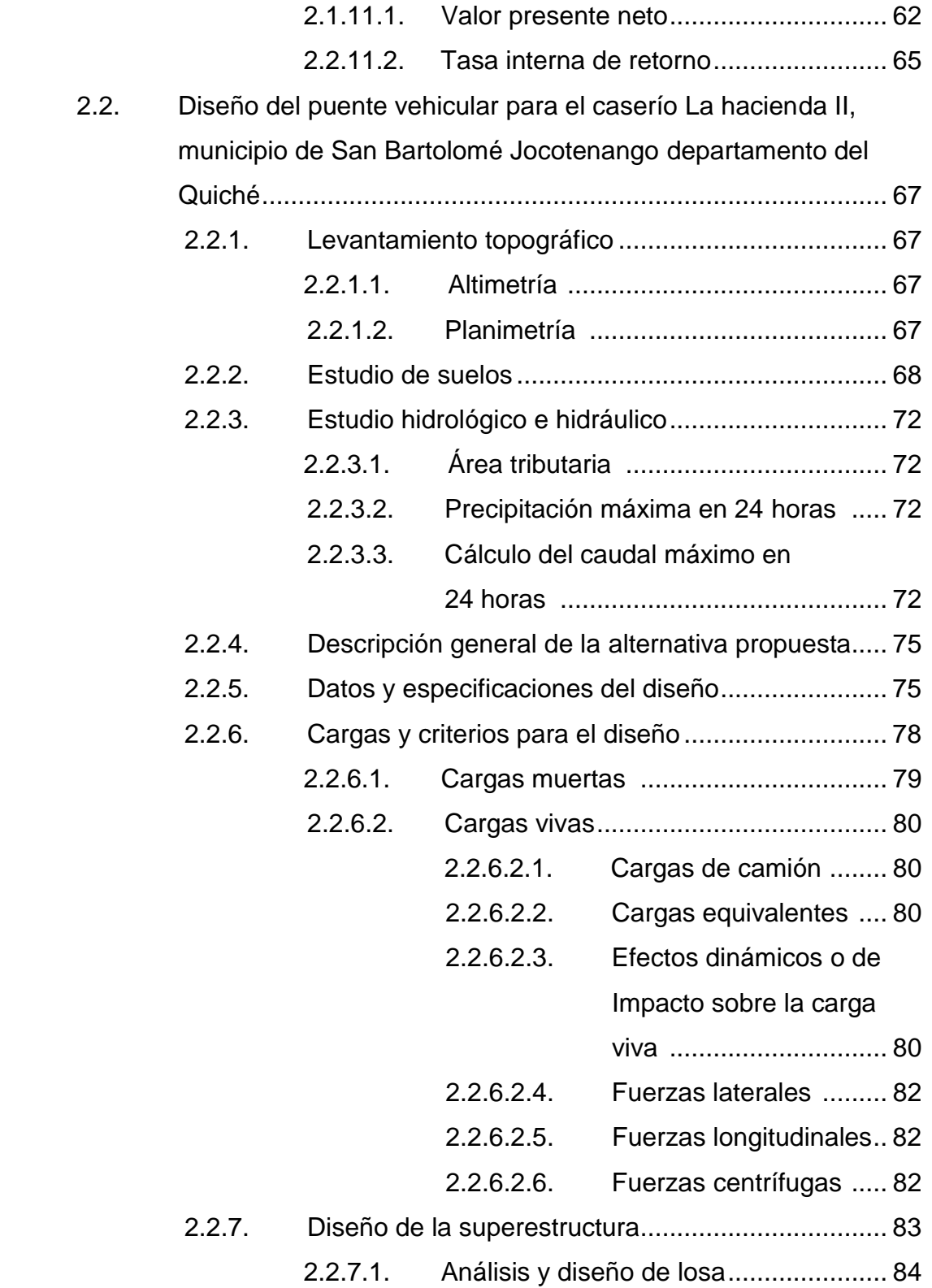

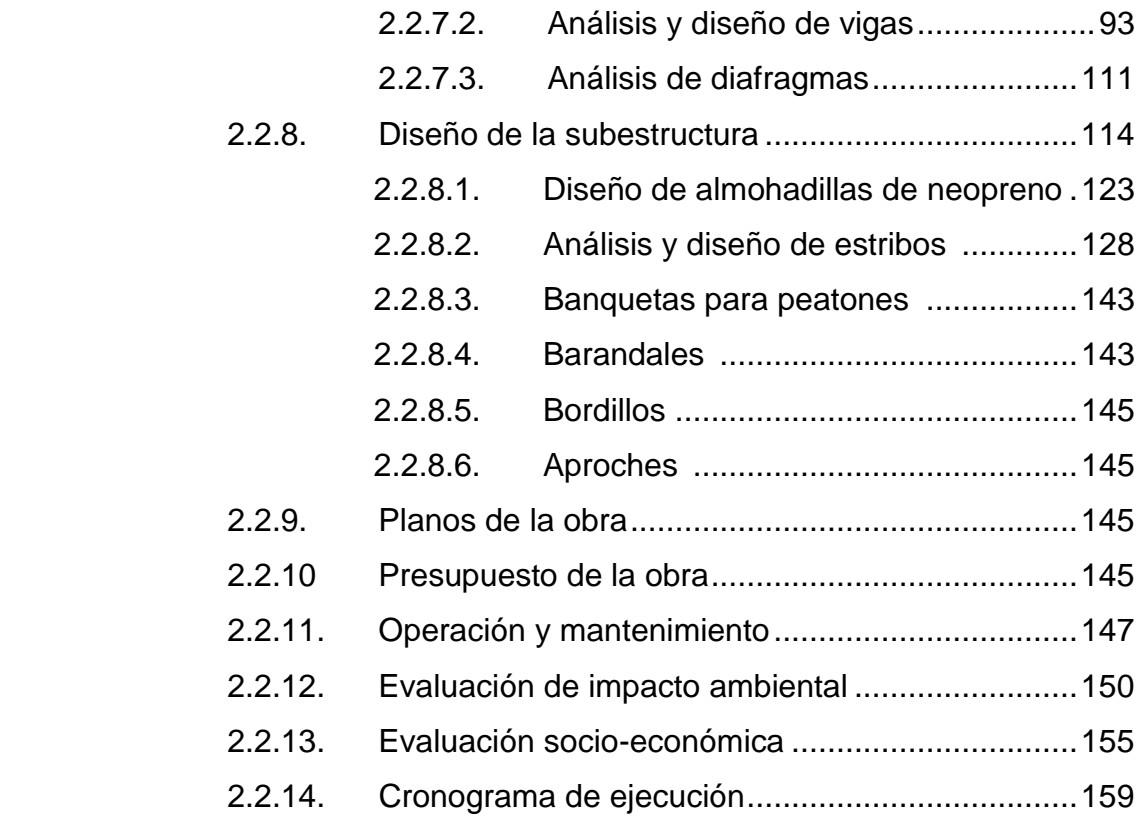

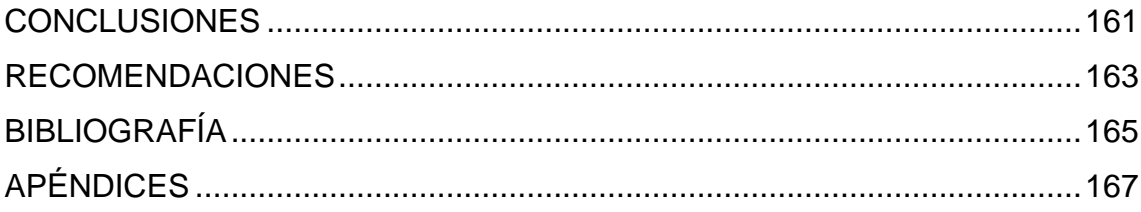

VI

## **ÍNDICE DE ILUSTRACIONES**

### **FIGURAS**

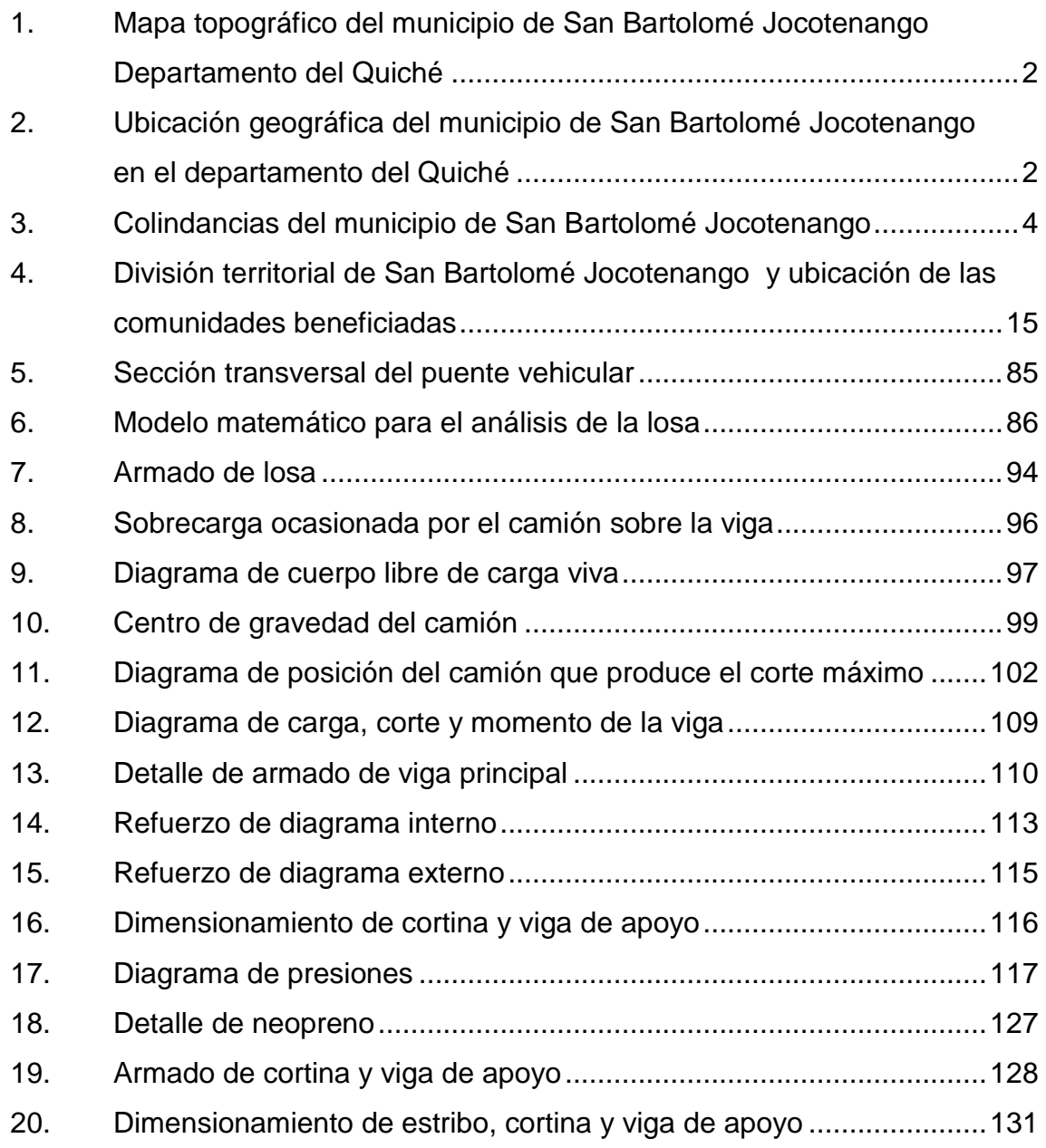

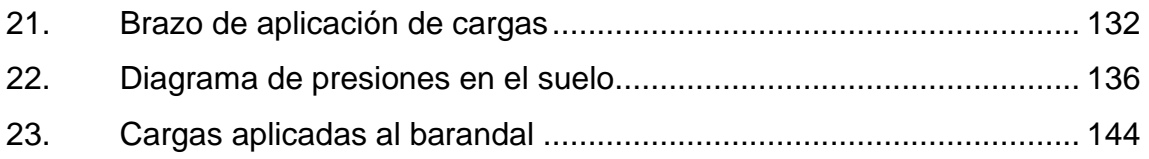

### **TABLAS**

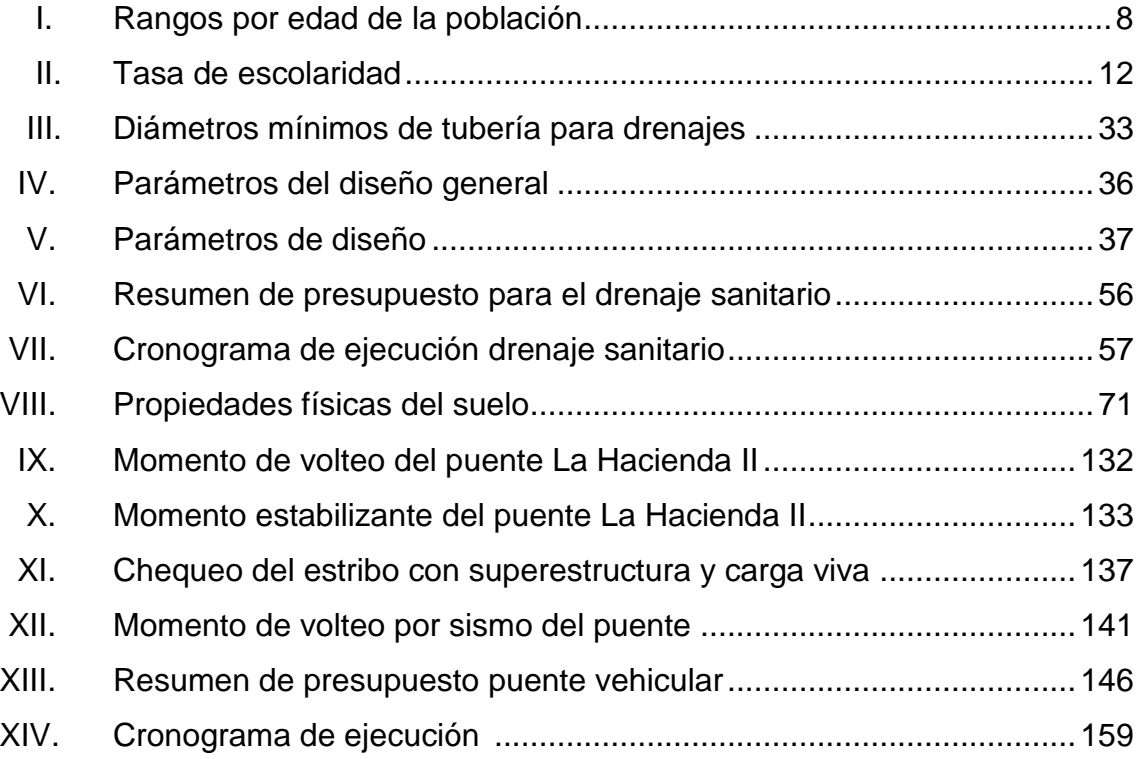

# **LISTA DE SÍMBOLOS**

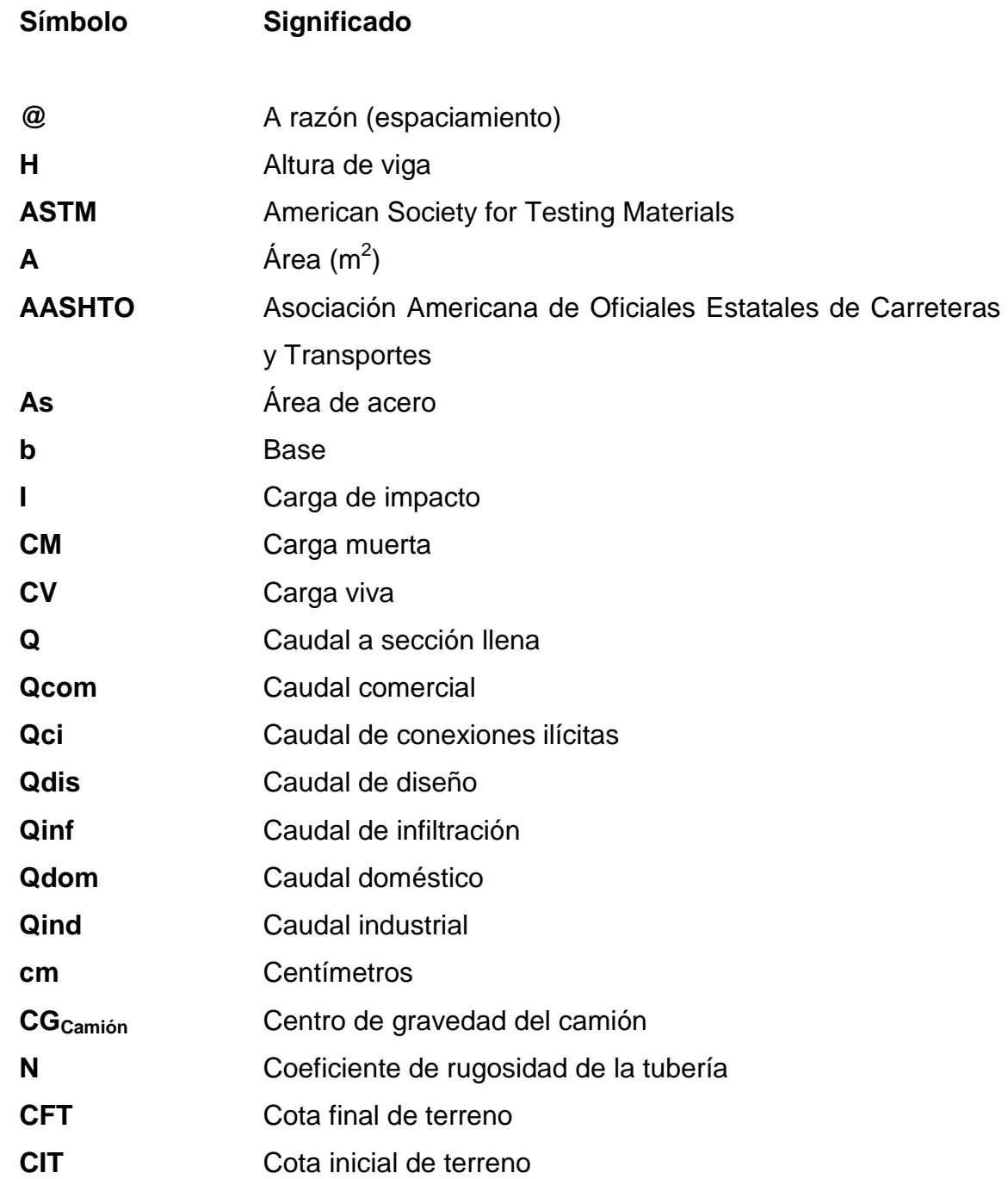

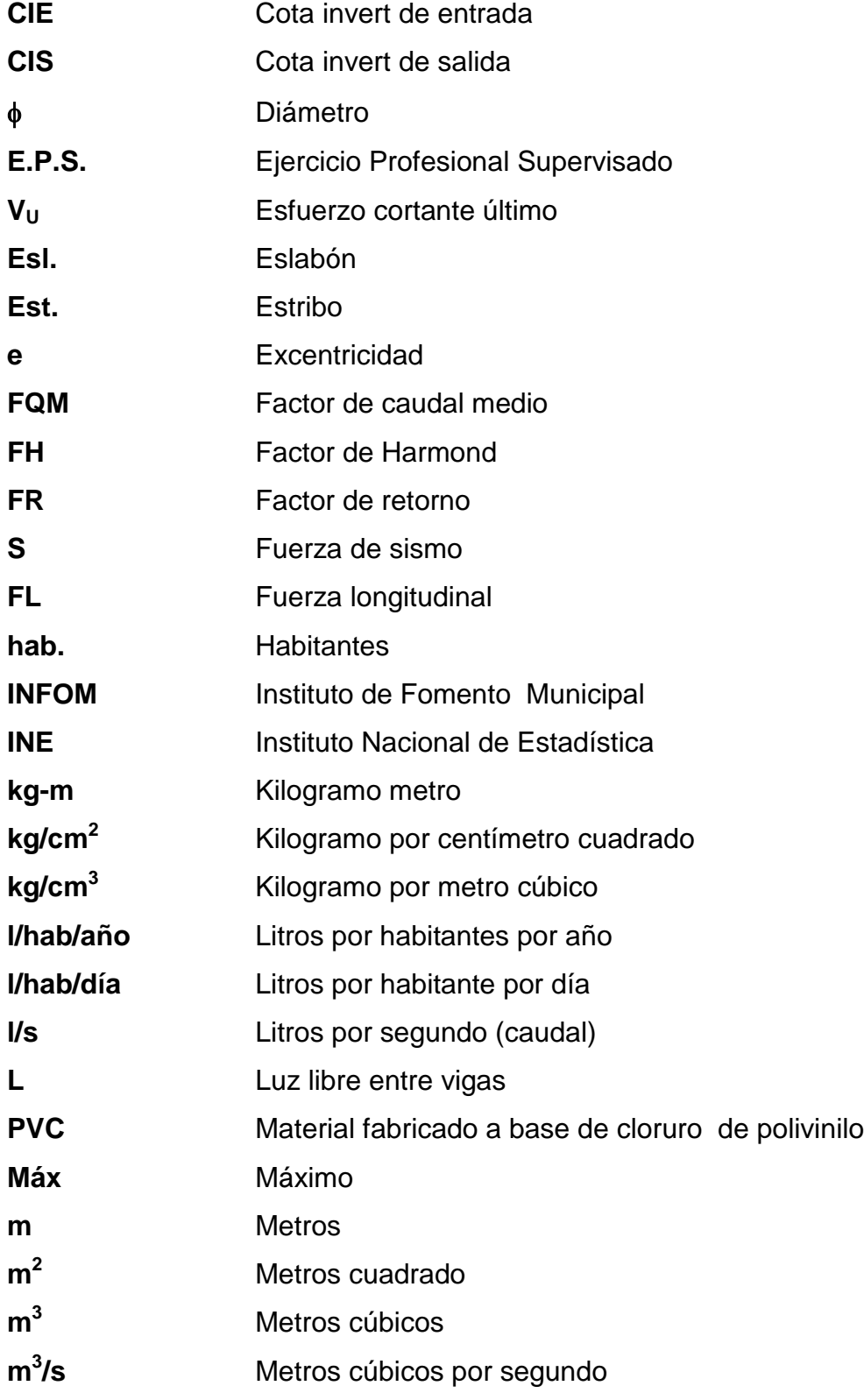

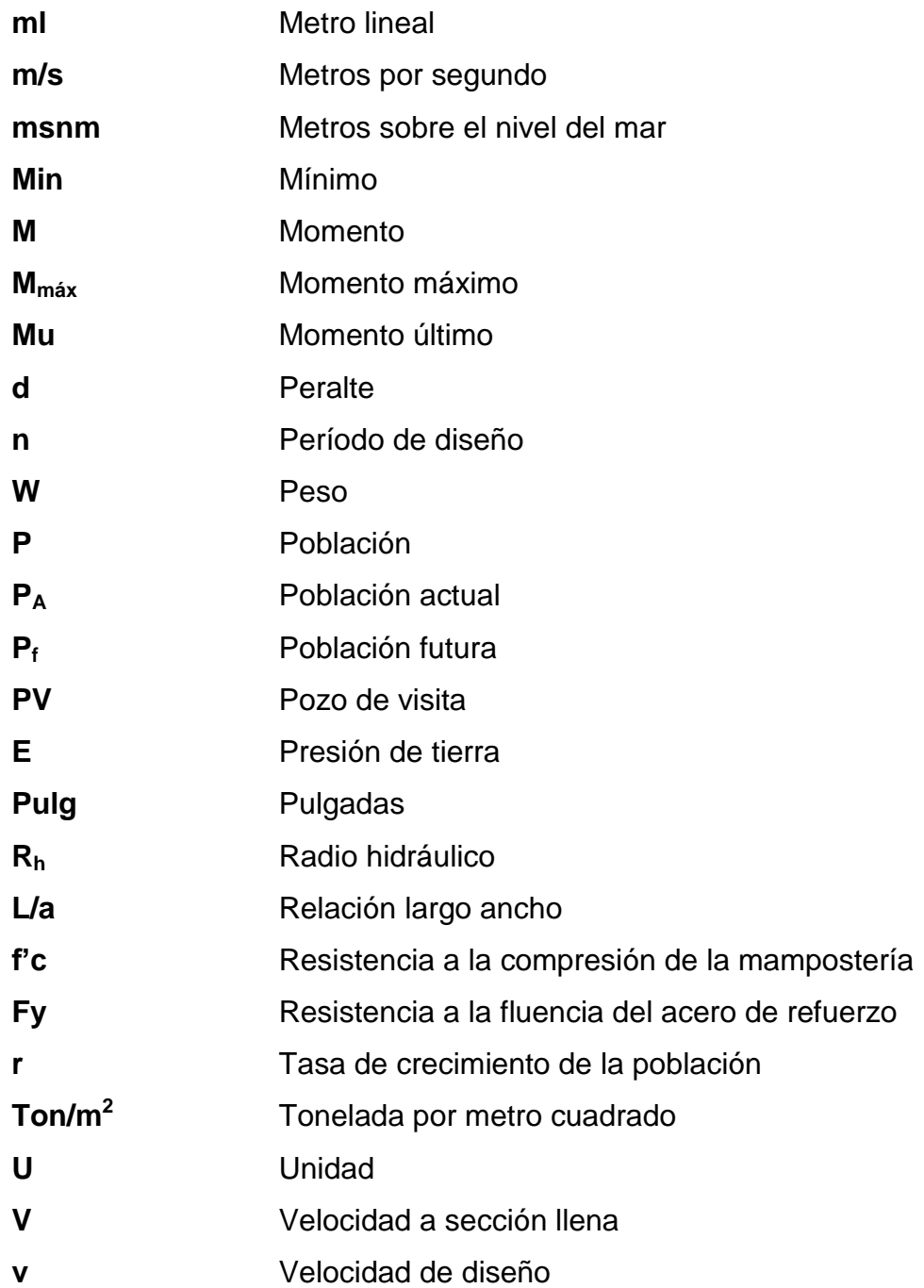

XII

## **GLOSARIO**

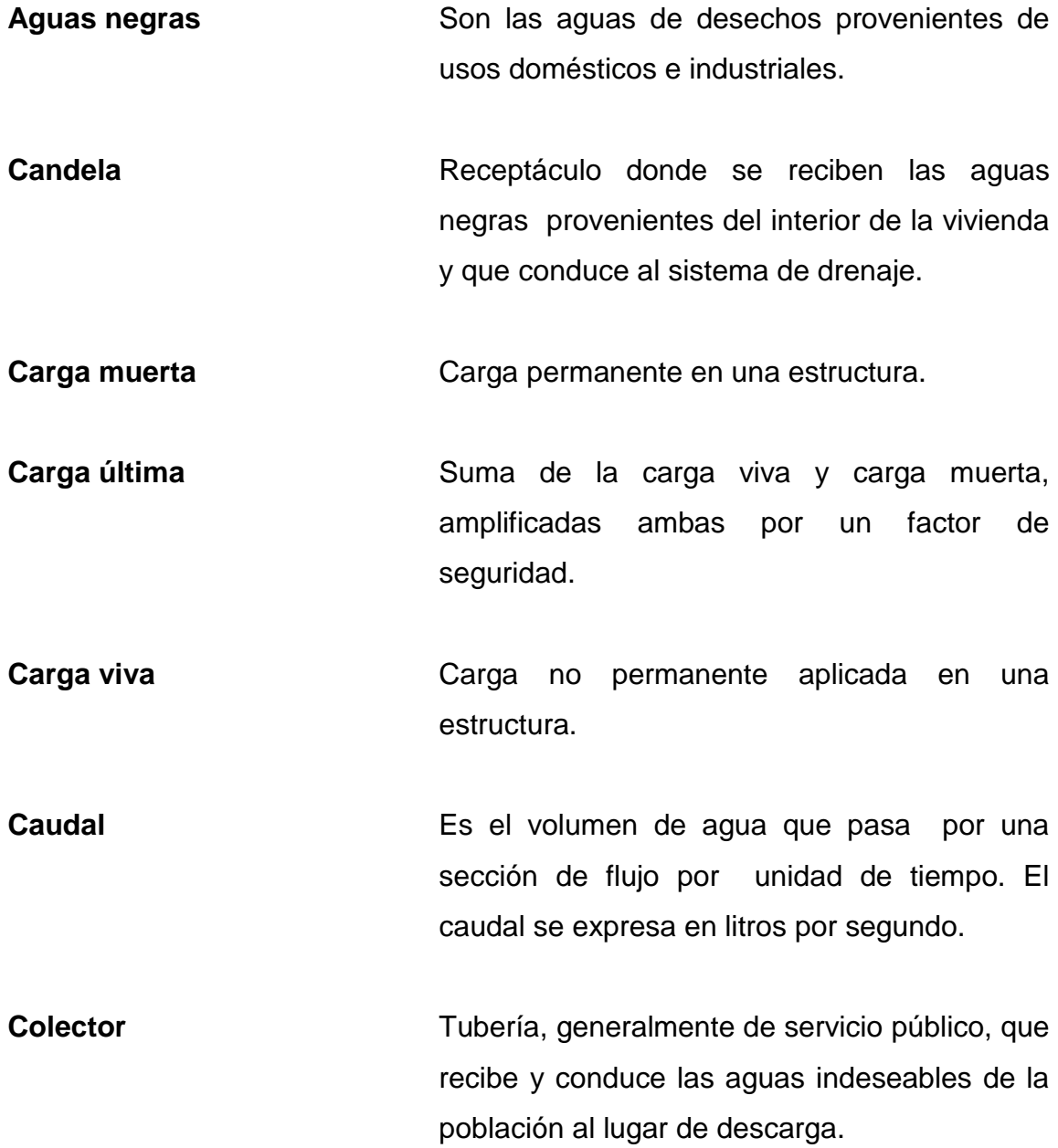

- **Compactación Acción de hacer alcanzar a un material una** textura apretada o maciza. **Concreto** Es un material pétreo, artificial, obtenido de la mezcla, en proporciones determinadas, de cemento, arena piedrín y agua.
- **Concreto ciclópeo** Es una combinación de concreto estructural y de piedra canto rodado o triturado, libres de arcilla o vegetación de tamaño no mayor de 30 mm.

**Conexión domiciliar** Tubería que conduce las aguas negras desde el interior de la vivienda hasta el frente.

**Cota de terreno** Es la altura de un punto sobre un plano de referencia.

**Cimientos** Elemento estructural que distribuye las cargas de una superestructura, directamente al suelo.

**Descarga** Lugar donde se vierten las aguas negras provenientes de un colector, sean crudas o tratadas.

**Diafragmas** Unidades usadas para evitar la deformación de vigas de la superestructura.

**Dotación** Estimación de la cantidad de agua que en promedio consume cada habitante por día.

XIV

**Estribo** Estructura en los extremos del puente que recibe las cargas de la superestructura y las transmite a la cimentación. **Impacto ambiental** Conjunto de posibles efectos negativos sobre el medio ambiente debido a una modificación

del entorno natural, como consecuencia de la ejecución de una obra u otra actividad.

**Losa Elemento** estructural plano, que soporta directamente las cargas y las transmite a diferentes apoyos.

**Luz Longitud entre apoyos de un puente.** 

**Medida de mitigación** Acción de reducir, disminuir o atenuar los impactos en el ambiente.

**Neopreno** Material natural o artificial con propiedades similares a las del caucho, utilizado en apoyos de puentes.

**Precipitación** Son todas las aguas meteóricas que caen a la superficie de la tierra, en forma líquida o sólida.

**Presión** Fuerza o carga por unidad de área.

- Pozo de visita **Estructura** subterránea que sirve para cambiar de dirección, pendiente, diámetro, unión de tuberías, para iniciar un tramo de drenaje y cuya finalidad es facilitar el mantenimiento del sistema para que funcione eficientemente.
- **Subestructura** Conjunto de elementos diseñados para soportar la superestructura y transmitir las cargas al suelo.
- **Superestructura** Conjunto de elementos cuya función es soportar las cargas de diseño y transmitirlas a la subestructura.
- **Tirante Altura** de agua, sobre una sección determinada.
- **Valor soporte** Capacidad de carga de un suelo, que es dado en unidades de fuerza por unidad de área.
- **Volteo** Es el momento de la fuerza horizontal, que tiende a voltear el estribo respecto del borde exterior.

#### **RESUMEN**

El presente trabajo de graduación se refiere al diseño del sistema de drenaje sanitario para el caserío Patzcaman y puente vehicular para el caserío La Hacienda II, los cuales son proyectos prioritarios para el municipio.

 El proyecto de alcantarillado consta de una longitud de 2527.66 metros de tubería, en los cuales se utilizaron diámetros de 6", 8" y 10", también 54 pozos de visita con diferentes alturas. Se realizaron estudios de topografía, conteo de densidad de vivienda y el diseño del alcantarillado en sí, tomando en cuenta parámetros como: período de diseño, tasa de crecimiento de la población, dotación de agua potable que percibe la población y la cantidad de habitantes por vivienda; finalmente se propuso un sistema de tubería PVC.

Para el diseño del puente vehicular se seleccionaron vigas y losa de concreto reforzado para soportar cargas vehiculares de diseño HS 15-44 tomando en cuenta el tipo de vehículos que circulan en el trayecto hacia el puente, apoyando la superestructura sobre estribos de concreto ciclópeo. Para este proyecto se realizaron estudios de topografía, suelos, hidrológico e hidráulico, información que sirvió de base como criterio de diseño.

Se presentan planos, presupuestos y cronograma de ejecución, para ambos proyectos, los cuales serán de utilidad en la construcción futura de las obras diseñadas, beneficiando así a los caseríos del municipio de San Bartolomé Jocotenango.

XVII

### **OBJETIVOS**

#### **General**

Diseñar el sistema de drenaje sanitario para el caserío Patzcaman y puente vehicular para el caserío La Hacienda II, en el municipio de San Bartolomé Jocotenango y establecer todas las etapas para su ejecución, a través del uso de las normas apropiadas para cada proyecto.

#### **Específicos**

- 1. Priorizar el proyecto de alcantarillado sanitario para el caserío Patzcaman, como la solución más apropiada ante el problema de saneamiento y del medio ambiente.
- 2. Mejorar el tránsito vehicular, a través de la implementación de un puente, con el fin de garantizar el fácil acceso de los beneficiados y de esta manera brindar mayor desarrollo económico a los pobladores.
- 3. Proporcionar a la municipalidad de San Bartolomé Jocotenango la documentación necesaria y detallada para la ejecución de los proyectos de sistema de drenaje sanitario para el caserío Patzcaman y del puente vehicular para el caserío La Hacienda II.

### **INTRODUCCIÓN**

El caserío de Patzcaman es una población que en la actualidad tiene dificultades con la evacuación de desechos líquidos por lo que el sistema de un drenaje sanitario beneficiaría a sus habitantes, eliminando los malos olores, aguas negras a flor de tierra y las enfermedades intestinales; de esta manera se contribuirá con el medio ambiente.

La Hacienda II es un caserío que presenta cierta cantidad de necesidades; pero el priorizado según los vecinos es la construcción de un puente vehicular, el cual permitiría a los vecinos transportar sus productos agrícolas sin ninguna dificultad, esto contribuirá al desarrollo de la comunidad; también es importante mencionar que la construcción de este puente beneficiaría a tres comunidades más, permitiendo a los pobladores una libre locomoción del tránsito vehicular de una manera adecuada y segura.

Se presentan estudios topográficos, hidrográficos y de suelos, para obtener datos importantes que determinarán la forma y componentes para cada uno de los proyectos antes mencionados.

Con este trabajo se busca contribuir a mejorar la calidad de vida y saneamiento de las personas beneficiadas.

XXI
# **1. MONOGRAFÍA DE SAN BARTOLOMÉ JOCOTENANGO, DEPARTAMENTO DEL QUICHÉ**

## **1.1. Características de los beneficiados**

 El municipio de San Bartolomé Jocotenango es una población netamente indígena, con aspiraciones de superación en cuanto a proyectos comunitarios; por lo mismo se priorizaron los proyectos más urgentes.

## **1.2. Generalidades**

## **1.2.1. Nombre de la comunidad**

San Bartolomé Jocotenango.

## **1.2.2. Ubicación y localización**

 El municipio de San Bartolomé Jocotenango se encuentra ubicado en el departamento del Quiché en el área nor-occidente de Guatemala, aproximadamente a 200 km de la ciudad capital.

 El municipio de San Bartolomé Jocotenango se encuentra ubicado a 36 kilómetros de su cabecera departamental, Santa Cruz del Quiché y a 1475 msnm. De acuerdo con la Ley Preliminar de Regionalización de la República de Guatemala, San Bartolomé Jocotenango, como todos los municipios del departamento del Quiché, pertenece a la Región VIII o nor-occidente, la que además se conforma con el departamento de Huehuetenango.

## Figura 1. **Mapa topográfico del municipio de San Bartolomé Jocotenango departamento del Quiché**

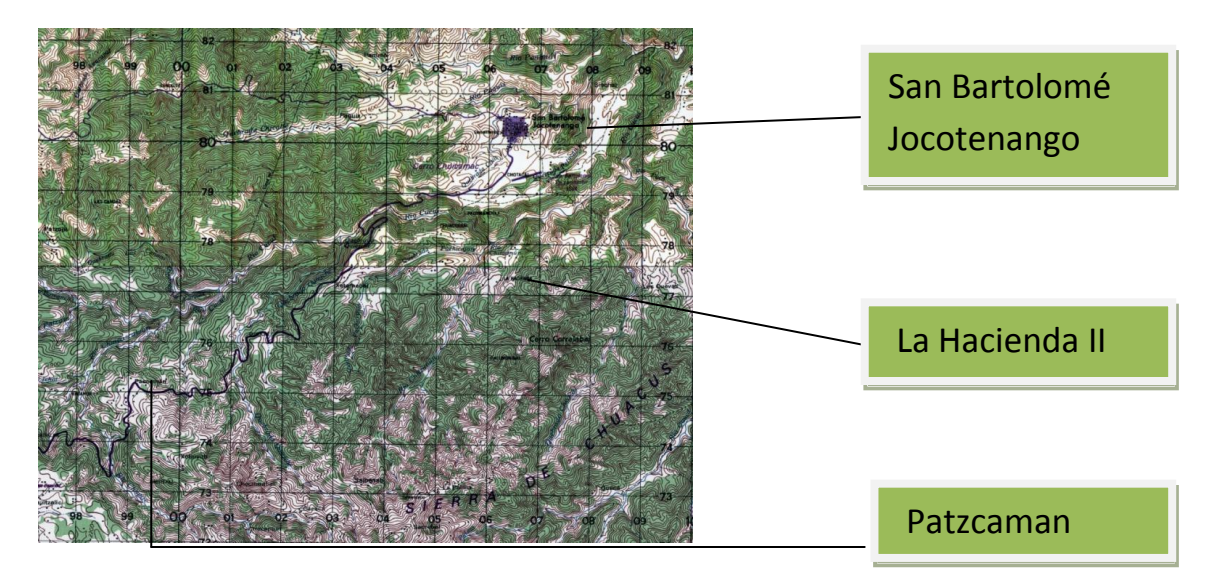

Fuente: Instituto Geográfico Nacional (IGN) Hoja cartográfica San Bartolomé Jocotenango. Escala 1:50,000

## Figura 2. **Ubicación geográfica del municipio de San Bartolomé Jocotenango en el departamento del Quiché**

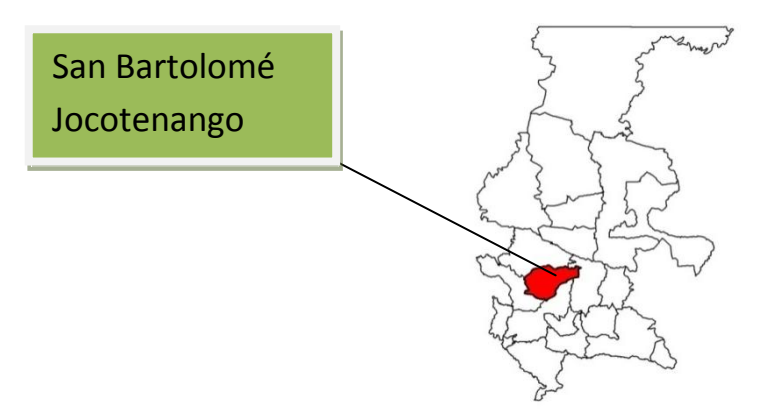

Fuente: Oficina Municipal de San Bartolomé Jocotenango.

## **1.2.3. Extensiones y divisiones territoriales**

 La extensión total del municipio es de 12300 hectáreas con una altitud de 1475 metros sobre el nivel del mar. Los grandes paisajes que se manifiestan son: Sierra de Chuacús con una extensión de 6367.81 hectáreas, Macizo Intrusivo de Huehuetenango y Sacapulas con una extensión de 3390.23 hectáreas, y superficies planas interiores de Chuacús con una extensión de 585.78 hectáreas.

### **Nombres de las aldeas que conforman el municipio**

 Cabecera municipal, Ajpujuyup, aldea Los Cimientos, Los Cerritos, Muluvá, Tacachat, Panimá, Chocorral, La Hacienda I, La Hacienda II, Chomop, Carrizal, Las Guayabitas, Patulup, Las Cuevas, Las Canoas, cantón La Palma, Los Naranjales, Patzcaman, Chotakaj, Pacamonchaj, Buena Vista, Xetemabaj I, Xetemabaj II, Quiejché, Paquix, El Naranjo, Sinchaj, Las Minas, Cucul y Mamaj.

### **Colindancias**

 San Bartolomé Jocotenango colinda con cuatro municipios del departamento del Quiché:

 Al norte: Sacapulas. Al sur: San Pedro Jocopilas y Santa Cruz del Quiché. Al este: San Andrés Sajcabajá. Al oeste: San Pedro Jocopilas.

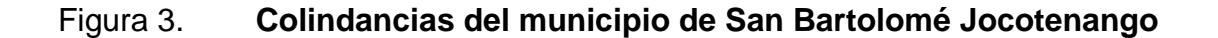

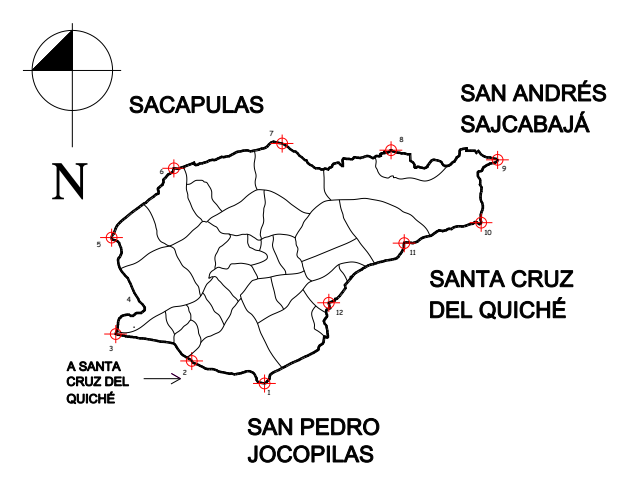

Fuente: elaboración propia

## **1.2.4. Aspectos climáticos**

 El clima en el municipio de San Bartolomé Jocotenango, es templado. Existen dos unidades bioclimáticas identificadas para este municipio, correspondiendo al Bosque Húmedo Montano Bajo (bh-MB), y Bosque Húmedo Sub-tropical templado (bh-St), según la clasificación de Holdrige.

## **Precipitación**

La precipitación media anual del municipio es relativamente baja, estimada entre 800 a 1000 mm, por lo cual se presenta un clima seco. La época lluviosa abarca desde el mes de mayo hasta el mes de octubre.

4

### **Temperatura**

 La temperatura media anual es de 20º centígrados. Por lo general, los meses más calurosos corresponden a marzo y abril y los meses más frescos son de octubre a enero.

### **Altitud y latitud**

 La cabecera municipal de San Bartolomé Jocotenango, tiene una altitud de 1525 metros sobre el nivel del mar, y está situada entre: la latitud de 15º11'27'' y la longitud de 90º04'40''. El dato de altitud corresponde a la única superficie plana de todo el territorio, que abarca un aproximado de 8% de la superficie total del municipio.

 La estación meteorológica más cercana al municipio de San Bartolomé Jocotenango, es Chuitinamit, ubicada en el municipio de Sacapulas, departamento del Quiché, esta maneja datos relevantes de esta zona del país, desde el año 1990 hasta el 2008; entre los datos encontrados en esta estación están: temperatura media, lluvia en mm, presión atmosférica, lluvia en días, etc.

### **1.2.5. Vías de comunicación**

## **Comunicación**

 Con excepción de las comunidades de: Chomop, Guayabitas y Xetemabaj II, la red vial del municipio conecta al 90 % de las comunidades rurales del interior, por medio de carreteras tipo terracería en su totalidad, los cuales en su mayoría son transitables todo el tiempo. Todas son angostas y con frecuencia presentan problemas al tránsito vehicular.

### **Servicios de transporte público**

 En el interior del municipio el medio de transporte que usan los habitantes lo constituyen los vehículos tipo pickup, principalmente los días de mercado, el servicio es regular y suficiente.

 Para el exterior del municipio, exclusivamente hacia la cabecera departamental, existen dos buses extraurbanos y aproximadamente cinco microbuses y pickups, que prestan el servicio de pasajeros, mismos que salen del centro del municipio a partir de las 5:00 a.m. cada 30 minutos, aproximadamente; luego dichos medios de transporte retornan con la misma frecuencia de salida. Ambos servicios se toman a inmediaciones de la terminal de buses de la cabecera departamental.

### **1.2.6. Reseña Histórica**

 Históricamente se sabe que San Bartolomé Jocotenango tiene origen prehispánico, como lo demuestra el sitio arqueológico denominado Cimientos Pacoxoy, ubicado en la periferia de la aldea Cimientos. Este lugar formaba parte territorial del Calpul Chwijunajpu y se entendería que fue asentamiento de un grupo numeroso de personas, ya que hay vestigios estructurales de templos de regular tamaño, plaza y juego de pelota.

 Etimológicamente, Jocotenango deriva de los vocablos náhuatl: "xocatla" que significa "Fruta" y "tlan o tla" que se traduce como "proximidad o abundancia", la interpretación libre el significado del vocablo es entonces: "Lugar donde hay árboles frutales".

6

## **Origen del municipio**

 A San Bartolomé Jocotenango, se le da categoría de municipio en 1872, como efecto de la reestructuración territorial, promovida por el movimiento liberal; sin embargo, hacia 1936 pierde la categoría de municipio, siendo anexado a Sacapulas, recuperando su categoría de municipio en 1951. Su feria titular es del 19 al 24 de agosto en honor a San Bartolomé Apóstol.

## **1.2.7. Actividades socio-económicas**

 El mercado se realiza dos veces por semana en la cabecera municipal, específicamente los días martes y viernes; para el efecto se cuenta con una infraestructura física en el centro de la población.

 Treinta y ocho tiendas en la cabecera municipal y veinte en el área rural, distribuyen artículos de consumo diario y se proveen de vendedores ruteros que visitan el municipio, dos farmacias en la cabecera municipal y uno en Quiejché, comedores (seis ubicados en el mercado municipal) y comercios con otros productos de los cuales se detectaron 10, entre estos se vende combustible para vehículos.

## **1.2.8. Población**

- Rangos por etnia:
	- $\triangleright$  Área urbana: 2170 habitantes siendo el 16 %
	- Área rural: 11760 habitantes siendo el 84 %
	- Población indígena: 98.78 %
	- $\triangleright$  Población no indígena: 1.22 %
	- $\triangleright$  Densidad: 90.68 hab / km<sup>2</sup>

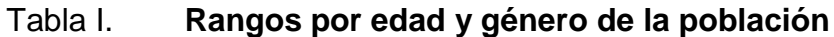

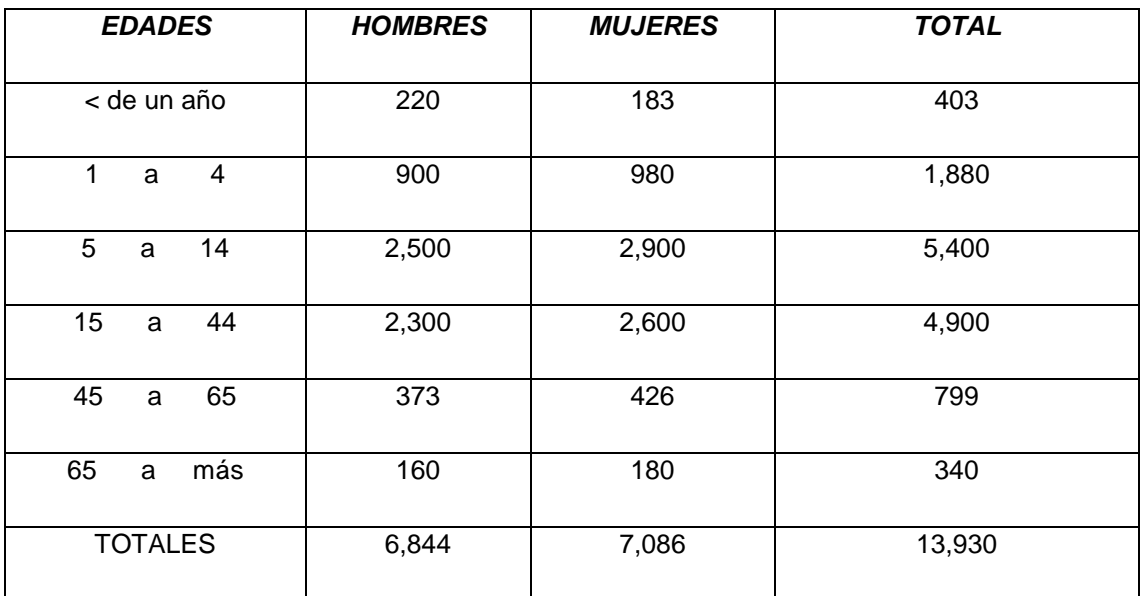

Fuente: elaboración propia

## **1.3. Breve descripción de las actividades productivas de la comunidad**

## **1.3.1. Agricultura**

 Los principales cultivos son el maíz y frijol negro; alimentos básicos de los habitantes del municipio; le siguen en importancia algunas hortalizas tales como: tomate, papa, rábano, cilantro y zanahoria. En algunas comunidades se está cultivando maní, pero en cantidades muy pequeñas.

 Esta rama de actividad económica del municipio ocupa el primer lugar de la PEA, (Población Económicamente Activa) representando el 80.06 % del total.

### **1.3.2. Comercio**

 La segunda actividad económica más importante del municipio la representa, el comercio por mayor y menor representando un 13.14 % del total de la PEA, y la prestación de algunos servicios tales como talleres de diversa índole, tiendas de abarrotes y de consumo diario, panaderías, cantinas, molinos de nixtamal, comedores y un hotel.

 Algunos pobladores se dedican a la fabricación de tejas, para cubiertas de viviendas así como a la fabricación de ladrillos de adobe y la fabricación de tejidos típicos, cestería, objetos de Jarcia, artículos de madera como muebles, cerería, tejas de barro, elaboración de trenzas para sombreros y la producción de artículos de alfarería. Esta es la tercera rama de actividad importante del municipio, y ocupa aproximadamente a un 2.52 % del total de la PEA.

### **1.4. Principales necesidades del municipio**

### **1.4.1. Salud**

 San Bartolomé Jocotenango cuenta únicamente con un Centro de Salud el cual atiende partos y accidentes; sin embargo, las mujeres embarazadas en su mayoría son atendidas por comadronas y este centro de salud no se da abasto para toda la población.

### **1.4.2. Condiciones sanitarias**

### **Desechos sólidos**

 Según información de la municipalidad, solamente en el área urbana existe un dispositivo de varios empleados municipales que recolectan la basura por lo menos tres veces a la semana, con lo que el municipio permanece la mayor parte del tiempo con aspecto limpio. La basura es depositada en un barranco aledaño al casco urbano sin ningún tratamiento.

### **Agua potable**

 De acuerdo con la fuente de información obtenida en la municipalidad, el 80 % de las familias cuenta con servicio de agua domiciliar o entubada.

 Las comunidades sin servicio de agua potable son los siguientes: El Naranjo, Ajpujuyup y Los Cerritos, las que hacen un total de 126 viviendas.

#### **Drenajes**

 No existe al momento una red de drenaje municipal en las aldeas y caseríos, por lo que únicamente se tienen letrinas individuales, estas están realizadas con el sistema tradicional de pozo ciego, el cual llegan a perforar hasta por 30 m de profundidad. Debido a esto, es prioritario realizar un plan general de red de drenaje, así como una planta de tratamiento, lo cual evitará a corto y largo plazo el adecuado y responsable manejo de este servicio.

 Existen varias comunidades sin el servicio de letrinas lo que suma un total de 126 viviendas.

10

## **1.4.3. Vías de acceso**

#### **Sistema vial interno y externo**

 El municipio de San Bartolomé Jocotenango se encuentra a 36 kilómetros de la cabecera departamental Santa Cruz del Quiché.

 El acceso principal al municipio es por medio de la carretera centroamericana denominada CA1 que comunica la ciudad capital de la república con el occidente del país. Al llegar al kilómetro 127 llamado: "Los Encuentros" se cruza hacia la derecha tomando la carretera RN 15 con rumbo a la cabecera departamental del Quiché la cual dista 36 kilómetros de carretera asfaltada. Luego se continúa de esta ciudad por medio de la misma carretera yendo al municipio San Pedro Jocopilas, hasta el kilómetro 185, del cual se presenta una bifurcación hacia el este, que conduce finalmente al municipio, sobre una carretera de terracería del cual dista 25.5 kilómetros.

 De la ciudad capital hasta la cabecera del municipio, la distancia en horas es de aproximadamente cuatro y media, con una distancia de 201 kilómetros.

 A su interior cuenta con aproximadamente 200 kilómetros de caminos de terracería que sirven de acceso a sus comunidades rurales, la mayoría de ellos difíciles de transitar en época de invierno.

## **1.4.4. Infraestructura**

 El municipio cuenta con un mercado municipal, una iglesia católica, veinte iglesias evangélicas, un salón de usos múltiples, un calabozo municipal, un

11

centro nutricional, un centro de salud y actualmente en construcción el edificio de la municipalidad.

## **1.4.5. Educación**

 El municipio posee una estructura en el ramo de educación que es dirigida y organizada por la Coordinación Técnica Administrativa de Educación, del Ministerio de Educación, entidad responsable de dirigir y velar por la calidad educativa que debe de recibir la población estudiantil.

## Tabla II. **Tasa de escolaridad**

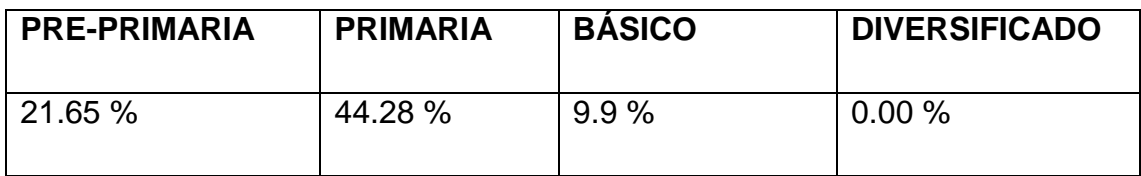

Fuente: elaboración propia

 Promedio de alumnos por maestro: pre-primaria 25, primaria 35, básico 23 y diversificado 0.

## **1.4.6. Contaminación de aguas negras**

 El 10 % de la población urbana cuenta con inodoros tipo lavables, la recolección de esas aguas por medio del sistema sanitario desfogan en dos riachuelos aledaños al casco urbano del municipio y se vierten sin ningún tratamiento, contaminando el ambiente natural. Todavía no se tiene cuantificada la cantidad de líquidos que se vierten diariamente.

 En ninguno de los caseríos del municipio se cuenta con un sistema de drenaje sanitario.

### **1.4.7. Empleos**

 Aproximadamente en un 30 % la población adulta tiende a migrar a la capital de Guatemala en busca de trabajo o en su defecto a Estados Unidos de América, para enviar después remesas a sus familiares; también una gran parte de la población se dedica a trabajar sus propias tierras de las cuales sobreviven a través de la cosecha y venta de la producción excedente.

## **Comunidades beneficiadas**

### **Caserío La Hacienda II**

### **Descripción geográfica**

 La comunidad de la Hacienda II, es un caserío de San Bartolomé Jocotenango, ubicado al sur, del municipio, a 6 kilómetros de distancia y una topografía bastante quebrada.

## **Aspecto socio-económico**

 La principal actividad socioeconómica de los habitantes del caserío Hacienda II, es el cultivo de maíz, fríjol, frutas en una mínima cantidad y utilizan la mayor parte para el consumo diario. Las mujeres se dedican a la elaboración de trenzas para sombreros, y crianza de animales domésticos que también en una minoría ayudan para el sostenimiento familiar.

 La mayoría de sus habitantes son indígenas y predomina el idioma kiché y con una de población de 350 habitantes.

## **Servicios**

 Agua potable, energía eléctrica, apertura de tramos de caminos, edificio escolar, alcaldía auxiliar, mini riego, molino de nixtamal y tiendas privadas.

### **Caserío Patzcaman**

## **Descripción geográfica**

 Patzcaman es uno de los caseríos de San Bartolomé Jocotenango con mayor número de habitantes, el cual está ubicado al suroeste del municipio, a 14 kilómetros de distancia.

### **Aspecto socio-económico**

 La principal actividad socioeconómica de los habitantes del caserío Patzcaman, es el cultivo de maíz, fríjol y frutas en una mínima cantidad y utilizan la mayor parte para el consumo diario, como también se dedican a la crianza de animales domésticos. La mayoría de sus habitantes son indígenas y predomina el idioma kiché, con una población de 927 habitantes.

## **Servicios**

 Agua potable, energía eléctrica, apertura de tramos de caminos, edificio escolar, alcaldía auxiliar, molino de nixtamal y tiendas privadas.

## **Educación**

 Es muy importante resaltar que es el único caserío que tiene educación pre-primaria, primaria y básica, debido a las poblaciones aledañas, pues se cuenta con una buena población estudiantil en el nivel básico.

## **Figura 4. División territorial de San Bartolomé Jocotenango y ubicación de las comunidades beneficiadas**

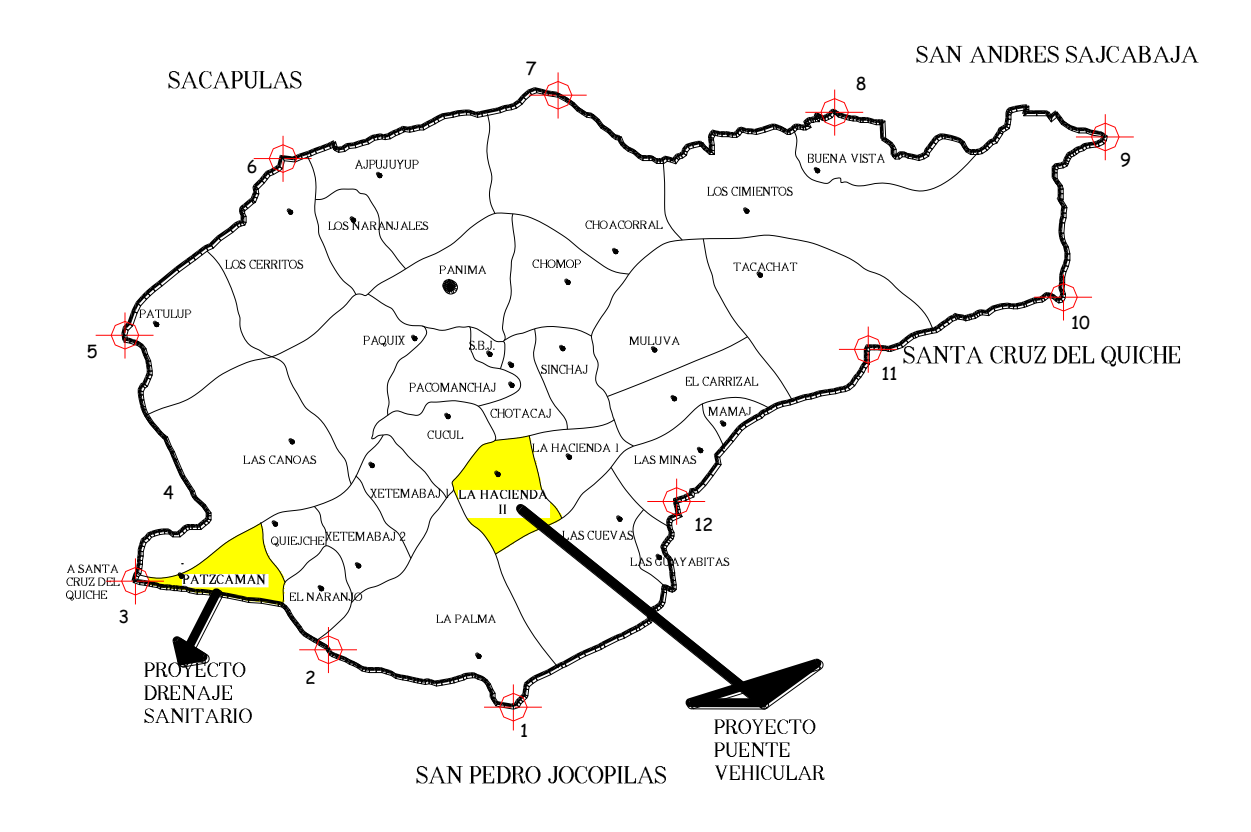

Fuente: elaboración propia

## **2. FASE DE SERVICIO TÉCNICO PROFESIONAL**

**2.1. Diseño del sistema de drenaje sanitario para el caserío Patzcaman del municipio de San Bartolomé Jocotenango, departamento del Quiché** 

## **2.1.1. Descripción del proyecto a desarrollar**

 El proyecto consistirá en diseñar el sistema de drenaje sanitario para el caserío Patzcaman. Actualmente la comunidad cuenta con letrinas y las aguas de pila y cocina son expulsadas a las calles. Para su realización se hizo en primer lugar un estudio poblacional y un levantamiento topográfico, en lo que se refiere a la altimetría y planimetría.

 Se diseñará la tubería principal y ramales, así como pozos de visita y conexiones domiciliares.

## **2.1.2. Levantamiento topográfico**

 Está constituido por altimetría y planimetría, que son base fundamental para todo proyecto de ingeniería, su aplicación es determinante para obtener la libreta de campo y planos que reflejen la conformación real del lugar donde se realizará el proyecto de alcantarillado sanitario.

### **2.1.2.1. Altimetría**

 Es la rama de la topografía que permite definir los niveles de una porción de terreno, es decir la variación de alturas que existe respecto de un plano horizontal dentro del mismo. Para el proyecto en mención se utilizó nivelación simple.

## **2.1.2.2. Planimetría**

 Para sistemas de alcantarillado sanitario la planimetría permite tener una visión bastante clara de la ubicación de la tubería a través de las calles, así como los pozos de visita y de las obras especiales que se agreguen al sistema.

 Entre los diferentes métodos que existen para realizar el levantamiento planimétrico se utilizó el más común, que es el de conservación de azimut, el cual consiste en tomar un azimut inicial referido al norte y fijando éste con una vuelta de campana en la vista atrás, se toma la medida hacia la siguiente estación; este método es muy exacto.

 El equipo utilizado para el levantamiento topográfico en esta oportunidad fue el siguiente:

- Feodolito marca Pentax TH-20DC No. 524463
- Estadal
- Cinta métrica
- $\triangleright$  Plomadas
- $\triangleright$  Estacas
- Martillo
- $\triangleright$  Machetes

## **2.1.3. Localización de descarga**

 La localización de descarga será directamente a la planta de tratamiento de aguas residuales situada al final de la tubería proveniente del pozo de visita No. 26, (ver plano No. 2, en el anexo de este documento). Asimismo, debido a la topografía del terreno el único ramal que no conecta con el colector principal es el ramal 8, el que descargará en una fosa séptica situada al final de la tubería proveniente del pozo de visita No. 54, (ver plano No. 5, en el anexo).

## **2.1.4. Período de diseño**

 El período de diseño de un sistema de alcantarillado, es el tiempo durante el cual el sistema dará un servicio con una eficiencia aceptable. Este período varía de acuerdo con:

- Crecimiento de la población
- Capacidad de la administración, operación y mantenimiento
- Criterios del diseñador y basándose en datos de instituciones como EMPAGUA, el Fondo de las Naciones Unidas para la Infancia UNICEF y el Instituto de Fomento Municipal (INFOM), capitulo 2 de las Normas Generales para Diseño de Redes de Alcantarillado; recomiendan que las alcantarillas se diseñen para un período de 30 a 40 años. Para el diseño de este proyecto se adoptó un período de 35 años

### **2.1.5. Diseño de la red**

## **Población de diseño**

 Este estudio se efectúa con el objeto de estimar la población que tributará caudales al sistema, al final del período de diseño, será estimada utilizando alguno de los métodos conocidos. Para este caso se optó por el método de incremento geométrico, el cual se seleccionó por ser el que más se adapta a la realidad del crecimiento poblacional en el medio; para el efecto se aplicó una tasa de crecimiento (3 %) fuente del INE, el período proyectado es de 35 años.

La expresión que se utilizará para el cálculo de la población futura es:

$$
P_f = P_A (1+r)^n
$$

donde:

 $P_f$  = Población futura  $P_A$  = Población actual n = Período de diseño  $r =$ Tasa de crecimiento  $P_A = (No. Viviendas) (hab/vivienda)$  $P_A = (83 \text{ viviendas})$  (8 hab / vivienda)  $P_A = 664$  hab.

$$
P_{f} = P_{A}(1+r)^{n}
$$

$$
P_{f} = 664 (1 + 0.03)^{35}
$$

$$
P_{f} = 1869 \text{ hab.}
$$

La población proyectada para el año 2045 es de 1869 habitantes.

## **Factor de retorno al sistema**

 Es el que indica la relación que existe entre la cantidad de agua que se consume al día y la dotación destinada para cada persona.

Este factor puede variar de 0.70 a 0.80, dependiendo del clima de la región y el acceso al agua; en este caso se seleccionó el factor retorno de 0.80, por ser el más crítico.

## **Dotación**

 Es la cantidad de agua que una persona necesita por día, para satisfacer sus necesidades y se expresa en litros por habitante por día.

 $P_A(1+r)^n$ <br>(1 + 0.03)<br>**869 hab.**<br>no 2045<br>existe en<br>para cad<br>(0 a 0.80<br>o se seled<br>persona r<br>s por habit<br>consider.<br>del Institutecto se e Para determinar la dotación se consideran factores que influyen en la misma, también las especificaciones del Instituto de Fomento Municipal y las normas de urbanismo; para este proyecto se estableció una dotación de 120 l/hab/día.

### **2.1.6. Parámetros de diseño**

 Para el diseño de sistemas de alcantarillado se deben conocer los parámetros, que a continuación se presentan; los cuales servirán de ayuda para realizar un trabajo de acuerdo con las necesidades y condiciones que se presenten.

## **2.1.6.1. Caudal medio**

 Caudal con que se diseña cada tramo del sistema sanitario y está dado por la siguiente expresión.

$$
Qmed = Qdom + Qcom + Qind + Qci + Qinf
$$

donde:

Qdom = caudal doméstico Qcom = Caudal comercial  $Qind = Caudal$  industrial  $Qci =$ Caudal de conexiones ilícitas  $Q$ inf = Caudal de infiltración

## **2.1.6.1.1. Caudal doméstico**

 Es el volumen de aguas servidas que se evacua de cada una de las viviendas y está expresado en litros por segundo.

$$
Qdom = \frac{Dt*FR*hab}{86400}
$$

donde:

 $Dt = Dotación (I/hab/día)$  $FR = Factor$  de retorno Hab = Número de habitantes

$$
Qdom = \frac{120 * 0.80 * 1869}{86400}
$$

**Qdom = 2.10 l/s**

 **2.1.6.1.2. Caudal comercial** 

 Es el agua que se desecha de los comercios, restaurantes, hoteles etc. En el caserío Patzcaman no existe ninguno de este tipo, por lo tanto no se calculó.

## **2.1.6.1.3. Caudal de infiltración**

 Tomando como base la sección 2.7; infiltración, del INFOM, se establece que para la estimación del caudal de infiltración que entra a las alcantarillas, se tomará en cuenta la profundidad del nivel freático del agua subterránea, con relación a la profundidad de las tuberías y el tipo de tubería.

 Los caudales por cada kilómetro de tubería que contribuya al tramo se estimarán, calculando los tubos centrales y los de conexión domiciliar, en litros por segundo. Para el diseño de este sistema de drenaje las tuberías serán de PVC y quedarán sobre el nivel freático.

- a) Para tuberías que quedarán sobre el nivel freático:
- a.1) Tubería de cemento Qinf = 0.025 \* diámetro en pulgadas.
- a.2) Tubería de PVC Qinf = 0.01 \* diámetro en pulgadas.

 También puede calcularse en litros por hectárea o en litros diarios por kilómetro de tubería. Se incluye la longitud de la tubería de las conexiones domiciliares, asumiendo un valor de 6.00 metros por cada casa, la dotación de infiltración varía entre 12,000 y 18,000 l/km/día.

 Se optó por este método para calcular el caudal de infiltración, y está dado por la siguiente ecuación:

$$
Q\inf = \frac{Dot*(mts. tubo + No. casas * 6mts) * \frac{1}{1000}}{86400}
$$

donde:

Qinf = Caudal de infiltración Dot = Dotación (l/km/día) No. Casa = Número de casas

$$
Q inf = \frac{18000*(2527.66mts + 83*6mts)*\frac{1}{1000}}{86400}
$$

$$
Qinf = 0.63
$$
l/s

## **2.1.6.1.4. Caudal de conexiones ilícitas**

 Es producido por las viviendas que conectan las tuberías del sistema de agua pluvial al alcantarillado sanitario. Se estima un porcentaje de viviendas que pueden realizar conexiones ilícitas que varía de 0.5 a 2,5 %.

 La sección 2.8 del INFOM; indica que por este concepto se agregará un 10 % del caudal doméstico; sin embargo, en áreas donde no hay drenaje pluvial podrá usarse un valor más alto.

 Para este proyecto en particular se tomará un 15 % del caudal doméstico ya que en esta área no se cuenta con drenaje pluvial.

$$
Qci = 0.15 * Qdom
$$

 $Qci = 0.15 * 2.10$  I/s tipo de tubería **Qci = 0.32 l/s**

### **2.1.6.1.5. Caudal Industrial**

 Es el agua proveniente de las industrias, debido a que en el caserío Patzcaman no existen fábricas de textiles, alimentos, etc., que son las que se clasifican como industrias, entonces no se calculó.

## **2.1.6.2. Factor de caudal medio**

Es un factor de seguridad y se calcula de la siguiente manera:

 $Qmed = 2.10$   $1/s + 0 + 0 + 0.32$   $1/s + 0.63$   $1/S$ 

### **Qmed= 3.05 l/s**

*No hab*  $FQM = \frac{Qmed}{I}$ .  $\sim$  1869  $FQM = \frac{3.05}{100}$ 

### **FQM = 0.0016**

 Este factor debe ser mayor a 0.002 y menor que 0.005, considerando siempre que los valores no se alejen demasiado de los límites, ya que se podría caer en un sobrediseño o subdiseño, según sea el caso.

Dado al valor del factor medio encontrado se opta por tomar:

### **FQM = 0.002**

### **2.1.6.3. Factor de caudal máximo**

 Para calcular el caudal máximo que fluye por las tuberías en un momento dado, hay que afectar el caudal medio por un factor conocido como factor de flujo, el cual suele variar entre 1.5 a 4.5, de acuerdo con el tamaño de la población. El cómputo de dicho factor se puede hacer por diversas formas, pero la más usada es el valor obtenido por la fórmula de Harmond.

## **2.1.6.4. Factor de Harmond**

 Conocido también como factor de flujo instantáneo, se calcula por medio de la siguiente expresión.

$$
FH = \frac{18 + \sqrt{P}}{4 + \sqrt{P}}
$$

donde:

FH = Factor de Harmond

 $P = Población acumulada en miles de habitantes para cada tramo$ 

 Es un factor que involucra a la población para servir en un tramo determinado, actúa en las horas pico o de mayor utilización del drenaje.

Para cada tramo se calcula de la siguiente manera:

$$
FH = \frac{18 + \sqrt{664/1000}}{4 + \sqrt{664/1000}}
$$

## **FH = 3.91 para la población actual**

También se calcula para la población futura

$$
FH = \frac{18 + \sqrt{1869/1000}}{4 + \sqrt{1869/1000}}
$$

## **FH = 3.61**

Es importante tener en cuenta que este factor es adimensional.

## **2.1.6.5. Caudal de diseño**

 Al caudal de diseño también se le llama caudal máximo. Para realizar la estimación de la cantidad de agua negra que transportará el alcantarillado en los diferentes puntos donde ésta fluya, el caudal se calcula con la siguiente fórmula:

$$
Qdis = No.hab * FH * FQM
$$

donde:

No. hab = Número de habitantes en cada uno de los tramos FH = Factor de Harmond FQM = Factor de caudal medio

**Qdis = 5.20 l/s para la población actual.**

 $Odis = 1869 * 3.61 * 0.002$ 

### **Qdis = 13.50 l/s para la población futura**

Este mismo procedimiento se realiza en cada tramo del diseño.

### **2.1.6.6. Velocidades máximas y mínimas**

 $Qdis = 664 * 3.91 * 0.002$ <br>  $\pm$  5.20 *I/s* para la población a<br>  $Qdis = 1869 * 3.61 * 0.002$ <br>  $\pm$  13.50 *I/s* para la población<br>
miento se realiza en cada tran<br>
5. **Velocidades máximas**<br>
eño está determinada por la tipo de tuber La velocidad de diseño está determinada por la pendiente del terreno, así como por el diámetro y el tipo de tubería que se utiliza. La velocidad del flujo se determina por la fórmula de Manning y las relaciones hidráulicas v/V, donde v es la velocidad del flujo y V es la velocidad a sección llena. Por normas ASTM 3034, v debe ser mayor de 0.60 m/s, para que no exista sedimentación en la tubería y, por lo tanto, evitar taponamiento; y menor o igual que 3.00 m/s, para que no exista erosión o desgaste; estos datos son aplicables para tubería de PVC. Para la tubería de pared corrugada norma ASTM F 949, se permiten velocidades máximas de 5.00 m/s, ya que tiene una mayor resistencia a la erosión y desgaste.

 Es importante mencionar que para tramos iniciales con poco caudal, se tolera velocidades mínimas de 0.40 m/s. La velocidad mínima del flujo, evita la sedimentación de los sólidos para prevenir la obstrucción del sistema. Para asegurar el buen funcionamiento del sistema el valor mínimo permitido es de 0.60 m/s.

### **2.1.6.7. Pendientes mínimas y máximas**

 Para que el agua que conduce las alcantarillas se desplace libremente, dependiendo de la gravedad, existe una pendiente mínima en un sistema, ésta debe ser del 1 % en terrenos muy planos. En terrenos donde la topografía es muy quebrada, la pendiente máxima será cuando la velocidad sea de 4 m/s, para tubería PVC.

La pendiente se calcula con la siguiente expresión:

$$
S = \frac{(CIT - CFT)^*100}{L}
$$

donde:

 $CIT = \text{Cota}$  inicial del terreno

CFT = Cota final del terreno

 $L =$  Longitud tipo de tubería.

### **2.1.6.8. Relaciones hidráulicas**

 Al realizar el cálculo de las tuberías que trabajan a sección parcialmente llena, para agilizar de alguna manera los resultados de velocidad, área y caudal, perímetro mojado y radio hidráulico, se relacionaron los términos de la sección totalmente llena con los de la sección parcial. De los resultados obtenidos se construyeron el grafico y las tablas que se presentan más adelante, para lo cual se utilizó la fórmula de Manning.

 Se deberá determinar los valores de la velocidad y caudal a sección llena, por medio de las ecuaciones ya establecidas; se procederá a obtener la relación de los caudales (q/Q), caudal de diseño entre caudal de sección llena; cuyo resultado se busca en la gráfica en el eje de las abscisas; desde allá se levanta una vertical hasta la curva de relaciones de caudales. El valor de la relación (d/D) se obtiene en la intersección de la curva con la vertical, leyendo sobre el eje de las ordenadas; la profundidad del flujo (tirante) se obtiene multiplicando el valor por el diámetro de la tubería.

 Para el valor de la relación (v/V), velocidad parcial entre la velocidad a sección llena, se debe ubicar el punto de intersección entre la vertical y la curva de relación de caudales que se estableció anteriormente. Entonces se traza una horizontal hasta llegar a interceptar la gráfica de velocidades. En este nuevo punto se traza una vertical hacia el eje de las abscisas y se toma la lectura de la relación de velocidades, la cual se multiplica por la velocidad a sección llena, para obtener la velocidad a sección parcial. De igual manera, se calculan las otras características de la sección.

 La utilización de la tabla de elementos hidráulicos de una alcantarilla de sección transversal circular se realiza determinando primero la relación (q/Q). El valor se busca en la tabla, y si no está el valor exacto, se busca uno que sea aproximado; en la columna de la izquierda se ubica la relación (v/V), y se procede de la misma forma. Se debe multiplicar el valor obtenido por la velocidad a sección llena, para obtener la velocidad a sección parcial.

Se han de considerar las siguientes especificaciones hidráulicas:

- $\triangleright$  Que q<sub>diseño</sub> Q<sub>lleno</sub> Quiché
- $\triangleright$  La velocidad debe estar comprendida entre  $0.60 \le v \le 3.00$  (m/s)  $0.60 \le v$ . Para que existan fuerzas de atracción y arrastre de los sólidos V  $\leq$  3.00, para evitar deterioro de la tubería, debido a la fricción
- $\triangleright$  El tirante debe estar entre

 $0.10 \le d/D \le 0.75$  erosión y desgaste

Con los anteriores parámetros, se evita que la tubería trabaje a presión

## **2.1.6.9. Cotas invert**

 Se le llama cota invert, a la distancia existente entre el nivel de la rasante del suelo y el nivel inferior de la tubería. Para el cálculo de la misma, se toma como base la pendiente de la tubería y la distancia entre pozos.

## **2.1.6.9.1. Detalles de cotas invert**

- $\triangleright$  La cota invert de salida de un pozo se coloca al menos 3 centímetros más baja que la cota invert de entrada, si las tuberías tienen el mismo diámetro
- Si a un pozo de visita entra una tubería de un diámetro y sale otra de diferente diámetro, la cota invert de salida estará como mínimo debajo de la cota invert de entrada, igual a la diferencia de los diámetros de la cota invert de entrada y salida

 Cuando a un pozo de visita llegan varias tuberías de distintos diámetros y sale otra de igual diámetro al mayor de las que le llegan, la cota invert de salida estará a 3 centímetros debajo de la entrada; si la tubería que sale es de diámetro mayor, la cota invert de salida será la diferencia de diámetros

## **2.1.6.10. Diámetro de las tuberías**

 Para determinar el diámetro de la tubería que se va a utilizar en el diseño deben tenerse en cuenta varios aspectos técnicos muy importantes como el flujo dentro de la misma, el factor de rugosidad, el grado de obstrucción, etc.

 Los diámetros mínimos de tubería para sistemas de alcantarillado sanitario son:

## Tabla III. **Diámetros mínimos de tubería para drenajes**

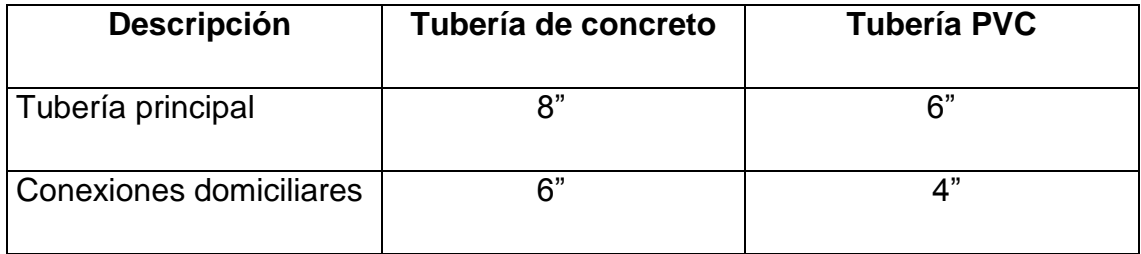

Fuente: Instituto de Fomento Municipal (INFOM).

## **2.1.6.10.1. Profundidad de las tuberías**

 Se determina mediante el cálculo de las cotas invert, chequeando que toda la tubería cuente con un recubrimiento adecuado para evitar que pueda dañarse por el paso de vehículos, peatones, o cualquier objeto pesado.

## **2.1.6.11. Pozos de visita**

 Son elementos fundamentales en todo sistema de alcantarillado sanitario y son empleados generalmente como accesos al sistema con el fin de realizar trabajos de inspección y limpieza. Según las normas para construcción de alcantarillados, se recomienda colocar pozos de visita en los siguientes casos:

- $\triangleright$  Al inicio de cada ramal
- $\triangleright$  En la intersección de varias tuberías
- $\triangleright$  En distancias no mayores a 100 mts
- En todo cambio de dirección o pendiente
- Cuando exista cambio de diámetro en las tuberías

## **2.1.6.11.1. Altura de los pozos de visita**

Esta varía en relación con su profundidad, dependiendo de casos como:

- $\triangleright$  Pendiente del terreno
- > Topografía del terreno
- Ubicación del pozo
- $\triangleright$  Caudal de diseño
- $\triangleright$  Cotas invert

 Para este proyecto en particular los pozos tendrán una sección circular levantada con ladrillo tayuyo de 0.065 X 0.11 X 0.23 m., unidos con sabieta que deberá ser de cemento y arena de río con proporción 1:3; el piso será de concreto armado 6 No. 3 @ 0.20 m., en ambos sentidos y este servirá de cimiento para el levantado. El brocal será también de concreto armado con acero No. 3 y No. 2, la tapadera será de concreto armado y con acero No. 4, y se hará según el diseño; cada pozo deberá tener escalones cada 5 ladrillos de acero No. 6. (Ver detalles estructurales en plano No. 6 en el anexo de este documento).

## **2.1.6.12. Cálculo del alcantarillado sanitario**

 Se utilizaron, principalmente, las normas del INFOM y ASTM para este tipo de sistemas, considerando siempre todos los factores que afectan el diseño.

 La tubería que se utilizará será PVC, con diámetros de 6", 8" y 10", norma ASTM D- 3034.

La profundidad mínima de los pozos de visita será de 1.20 metros.
# Tabla IV. **Parámetros del diseño general**

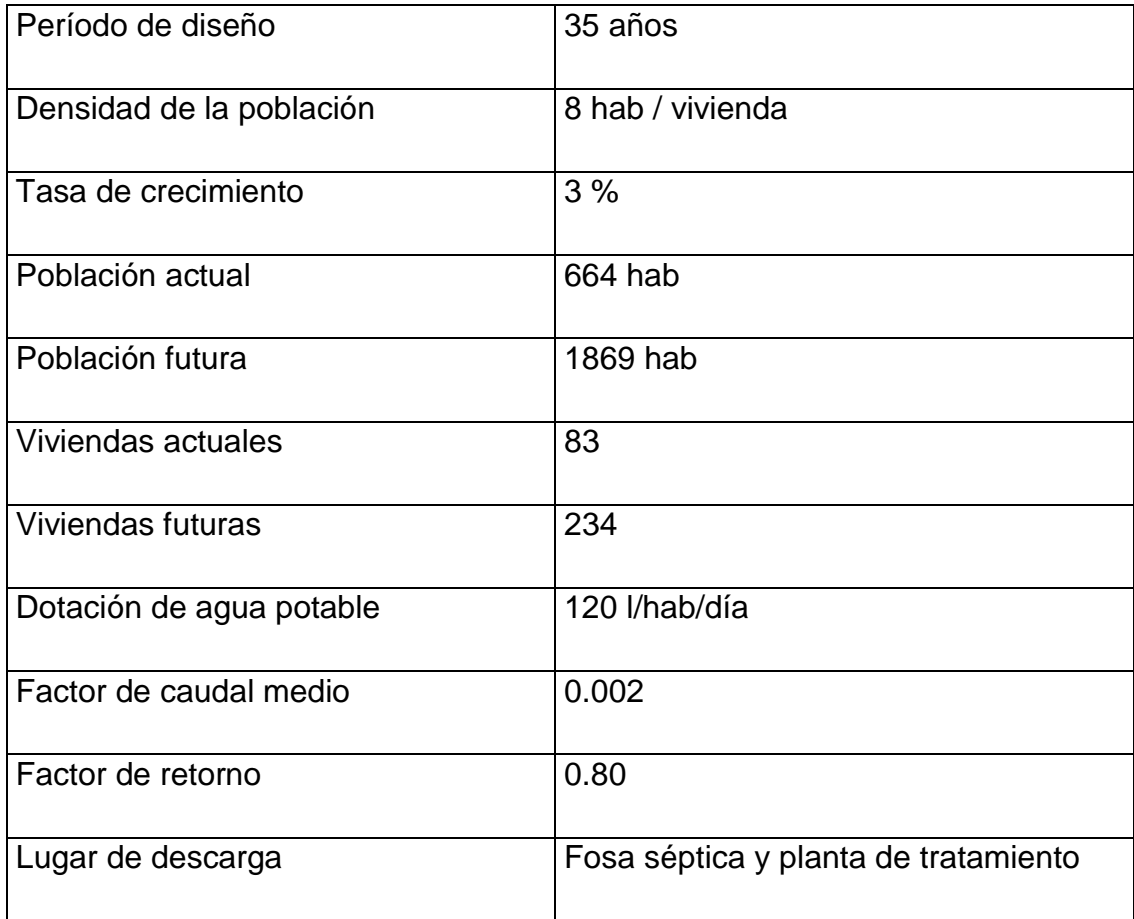

Fuente: elaboración propia.

 Ejemplo del procedimiento del cálculo para el tramo que va del pozo de visita PV15 al pozo de visita PV16.

# **Datos específicos para el tramo PV15 a PV16**

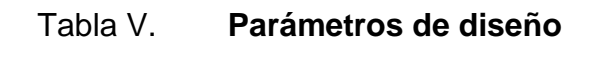

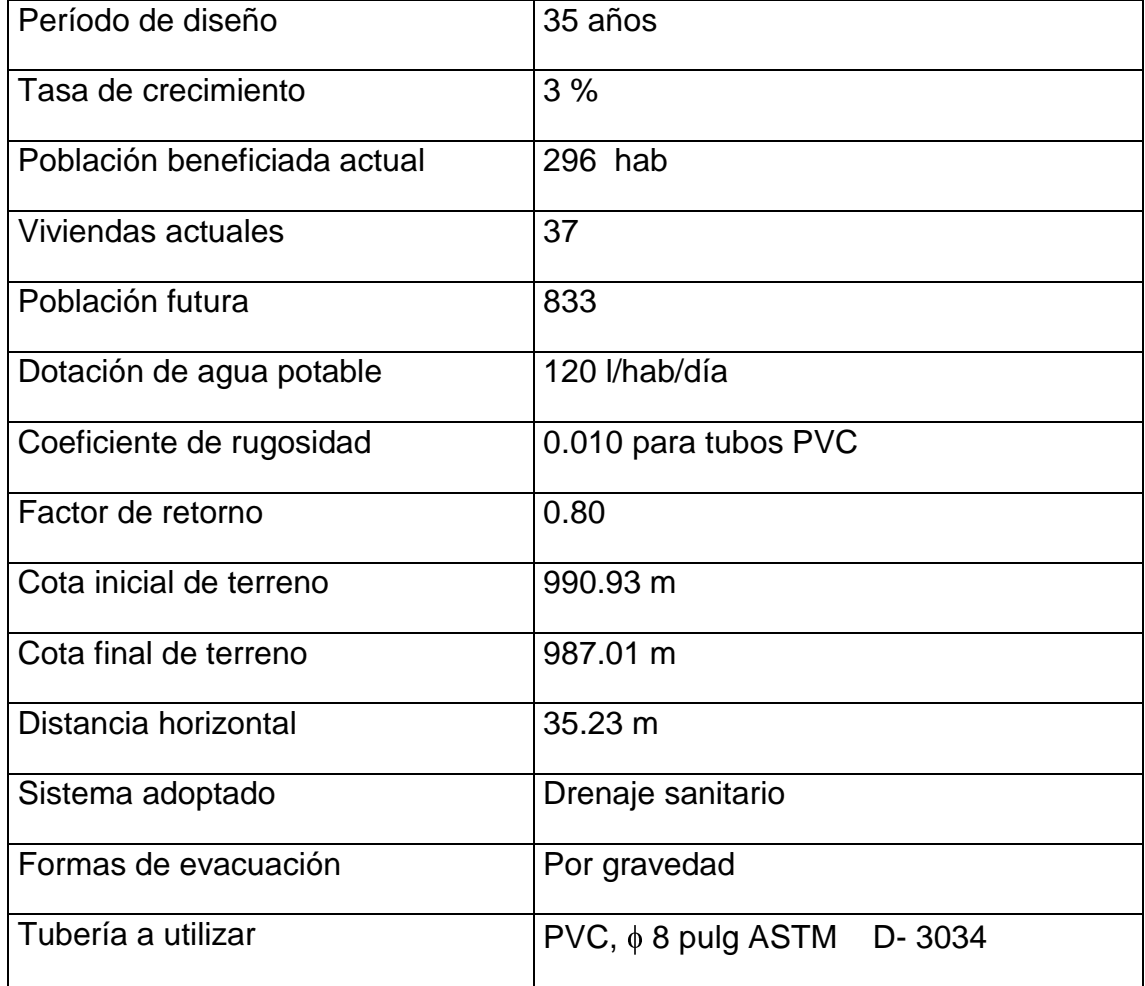

Fuente: elaboración propia.

## **Datos generales**

- $\triangleright$  Población de diseño Densidad = 8 hab/ casa, dato obtenido por encuestas a pobladores durante el levantamiento del proyecto
- $\triangleright$  Factor de caudal medio a utilizar = 0.002

# **Diseño del tramo de PV15 a PV16**

- $\blacktriangleright$  Longitud = 35.23 m
- $\geq$  Cota inicial de terreno = 990.93 m
- $\geq$  Cota final de terreno = 987.01 m
- $\triangleright$  Diámetro de la tubería = 8 pulg

S= Pendiente del terreno

$$
S = \frac{(990.93 - 987.01) * 100}{35.23}
$$

#### **S = 11.127 %**

- Profundidad del pozo de visita inicial = HPV15 = **1.27 m**
- $\triangleright$  CIS = cota inicial de terreno HPV15
- $\triangleright$  CIS = 990.66 1.27 = **989.66 m**

$$
CIE = CIS - \frac{S * Dist.Horizont.}{100}
$$

$$
CIE = 989.66 - \frac{11*35.23}{100}
$$

#### **CIE = 985.79 m**

- $\triangleright$  Pendiente de la tubería = 11 % (asumida según la pendiente del terreno)
- > Integración al caudal de diseño

$$
Qdis = No.hab * FH * FQM
$$

**Población actual**

FH = Factor de Harmond

$$
FH = \frac{18 + \sqrt{296/1000}}{4 + \sqrt{296/1000}}
$$

FH = **4.08**

**Población futura**

$$
FH = \frac{18 + \sqrt{833/1000}}{4 + \sqrt{833/1000}}
$$

FH = **3.85**

**Caudal de diseño actual** = 296 x 0.002 x 4.08 = **2.42 l/s Caudal de diseño futuro** = 833 x 0.002 x 3.85 = **6.41 l/s**

# **Diseño hidráulico**

 Se utiliza la fórmula de Manning para calcular la velocidad y el caudal a sección llena para el tubo en dicho tramo.

# **Velocidad a sección llena**

$$
V = \left(\frac{1}{N}\right) 0.03429 \quad \bullet \stackrel{\sqrt[3]{3}}{\cancel{5}} \bullet \stackrel{\sqrt{7}{2}}
$$

donde:

$$
N = Coeficiente de rugosidad = 0.01
$$

D = Diámetro de la tubería en pulgadas

S = Pendiente

$$
V = \left(\frac{1}{0.01}\right) 0.03429 \cdot \frac{3}{2} \left(\frac{11}{100}\right)^{\frac{1}{2}}
$$

$$
V = 4.55 \text{ m/s}
$$

#### **Caudal a sección llena**

$$
Q = V \times A = 4.55 \text{ m/s} \times 0.03244 \times 1000
$$
  

$$
Q = 147.59 \text{ l/s}
$$

#### **Relaciones hidráulicas**

Es la relación que existe entre cada uno de los parámetros de diseño a sección llena y los parámetros de diseño a sección parcialmente llena, las cuales deben cumplir con  $q/Q < 1$  y 0.10  $\leq d/D \leq 0.75$ , para que las tuberías no trabajen a sección llena.

#### **Cálculos para la población actual y futura**

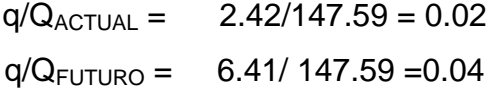

 Debido a que cumple con la condición de que q/Q < 1, se toma este valor y se busca en la tabla de elementos hidráulicos de una alcantarilla de sección transversal circular para determinar la relación v/V, la cual en este caso equivale a:

> $v/V<sub>ACTUAL</sub> = 0.40$  $v/V$ FUTURO = 0.49

#### **v = valor de tabla x la V de Manning**

 $V_{ACTUAL} = 0.40 * 4.55 = 1.82 \text{ m/s}$  $V_{FUTURO} = 0.49 * 4.55 = 2.23 \text{ m/s}$ 

 De acuerdo con los resultados, queda comprobado que las velocidades de diseño cumplen con las normativas.

Luego con el mismo valor de q/Q se busca el valor de la relación d/D, los cuales son de:

$$
d/D_{\text{ACTUAL}} = 0.10
$$

$$
d/D_{\text{FUTURO}} = 0.14
$$

Por lo tanto cumple con la condición 0.10 ≤ d/D ≤ 0.75.

## **Volumen de excavación**

 Es el producto del ancho de la zanja por el promedio de altura entre pozos por la distancia entre los mismos**.** 

$$
V_{EXCAVACIÓN} = 0.60 * ((1.27 + 1.22) / 2) * 35.23 = 26.32 m3
$$

Cada tramo se diseña de la misma manera.

### **2.1.6.13. Características de conexiones domiciliares**

 Las conexiones domiciliares tienen la finalidad de descargar las aguas provenientes de las casas o edificios y llevarlas al alcantarillado central. Constan de las siguientes partes:

Caja o candela

 $\triangleright$  Tubería secundaria

#### **2.1.6.13.1. Candela**

 La conexión se realiza por medio de una caja de inspección, construida de mampostería o con tubos de concreto colocados verticalmente, el lado menor de la caja será de 45 centímetros, si fuese circular tendrá un diámetro no menor de 12 pulgadas; deben estar impermeabilizadas por dentro y tener una tapadera para realizar inspecciones. El fondo tiene que estar fundido de concreto, dejando la respectiva pendiente para que las aguas fluyan por la tubería secundaria y puedan llevarlas al sistema de alcantarillado central. La altura mínima de la candela será de un metro.

### **2.1.6.13.2. Tubería secundaria**

 La conexión de la candela domiciliar con la tubería central se hará por medio de la tubería secundaria, la cual tiene un diámetro mínimo de 6 pulg., en tubería de concreto y de 4 pulg. en tubería PVC. Debe tener una pendiente mínima de 2 %. Al realizar el diseño del alcantarillado deben considerarse las alturas en las cuales se encuentran las casas con relación a la alcantarilla central, y con esto no profundizar demasiado la conexión domiciliar, aunque en algunos casos ésta resulta imposible por la topografía del terreno, debiendo considerar otras formas de realizar dicha conexión.

 La conexión con el colector central se hará en el medio diámetro superior a un ángulo entre 30 y 60 grados; en el caserío se tomará un ángulo de 45 grados aguas abajo, uniendo el tubo PVC de 4 pulg. con el tubo general accesorio silleta tipo Y.

 Los sistemas que permitan un mejor funcionamiento del alcantarillado, se emplearán en situaciones en las cuales el diseñador lo considere conveniente, según las características del sistema que se diseñe y de las condiciones físicas donde se construirá.

#### **2.1.6.13.3. Profundidad de la tubería**

 Se determina mediante el cálculo de las cotas invert, chequeando que la tubería cuente con un recubrimiento adecuado para evitar que pueda dañarse por el paso de vehículos, peatones, o cualquier objeto pesado. Se deben situar a suficiente profundidad para permitir el drenaje por gravedad de todas las residencias a las que presten servicios.

## **2.1.6.14. Diseño de fosa séptica**

 Es uno de los más antiguos dispositivos, utilizados para el proceso hidráulico y sanitario de la evacuación de excretas y otros residuos, que provienen de viviendas individuales, agrupamientos de casas, o pequeñas instituciones, situadas tanto en zonas urbanas como rurales. Se puede definir como un estanque cubierto y hermético construido de piedra, ladrillo, o concreto armado; generalmente, es de forma rectangular, proyectado y diseñado para que las aguas residuales se mantengan a una velocidad muy baja por un tiempo determinado que oscila entre 12 y 72 horas, período durante el cual se efectúa el proceso anaeróbico de eliminación de sólidos sedimentables.

#### **Funciones de la fosa séptica**

 La función principal de la fosa séptica es acondicionar los elementos de la descarga para que estén en capacidad de infiltrarse con mayor facilidad en el subsuelo, sin alterar la capacidad de infiltración del mismo.

Debe cumplir con las siguientes funciones:

- Eliminación de sólidos: el taponamiento del subsuelo con el efluente del tanque varía con la cantidad de sólidos suspendidos que contenga el líquido, el cual al ingresar al tanque séptico reduce su velocidad de escurrimiento, y los sólidos más grandes se sedimentan en el fondo o se elevan a la superficie, obteniendo una descarga del tanque clarificada debido a la retención de los sólidos en el mismo
- $\triangleright$  Proceso biológico de descomposición: los flujos del tanque quedan sujetos a descomposición por procesos bacterianos naturales, las bacterias existentes son las sustancias llamadas anaeróbicas, que prosperan en ausencia de aire puro; esta descomposición o tratamiento de las aguas residuales bajo condiciones anaeróbicas constituye lo que se conoce como proceso séptico
- Almacenamiento de natas y lodos: los lodos o cienos son el resultado de la acumulación de sólidos en el fondo del tanque, por su parte, las natas se compactan en menores volúmenes; que a pesar de la eficiencia del proceso, quedan residuos sólidos inertes, a los que deben proporcionarse espacio entre los intervalos de limpieza, pues de otra manera, serían arrastrados del tanque y obstruirían el sistema de infiltración

 Para el diseño de la fosa séptica deben de tomarse en cuenta los siguientes parámetros:

- Período mínimo de retención de 12 horas
- $\geq$  Lodos acumulados por habitante y por período de limpieza debe ser de 30 a 60 l/hab/año
- $\triangleright$  L/a de la fosa es 2/1 a 4/1
- Para que la fosa sea funcional la capacidad máxima recomendable debe ser de 60 viviendas
- $\triangleright$  Para el período de limpieza se recomienda de 6 meses a 3 años

## **Cálculo de volumen**

 Para este cálculo se asume una altura (H), que es una altura útil, la cual corresponde a la distancia desde el fondo hasta el nivel del agua; se toma una relación L/a dentro de los límites recomendados.

#### **Cálculo de la fosa séptica para el proyecto**

 En el presente proyecto se tomaron los siguientes datos para el diseño de la fosa séptica:

Período de retención = 24 horas Dotación = 120 l/hab/día Número de habitantes = (No. de hab) (No. de viviendas) Lodos = 30 l/hab/año  $L/a = 2/1$ Período de limpieza = 1 año

donde:

 $a =$  Ancho

 $L =$  Largo

# **Período de retención**

Volumen para el líquido Vol. Liq = (período de retención) (Qdom) Vol. Liq = (período de retención)) (Dot) (FR) (No. de hab) Vol. Liq = (1 día) (120 l/hab/día) (0.80) (14 \* 8 hab) **Vol. Liq = 11 m<sup>3</sup>**

```
Período de limpieza 
Vol. Lod = (No. hab) (lodos) (período de limpieza) 
Vol. Lod = (14 * 8) (30 l/hab/año) (1 año)
Vol. Lod = 3.40 m3
Vol. Total = 11 m^3 + 3.4 m^3Vol. Total = 14.5 \text{ m}^3
```

```
Altura propuesta = 1.90 m 
Área = 14.5 m^3/ 1.90 m
Área = 7.63 m
2 
L * 2a = 7.63 m<sup>2</sup>
a * 2a = 7.63 m<sup>2</sup>
2a^2 = 7.63 m<sup>2</sup>
```

$$
a = \sqrt{\frac{7.63}{2}}
$$
  
**a = 1.95 m**  
**L = 4 m**

 Entonces las dimensiones son: largo 4 m, ancho 1.95 m y una altura de 1.90 m.

# **2.1.6.15. Dimensionamiento de los pozos de absorción**

 Son unidades de descarga utilizadas en proyectos en los cuales se cuenta con una cantidad considerable de terreno, y que además, el nivel freático del sector lo permite, ya que los pozos normalmente pasan los 10 m de profundidad, y si el manto freático se encuentra próximo será contaminado.

 Además, debe tenerse en cuenta la capacidad de absorción del suelo en el sector, ya que de ello y el volumen de caudal del efluente, dependerá la profundidad adecuada para los pozos.

 Normalmente la descarga no llega directamente a los pozos, sino que atraviesa antes un sistema de, ya sea de tuberías perforadas, o de zanjas de infiltración, según las características del suelo y la magnitud de terreno con que se cuente. Es importante mencionar que tanto el sistema de fosas sépticas, como el de pozos de absorción, permiten realizar únicamente un tratamiento primario al efluente, independientemente de cual de los dos se utilice.

Los pozos deben ser sellados con grava limpia a una profundidad de 30 cm. arriba del fondo del pozo, para proporcionar la cimentación sana para el recubrimiento lateral. El espacio anular formado debe llenarse con grava gruesa y limpia hasta la parte superior del revestimiento. La excavación debe terminar 1.20 m arriba del nivel del agua freática.

#### **Diseño de pozos de absorción**

 Como primer punto se debe de determinar la permeabilidad del suelo, para lo cual se llevo acabo el siguiente procedimiento:

 Se realizaron dos pruebas espaciadas uniformemente en un estrato de suelo similar al sitio propuesto para el campo de absorción, seguidamente se excavó un área de 10 cm. por lado, hasta encontrar el estrato del suelo propuesto, luego se removió la superficie del suelo remodelado de las paredes del agujero y se retiró todo el material, agregándose 5 centímetros de grava fina para proteger el fondo de socavaciones y sedimentos, para la saturación del suelo durante 24 horas, y finalmente se midió la tasa de infiltración, la cual consistía en verificar en cuánto tiempo el agua descendía 3 cm., para este caso específico. El tiempo medido corresponde a 5 minutos, lo que indica que está dentro del rango definido:  $1 \le t_f \le 30$ .

 De acuerdo con la siguiente fórmula se establecen las dimensiones del pozo:

$$
A_{\text{abs}} = \Pi^* D^* H
$$

donde:

D = Diámetro del pozo = 1.00 m (diámetro propuesto)

H = Profundidad del pozo en metros

 $A<sub>abs</sub> = \text{Área de absorción}$ 

Aabs = 9.2 (calculado de figura de absorción necesaria para residencias particulares, manual de diseño de fosas sépticas) \* 3 (número de habitación por vivienda) =  $27.6$  m<sup>2</sup>

$$
A_{\text{abs}} = \Pi \cdot D \cdot H
$$

$$
H = \frac{27.6}{\pi \cdot 1}
$$

**H = 9 m** Diámetro = 1 m

#### **2.1.6.16. Propuesta de planta de tratamiento**

 Para el punto de descarga de aguas residuales los habitantes del caserío Patzcaman cuentan con un área comunitaria, lo cual proporcionaron para este proyecto, la cual es bastante amplia; por lo cual se puede disponer de lo necesario para la planta de tratamiento.

 Se recomienda la contratación de un ingeniero sanitario para el diseño de dicha planta. Para el ramal ocho que no se conectó a la descarga principal del colector debido a la topografía del terreno, se recomienda un tratamiento primario que consiste en una fosa séptica.

#### **Importancia del tratamiento de las aguas servidas**

 Para cubrir el componente de saneamiento básico, es indispensable cumplir con las normas sanitarias vigentes, los cuales comprenden la adecuada disposición de excretas y recolección de aguas residuales grises; como también, la adecuada disposición de desechos sólidos o basura.

#### **2.1.7. Programa de operación y mantenimiento**

 Es la aplicación de técnicas o mecanismos que permiten conservar el alcantarillado en buenas condiciones físicas y de funcionamiento, con el propósito de alcanzar la duración esperada de acuerdo a la vida útil de diseño.

 La responsabilidad de mantenimiento para este proyecto estará a cargo del comité de la comunidad (COCODE), con la colaboración de los vecinos del sector, tratando de tomar en cuenta a las personas que hayan participado en la construcción del sistema de alcantarillado.

 Se recomienda que las revisiones del sistema se realicen en intervalos que no sobrepasen los tres meses, y el personal que lo realice esté debidamente capacitado, que cuenten con la documentación y las herramientas necesarias para el efecto; por ejemplo los planos generales del sistema, las posibles soluciones a los problemas que se detecten, entre otras cosas.

#### **Línea central**

#### **Posibles problemas**

- $\triangleright$  Tubería parcialmente tapada
- $\triangleright$  Tubería totalmente tapada

#### **Solución y reparación**

 Para descubrir los taponamientos se pueden hacer dos pruebas para identificarlos:

### **Prueba de reflejo**

 Consiste en colocar una linterna en el pozo de visita y revisar el reflejo de la misma en el siguiente pozo de visita, si no es percibido claramente, existe un taponamiento parcial, y si no se percibe en lo absoluto, significa que existe un taponamiento total.

 Se vierte agua mediante presión en el pozo de visita, se hace de nuevo la prueba de reflejo y se verifica si el taponamiento se despejó y deja ver claramente el reflejo.

#### **Prueba de corrimiento de flujo**

 Se vierte una cantidad de determinada agua en un pozo de visita y se verifica el corrimiento de agua en el siguiente pozo; la corriente debe ser normal.

Si el corrimiento es muy lento, existe un taponamiento parcial y si no sale nada de agua en el pozo, es porque existe un taponamiento total.

 Al no lograr despejar el taponamiento por medio de la presión del agua, se introduce una guía para localizarlo y se procede a excavar y descubrir la tubería para sacar la basura o tierra que provoca el taponamiento.

#### **Pozos de visita**

#### **Posibles problemas**

- $\triangleright$  Acumulación de residuos y lodos
- Deterioro del pozo
- > Tapadera del pozo en mal estado

#### **Solución y reparación**

 Se debe verificar que no se encuentre acumulación de residuos y lodos en los canales de los registros que impidan el paso libre de las aguas servidas, si se encontrara con hacinamiento de lodos, debe programarse una limpieza, extrayendo toda la basura y lodo acumulado.

 Chequear el estado de escalones, constatando su estado de conservación, como también revisar los brocales, si están en mal estado, repararlos o cambiarlos por otros nuevos; esta actividad dependerá de la altura de los pozos.

 Se debe observar el estado de la tapadera, las mismas deben estar colocadas en sus respectivos lugares, ya que de lo contrario, se produce el ingreso de material extraño al sistema como basura y tierra que puede provocar la obstrucción de la línea central. Es preciso constatar que las tapaderas no se encuentren fracturadas o desportilladas por el manipuleo en inspecciones anteriores. Si las tapaderas se encuentran dañadas, lo preferible es sustituirlas por nuevas, para garantizar la protección del sistema.

### **Conexiones domiciliares**

#### **Posibles problemas**

- > Tapadera de la candela en mal estado
- $\triangleright$  Tubería parcialmente tapada
- $\triangleright$  Tubería totalmente tapada
- $\triangleright$  Conexiones de agua pluvial en la tubería

#### **Solución y reparación**

 La tapadera de la candela debe encontrarse en buenas condiciones de conservación y en su respectivo lugar, ya que su deterioro o ausencia puede producir la introducción de basura y tierra que pueden producir una obstrucción al sistema, si su estado no fuera el adecuado se sugiere repararla o cambiarla por otra nueva.

 Una tubería parcialmente tapada puede ser provocada por la introducción de basura o tierra; esto podrá verificarse en la candela, para ello se introduce agua y se observa si corre libremente. Se vierte una cantidad suficiente de agua en forma brusca para que el taponamiento se despeje y corra sin ningún problema.

 Si la tubería está totalmente tapada, o si el agua está estancada en ella, se vierte una cantidad de agua en forma brusca para que ésta sea despejada. Si el taponamiento persiste, introducir una guía metálica para tratar de despejar y luego verter agua de la misma manera para que el taponamiento sea despejado.

 Las conexiones de agua de lluvia provocan saturación en las tuberías, ya que estas no fueron diseñadas para transportar dicha agua; por tanto, se procede a cancelar la conexión de agua pluvial a la domiciliar.

#### **Recomendaciones**

 Los lineamientos descritos anteriormente tratan de los casos más comunes que pueden llegar a surgir en un alcantarillado sanitario. Si se presenta otra anomalía, ésta deberá ser estudiada por el personal capacitado para solucionarla adecuadamente.

 Es importante mencionar que todos los trabajos que se hagan dentro de las viviendas, correrán por cuenta de los interesados, indicando que las mejoras en relación con los servicios higiénicos deberán ser supervisadas por el personal de la entidad encargada.

### **2.1.8. Presupuesto del proyecto**

 Para la integración del presupuesto, se tomaron en cuenta los salarios de mano de obra que la municipalidad asigna para casos similares, y para los precios de los materiales se tomó como referencia el precio que manejan las ferreterías en el departamento del Quiché.

(Ver tabla VII de resumen de presupuesto).

# Tabla VI. **Resumen de presupuesto para el drenaje sanitario**

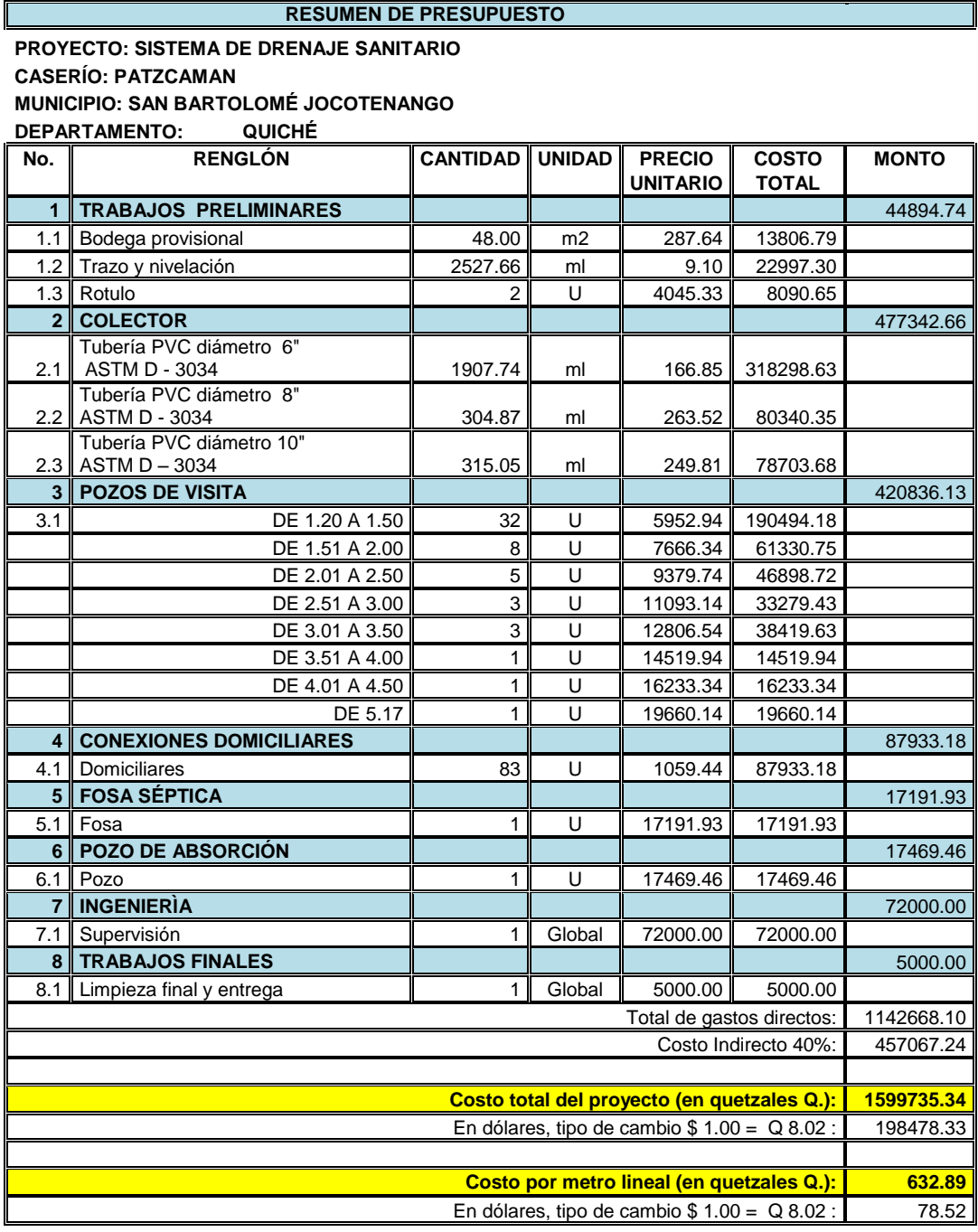

Fuente: elaboración propia

# **2.1.9. Cronograma de ejecución drenaje sanitario caserío Patzcaman**

## Tabla VII. **Cronograma de ejecución**

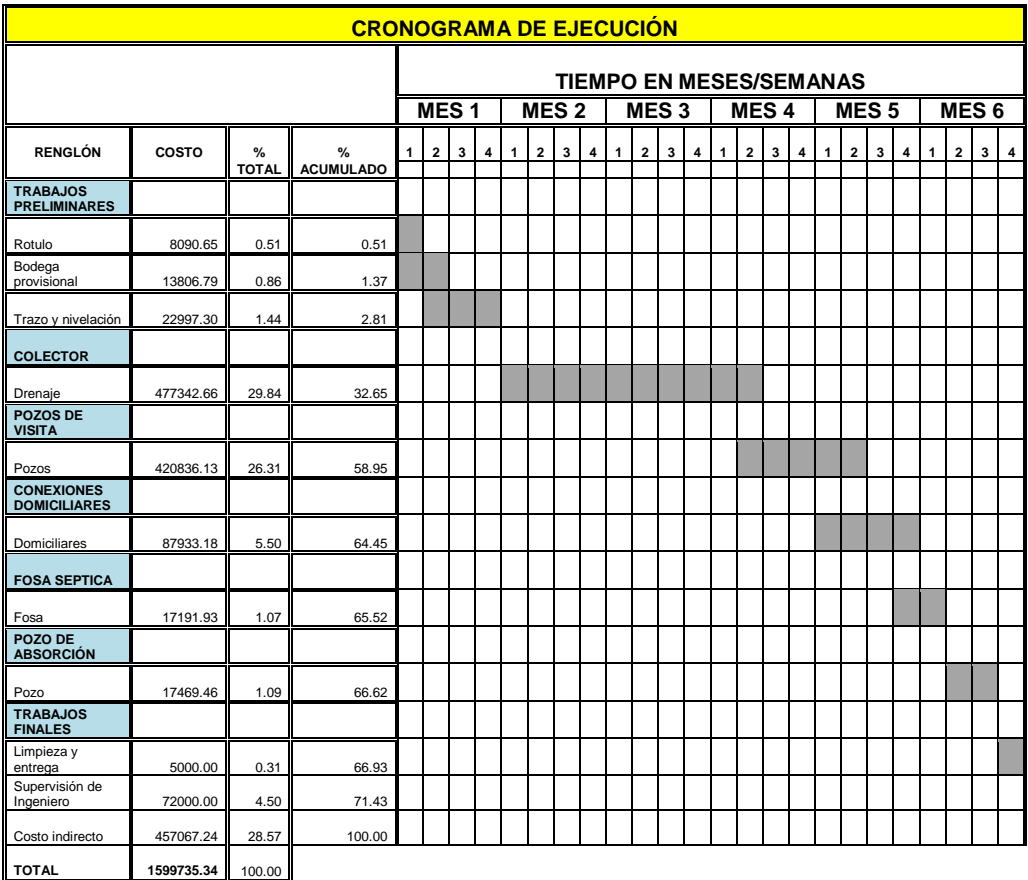

Fuente: elaboración propia

## **2.1.10. Evaluación de impacto ambiental**

 La evaluación de impacto ambiental consiste en identificar qué tipo de alteraciones puede llegar a ocasionar el desarrollo de un proyecto de drenaje sanitario, tanto en el ambiente físico, como social, económico y cultural; y por consiguiente, qué tipo de medidas de mitigación deben llevarse a cabo.

## **Principios de evaluación**

 De acuerdo con las leyes actuales, se pueden realizar dos tipos de estudios de impacto ambiental: impacto ambiental no significativo o evaluación rápida e impacto ambiental significativo o evaluación general.

## **Impacto ambiental no significativo**

 Consiste en un estudio que se realizará por medio de una visita de observación al sitio propuesto, por parte de técnicos en la materia aprobados por el Ministerio de Ambiente y por parte del interesado, para determinar si la acción propuesta no afecta significativamente el ambiente. El criterio debe basarse en proyectos similares según tamaño, localización e indicadores que se crean pertinentes.

## **Impacto ambiental significativo**

Evaluaciones que se podrán desarrollar en dos fases:

## **Fase preliminar o de factibilidad**, la cual debe contar con:

- Datos de la persona interesada, individual o jurídica
- Descripción del proyecto y escenario ambiental (natural, social y humano)
- $\triangleright$  Principales impactos y medidas de mitigación
- $\triangleright$  Sistemas de disposición de desechos
- $\triangleright$  Plan de contingencia
- $\triangleright$  Plan de seguridad humana
- $\triangleright$  Otros datos que se consideren necesarios

#### **Fase completa**

 Generalmente, se aplica a proyectos con grandes impactos y debe ser un estudio lo más completo posible, que además de cumplir con lo establecido en la fase preliminar, responda a las siguientes interrogantes:

- ¿Qué sucederá al medio ambiente como resultado de la ejecución del proyecto?
- ¿Cuál es el alcance de los cambios que sucedan?
- ¿Qué importancia tienen los cambios?
- $\geq$  *i*. Qué puede hacerse para prevenirlos o mitigarlos?
- $\geq$  *i*. Qué opciones o posibilidades son factibles?
- ¿Qué piensa la comunidad respecto del proyecto?

 Toda autorización derivada de un estudio de evaluación de impacto ambiental significativo, deberá garantizar su cumplimiento por parte de la persona interesada, individual o jurídica, por medio de una fianza que será determinada por el Ministerio de Ambiente.

#### **Plan de gestión ambiental**

 Para la construcción de un alcantarillado sanitario los impactos se consideran poco significativos, por lo que se puede realizar una evaluación rápida, básicamente el impacto producido por dicho proyecto es a favor del medio.

#### **Evaluación rápida**

Información sobre el proyecto **Nombre de la comunidad:** Caserío Patzcaman **Municipio:** San Bartolomé Jocotenango **Departamento:** Quiché

#### **Descripción del proyecto:**

 El proyecto consiste en el diseño, cálculo y planificación para la construcción de un alcantarillado sanitario, colector principal tubería PVC de 2527.66 metros de longitud total, 54 pozos de visita levantados de ladrillo tayuyo, a través de camino rural.

#### **2.1.10.1. En construcción**

 El impacto ambiental generado por la construcción del sistema de tratamiento podrá darse a través de la generación de desechos sólidos, polvo, ruidos, etc., que, en algún sentido, es inevitable. En general, el análisis de las alternativas deberá considerar las medidas de mitigación que minimicen la alteración de las condiciones medioambientales en la zona de ubicación de la obra y sectores aledaños.

## **Desechos sólidos**

 Durante la construcción de los pozos de visita se irán acumulando bolsas o sacos vacíos de cemento, sobrantes de otros materiales como tubos, piezas de hierro, alambre madera, etc., los cuales serán llevados durante el transcurso de la obra hacia un lugar adecuado.

#### **Contaminación visual**

 Ésta se deberá a la acumulación de material suelto, el cual será humedecido durante el tiempo que sea necesario y posteriormente, se reutilizará al rellenar las zanjas, trasladando al final el sobrante hacia un lugar específico.

## **Emisiones a la atmósfera**

 Tanto en la etapa de construcción como en la de operación, no se generará ningún tipo de emisión de gases, ni humo a la atmósfera.

## **2.1.10.2. En operación**

 Los potenciales impactos que pudieran afectar el área de influencia directa del proyecto (el área de influencia indirecta no presentaría impactos negativos al medio ambiente con el proyecto en operación), son los siguientes:

Cuerpo receptor Calidad de las aguas Usos Calidad del aire Creación de problemas sanitarios Olores Ruidos

 Es muy importante tomar en cuenta que los potenciales impactos antes detallados generan consecuencias en la población circundante en la medida que la planta no sea bien operada.

#### **2.1.11. Evaluación socio-económica**

 El proyecto sistema de drenaje sanitario para el caserío Patzcaman no será rentable económicamente, lo cual será demostrado con los cálculos del Valor Presente Neto (VPN) y la Tasa Interna de Retorno (TIR); sin embargo, es un proyecto que contribuirá al desarrollo comunitario y a la protección del medio ambiente.

#### **2.1.11.1. Valor Presente Neto (VPN)**

 Este es una alternativa para la toma de decisiones de inversión, lo cual permite determinar de antemano si una inversión vale la pena o no poder realizarla, y no hacer así malas inversiones que provoquen en un futuro pérdidas.

 El valor presente neto puede desplegar tres posibles respuestas, las cuales pueden ser:

 VPN < 0; cuando el resultado es un valor negativo muy grande alejado de cero, indica que el proyecto no es rentable.

 VPN = 0; en este caso se está generando el porcentaje exacto de utilidad que se desea.

 VPN > 0; si el resultado es un valor mayor que cero significa que el proyecto es rentable y que inclusive podría incrementarse el porcentaje de utilidad.

**Las fórmulas del VPN son:**

$$
P = \mathsf{F} \star \left[ \left( \frac{1}{(1+i)^n - 1} \right) \right]
$$

$$
P = \mathsf{A} \star \left[ \left( \frac{1+i}{i(1+i)^n} \right) \right]
$$

donde:

**P**=Valor de pago único en el valor inicial a la operación, o valor presente.

**F**=Valor de pago único al final del período de la operación, o valor de pago futuro.

**A**=Valor de pago uniforme en un período determinado a valor de pago constante o renta, de ingreso o egreso.

**i**=Tasa de interés de cobro por la operación, o tasa de utilidad por la inversión a una solución.

**n**=Período de tiempo que pretende la duración de la operación.

#### **Egresos**

 La inversión inicial para la ejecución del proyecto de drenaje sanitario es de Q 1599735.34.

 Para el costo anual por mantenimiento del sistema, la municipalidad estima un valor de Q 12000.00, lo que indica una cantidad de Q 1000.00 por mes.

#### **Ingresos**

 La municipalidad pedirá un pago único por el derecho de cada conexión domiciliar de Q 150.00, lo que hace un total de Q 12450.00, ya que el proyecto involucra a 83 viviendas.

 Para cubrir el pago por mantenimiento, la alcaldía cobrará mensualmente por vivienda la cantidad de Q 20.00, anualmente sería un total de: (20) (83)  $(12) = Q 19920.00$ , el ingreso.

 Utilizando una tasa de interés del 5 %; debido a que este proyecto es de carácter social.

 Calculando el VPN, se utilizará el signo negativo para los egresos y el signo positivo para los ingresos

Q12,450.00

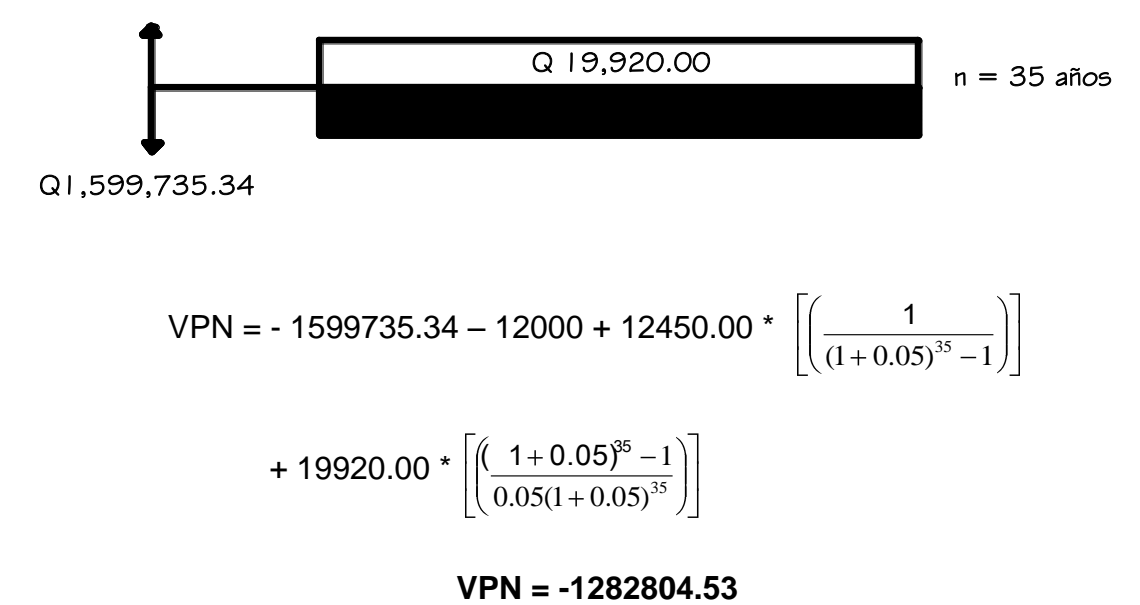

Según este resultado el valor del VPN es negativo, esto indica que el proyecto no generará ninguna utilidad y es debido a que el mismo es de carácter social; pero debe considerarse que el proyecto beneficiará a la comunidad, evitando la proliferación de enfermedades tipo gastrointestinales y contaminación del ambiente.

#### **2.1.11.2. Tasa Interna de Retorno (TIR)**

 Es la tasa máxima de utilidad que puede pagarse u obtenerse en la evaluación de una alternativa.

 El costo inicial del proyecto será de Q 1599735.34, además se necesitará Q 12000.00 al final de cada año, como costo por mantenimiento del sistema y Q 19920.00 por la cuota de amortización; se estima tener un ingreso inicial pago único de Q 12450.00, cobrando Q 150.00 por vivienda que son 83 existentes, con lo cual se pretende cubrir los gastos en el período de 35 años, que corresponde a la vida útil del sistema.

 Dado que los Q 19920.00 y los Q 12000.00 se encuentran enfrentados en el mismo período de tiempo, también la inversión que es de Q 1599735.34 y los Q 12450.00 ingreso inicial único, la gráfica se simplifica de la siguiente manera:

Q 7,920.00 
$$
\sqrt{n}
$$
 = 35 años  
Q 1,587,285.34

 Después de plantear la gráfica, se procede a encontrar el valor de la Tasa Interna de Retorno.

Se utiliza una tasa de interés de -14 %

$$
VPN = -1587285.34 + 7920.00 * \left[ \left( \frac{1}{(1 + (-0.14))^{35}} \right) \right]
$$

$$
VPN = -33899.34
$$

Se utiliza una tasa de interés de -15 %

$$
VPN = -1587285.34 + 7920.00 * \left[ \left( \frac{1}{\left(1 + (-0.15)\right)^{35}} \right) \right]
$$

## **VPN = 751890.03**

 Se utiliza la interpolación matemática para hallar la tasa de interés que se busca.

$$
\text{Tasa 1 = -15 } \% \rightarrow 751890.03
$$
\n
$$
i \rightarrow 0
$$
\n
$$
\text{Tasa 2 = -14 } \% \rightarrow -33899.34
$$
\n
$$
\text{TIR} = \left[ \frac{(\text{Tsal} - \text{Tsa2})(0 - \text{VPN}(-))}{(\text{VPN} (+)) - (\text{VPN}(-))} \right] + \text{Tsa2}
$$
\n
$$
\text{TIR} = \left[ \frac{(-15 + 14)(0 - (-33899.34)}{(\text{751890.03}) - (-33899.34)} \right] - 14 = -14.04
$$

### **TIR = -14.04 %**

 La tasa interna de retorno es de -14.04 % anual, lo cual indica que el proyecto no es rentable debido a la tasa negativa.

**2.2. Diseño del puente vehicular para el caserío La Hacienda II del Municipio de San Bartolomé Jocotenango, departamento del Quiché** 

## **2.2.1. Levantamiento topográfico**

 El levantamiento topográfico es una herramienta indispensable en el diseño de puentes, ya que esto permite representar gráficamente los posibles puntos de la ubicación de la obra y asimismo determinar la geometría de las partes que lo forman. Para poder realizar el levantamiento topográfico del presente trabajo, se utilizó el siguiente equipo:

- Teodolito marca Pentax TH-20DC No. 524463
- $\triangleright$  Estadal
- Cinta métrica
- $\triangleright$  Plomadas
- $\triangleright$  Estacas
- $\triangleright$  Martillo
- $\triangleright$  Machetes

## **2.2.1.1. Altimetría**

Se utilizó una nivelación simple.

# **2.2.1.2. Planimetría**

Se utilizó el método de conservación de azimut

# **2.2.2. Estudio de suelos**

 Es importante conocer las características del suelo para determinar las cargas que soporta y así no sobrepasar el esfuerzo admisible de éste; dependiendo de este dato se diseñarán los estribos del puente vehicular los cuales transferirán las cargas al suelo.

 Básicamente los ensayos que se deben de realizar para la construcción de un puente son:

- $\triangleright$  Sondeo dinámico
- $\triangleright$  Ensayo de compresión triaxial

#### **Ensayo de compresión triaxial**

 Como su nombre lo indica es una prueba de compresión que se realiza envolviendo en una membrana impermeable un espécimen cilíndrico del suelo que se desea probar, cuyas bases quedan en contacto con cabezas sólidas provista de piedras porosas que sirven de filtro; los filtros están conectados a tubos delgados provistos de válvulas que permiten gobernar la entrada o salida de agua al espécimen.

 Estos tubos de drenaje están conectados a una bureta graduada mediante la cual se puede conocer el volumen de agua absorbido o expulsado por el suelo; la unión entre la membrana y las cabezas se ata con una banda de hule para garantizar un sello hermético, todo el conjunto queda encerrado en una cámara, la cual es atravesada por un vástago delgado que pasa por un depósito de grasa a presión, el que evita las fugas de agua a lo largo de la pared del vástago y reduce al mínimo la fricción de esta contra la tapa.

 Finalmente se obtiene como resultados tres datos importantes con los cuales es posible calcular el valor soporte, estos son: peso específico del suelo, coeficiente de fricción y ángulo de fricción.

 En éste se realizó un estudio de compresión triaxial de suelo, en un extremo del puente, donde se cimentará un estribo, extrayendo una muestra inalterada a una profundidad de 2.85 m.

 El método utilizado para el cálculo del valor soporte fue el del Dr. Karl Terzaghi, que ha demostrado ser lo suficientemente aproximado para todos los casos en el campo de su aplicación práctica.

#### **Procedimiento para hallar el valor soporte del suelo**

 Datos: Resultados obtenidos en laboratorio de suelos. (Ver hoja de resultados en anexos).

 $\phi = 27.73$  $Cu = 4.9$ 

 $\gamma_s = 1.73$ 

donde

 $\varnothing$  = Ángulo de fricción alternativa.  $C<sub>u</sub> = Coeficiente de fricción$ 

 $r<sub>s</sub>$  = Peso específico del suelo

 Se aplica un factor de error de laboratorio para obtener un valor soporte con mayor precisión. En este caso se aplicó un factor de error de 1.5.

 $\phi = 18.49$ 

 $Cu = 3.27$ 

 $\gamma_s = 1.73$ 

 Con estos datos, procedemos a buscar en la tabla de factores de capacidad de carga modificados de Terzaghi.

Resultados obtenidos:

 $N_q = 3.36$  $Nc = 10.90$ 

 $N_{\gamma} = 0.88$ 

Seguidamente se procede a encontrar la capacidad de carga última.

 $q_u = 1.3 \, Cu \, N_C + qN_q + 0.4 \gamma \, BN$  $q = \gamma D$ 

donde:

 $q_u = Carga$  última

q = Sobre carga equivalente efectiva

D = Profundidad de empotramiento

B = Dimensión del lado de la cimentación. (Cuadrada)

 $N_c$ ,  $N_q$ ,  $N_f$  = Factores de capacidad de carga modificada adimensionales

$$
q_u = 1.3 (3.27)(10.90) + 1.73 (2.85)(3.36) + 0.4(1.73)(1)(0.88)
$$
  

$$
q_u = 64.48 T/m^2
$$

$$
q_{\text{adm}} = \frac{q_u}{FS}
$$

donde:

 $q_u = Carga$  última

 $q_{adm} = Carga$  admisible

 $FS = Factor$  de seguridad = 3

$$
q_{\text{adm}} = \frac{64.48 \ T/m^2}{3} = 21.49 \ T/m^2 \approx 21490 \ kg/m^2
$$

Valor soporte = 
$$
21490 \text{ kg/m}^2
$$

Los resultados obtenidos del estudio se detallan en la siguiente tabla.

# Tabla VIII. **Propiedades físicas del suelo**

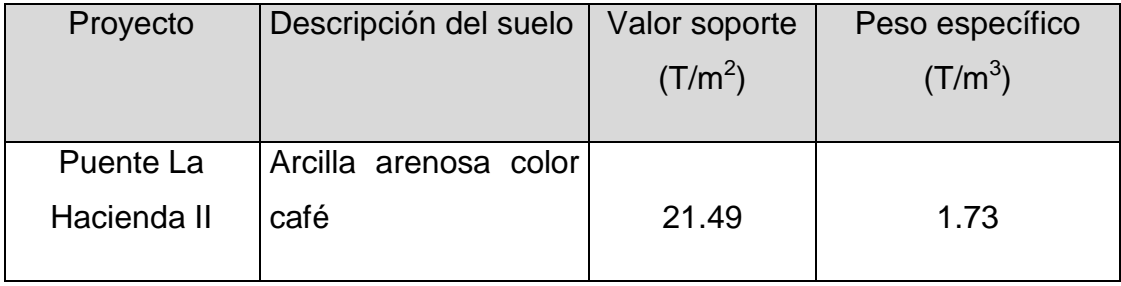

Fuente: elaboración propia
# **2.2.3. Estudio hidrológico e hidráulico**

 En proyectos sobre puentes, los datos más útiles e indispensables en el perfil transversal del cauce son los que corresponden al tirante normal, al de creciente máxima, y al creciente de tirante máxima extraordinaria; los cuales son necesarios para calcular la luz y altura del puente, de manera que garanticen el correcto funcionamiento, tanto de la subestructura como de la superestructura.

# **2.2.3.1. Área tributaria**

Es el área que contribuye a la escorrentía superficial de una cuenca y que se ve determinada por los puntos más altos que se encuentran rodeando a la misma.

# **2.2.3.2. Precipitación máxima en 24 horas**

 Datos que se deben determinar para calcular el caudal del río, coeficiente de escorrentía e intensidad de lluvia. Estos datos son propios de cada lugar, y se utilizará el dato de precipitación ocurrida en un lapso de 24 horas.

# **2.2.3.3. Cálculo de caudal máximo en 24 horas**

Para determinar el caudal máximo en 24 horas se utiliza el método racional; sin embargo, en este proyecto se optó por el método sección pendiente para calcular el caudal máximo.

72

#### **Método de sección pendiente**

 Este método es empírico y es uno de los más sencillos, su procedimiento se basa en información de orden general sobre las corrientes de agua ya estudiadas, mediante este método se busca determinar la máxima altura de agua alcanzada por una corriente del pasado.

Para ello se debe proceder de la siguiente manera:

- $\triangleright$  Investigar con los habitantes del lugar
- Buscar señales que grandes crecidas hayan dejado
- Buscar en viejos archivos o en crónicas locales

 Como primer paso, de los cálculos topográficos e históricos se calcula el área de la sección transversal del río y luego se calcula el valor de la velocidad de la corriente, aplicando la fórmula de Manning, la cual se describe a continuación:

$$
V = 1/N * R_h^{2/3} * S^{1/2}
$$

donde:

 $V =$  Velocidad en  $(m/s)$  $R_h$  = Radio hidráulico S = Pendiente N = Coeficiente de rugosidad

 Para determinar la pendiente del terreno en la quebrada en estudio, se utilizan los datos que sean necesarios respecto del levantamiento topográfico.

$$
S = \frac{pto \cdot 1 - p \cdot 2}{distance in a entire punto}
$$

donde:

Pto.1 = Pto 68 en curvas de nivel (topografía) = **997.45 m**  Pto.2 = Pto 44 en curvas de nivel (topografía) = **996.86 m** Distancia entre puntos = **20.41 m**

$$
S = \frac{997.45 \text{ m} - 996.86 \text{ m}}{20.41 \text{ m}}
$$

$$
S = 2.89%
$$

# **Datos para el cálculo**

 $S = 2.89%$  $N = 0.029$ Área de sección máxima =  $54.65$  m<sup>2</sup> Perímetro mojado = 11.35 m

# **Cálculo de la velocidad**

 $R_h = \frac{\text{área} \quad \text{de} \quad \text{sección} \quad \text{máxima}}{\text{perimetro} \quad \text{mojado}}$ 11.35 m 54.65 m R 2 h R<sup>h</sup> = **4.82 m** V = 1/0.029  $*(4.82 \text{ m})^{2/3}*(0.0289)$ <sup>1/2</sup> fricción.

$$
V = 16.72
$$
 m/s

**Cálculo del caudal:** 

$$
Q = V * A
$$
  
Q = (16.72 m/s) \* (54.65 m<sup>2</sup>)

# **Q = 913.44 m<sup>3</sup> /s**

 De acuerdo con los resultados obtenidos, se tiene que el tirante alcanzado por la corriente máxima extraordinaria es de 5.50 metros, quedando un tirante libre hasta la parte inferior de las vigas principales de 3.50 metros, superando el mínimo permitido que es de 2.00 metros, por lo que las dimensiones utilizadas para el proyecto satisfacen las condiciones.

# **2.2.4. Descripción general de la alternativa propuesta**

 El puente será de un solo carril, con una luz libre de 20 metros, ancho de 5.40 metros, espesor de losa 0.20 metros, dos vigas principales con una sección de 0.50 X 1.50 metros y tres diafragmas de los cuales dos externos y uno interno, todos de concreto reforzado. Estos elementos forman la superestructura que irá apoyada sobre una viga de apoyo y ésta a su vez, en estribos de concreto ciclópeo.

#### **2.2.5. Datos y especificaciones del diseño**

Antes de la realización de cualquier proyecto, es necesario tomar en cuenta algunos criterios, los cuales se definen a continuación.

Para la superestructura se debe tener en cuenta lo siguiente:

- $\triangleright$  La acera y el barandal se deben de construir posteriormente a que las vigas se hayan deflectado libremente
- Todos los elementos de acero estructural del puente deberán cubrirse con dos capas de pintura anticorrosiva de diferente color, exceptuando los pernos que deberán dejarse correctamente engrasados
- Cualquier soldadura que se ejecute deberá ser conforme a las normas establecidas en el manual de la *American Welding Society*, y siguiendo el detalle de los planos

Para la subestructura se debe tener en cuenta lo siguiente:

- Los estribos deben ser diseñados para la capacidad soporte establecida en el estudio de suelos, y a la profundidad definida
- Deberá evitarse la explotación de los bancos de materiales circundantes a las riveras del río, para evitar posibles socavaciones en el futuro
- $\triangleright$  No se debe permitir la destrucción de los bancos de materiales, de manera que las excavaciones sean estrictamente del tamaño necesario para colocar los estribos

# **Requisitos AASHTO para puentes de concreto reforzado**

- Recubrimientos: AASHTO 8.22, medido del rostro de la barra a la superficie del concreto 8.00 cm. para cimiento y muros, 5.00 cm. para losas en la parte superior, y 2.50 cm. en la parte inferior, 5.00 cm. para columnas y vigas
- Longitud de desarrollo: AASHTO 8.24.1.2, se proporcionará a todas las barras la longitud necesaria a partir del punto donde se requiera por diseño, siendo ésta la mayor de la profundidad efectiva del elemento, 15 diámetros de la barra ó L/20
- Traslapes: AASHTO 8.25, DGC 509.080, se calculan sobre la base de la longitud de desarrollo establecida en cada caso, se recomienda el uso de uniones mecánicas para las barras No. 11, de tal modo que se desarrolle un 125 % del Fy nominal de la barra siguiendo la especificación AASHTO 8.33.2, evitando localizarlas en los puntos donde se producen esfuerzos de tensión críticos y nunca en una misma línea; deberán colocarse alternos a cada 60 cm
- Ganchos: AASHTO 8.23.22, los dobleces deberán ser hechos en frío a un equivalente a 6 diámetros en su lado libre cuando se trate de 180º, ó 12 diámetros cuando se trate de 90º
- Deberán seguirse las normas establecidas para manojos de barras respecto de su cantidad, longitud de desarrollo y recubrimientos, siguiendo los lineamientos, del artículo 8.21.5 de AASHTO

#### **Datos para el diseño del puente**

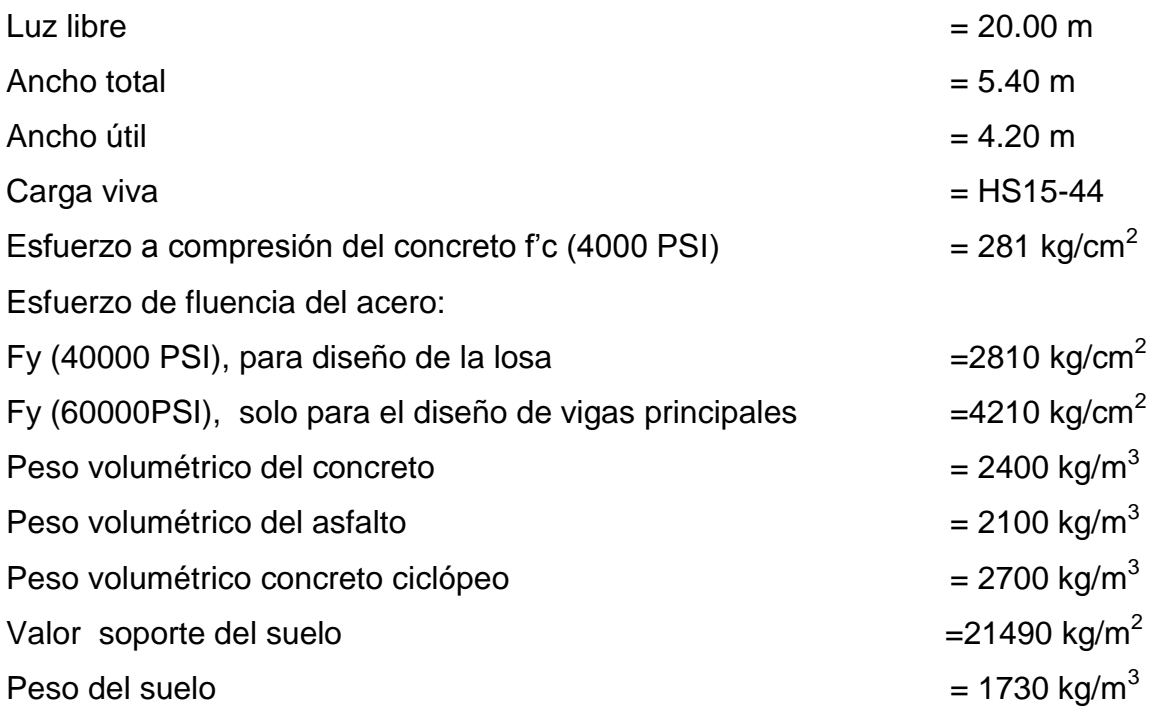

# **2.2.6. Cargas y criterios para el diseño**

 En todo puente se distinguen tres partes fundamentales: la superestructura, la subestructura y la infraestructura. La superestructura es la parte de la estructura destinada a transmitir las cargas (muertas y vivas) a los apoyos. La subestructura es la que transmite las cargas de los apoyos a la infraestructura, y esta última es la que lleva las cargas al suelo de cimentación.

 De la misma forma, la superestructura se divide en isostática, como el caso de trabes libremente apoyadas, trabes con voladizos y arcos de tres articulaciones, y en hiperestáticas, como el de las trabes continuas, arcos empotrados, arcos de dos articulaciones, marcos rígidos, etc.

Aquí se estudiará solamente el caso de superestructura isostática, y en particular, el de las trabes libremente apoyadas.

Los puentes deben ser diseñados para soportar las siguientes cargas:

- Cargas muertas
- $\triangleright$  Cargas vivas
- Efectos dinámicos o de impacto sobre la carga viva
- $\triangleright$  Fuerzas laterales
- Otras fuerzas, cuando existan, como fuerzas longitudinales, fuerzas centrífugas y fuerzas térmicas pasado

# **Cargas muertas**

 Será sencillamente el peso propio de la estructura, el cual se puede suponer con base en experiencias previas y según la magnitud de la estructura.

- $\triangleright$  Elementos estructurales
- Carpeta de rodadura
- $\triangleright$  Banquetas
- $\triangleright$  Barandales
- Topes
- $\triangleright$  Tuberías

# **2.2.6.2. Cargas vivas**

Esta carga es debida al paso de vehículos y de peatones.

#### **2.2.6.2.1. Cargas de camión**

 Son cargas concentradas, originadas por los camiones estándar, para su análisis deberá buscarse la condición más crítica.

 Las cargas vivas ocasionadas por los vehículos serán conforme a la clasificación de éstos, la cual considera principalmente tres tipos de camiones con dos ejes y con cargas totales de W = 20, 15 Y 10 toneladas inglesas, que son representados por H-20, H-15 y H-10. Ese peso se reparte en un 80 % en las ruedas traseras y un 20 % en las delanteras.

 La carga viva de camión esperada estará definida de acuerdo con la ubicación y tipo de la carretera, así como la importancia que ésta tenga comercialmente.

# **2.2.6.2.2. Cargas equivalentes**

 Para puentes con longitudes mayores de 60 pies, se considera una carga equivalente, que consiste en una carga uniformemente distribuida por cada carril, combinada con una carga concentrada, localizada en el punto en que produzca el esfuerzo máximo en la estructura. La carga concentrada se considera uniformemente repartida en dirección perpendicular al eje del puente.

# **2.2.6.2.3. Efectos dinámicos o de impacto sobre la carga viva**

 Los esfuerzos debidos a cargas vivas, exceptuando las cargas centrífugas, longitudinales y de viento, deben incrementarse debido a efectos

80

dinámicos vibratorios y de impacto. Este incremento es expresado como una fracción del esfuerzo debido a la carga viva.

 Este incremento en la carga viva en las estructuras para los efectos dinámicos vibratorios y de impacto será aplicado a ciertas partes del puente y no será aplicado en todas ellas.

# **Partes del puente que aplica fracción de impacto**

- $\triangleright$  Superestructura, incluye elementos de marcos rígidos.
- Los pilotes que sobresalgan del terreno, y estén rígidamente conectados a la superestructura y formen marcos rígidos o como parte de la estructura misma.
- > Las porciones que sobresalgan del terreno de las pilas de concreto o acero que soporten la superestructura.

# **Partes del puente que no aplica fracción de impacto**

- Estribos, muros de contención, pilas, pilotes, excepto como se indicó en inciso 2 del grupo que si aplica incremento de carga viva por impacto.
- Cimentación y presiones en las cimentaciones
- $\triangleright$  Estructuras de madera
- $\triangleright$  Carga de aceras

 Alcantarillas y otras estructuras que tengan un relleno de tierra de 0.91 m de altura o mayor

# **2.2.6.2.4. Fuerzas laterales**

 La fuerza del viento en la estructura debe asumirse como una carga horizontal móvil de 30 lb/pie<sup>2</sup> en 1 ½ veces el área de la estructura vista en elevación, incluyendo barandales.

 Las fuerzas laterales debidas a las cargas vivas móviles y la fuerza del viento contra esta carga se deben considerar actuando 6 pies arriba del piso con una fuerza de 200 lb/pie.

 La fuerza total del viento no debe ser menor que 300 lb/pie en la cara expuesta al viento, y 150 lb/pie en la cara posterior o en las vigas que sigan a la de enfrente.

#### **2.2.6.2.5. Fuerzas longitudinales**

 Según AASHTO 3.9 se estima la fuerza de frenado en un 5 % de la carga viva en todos los carriles que llevan tránsito en la misma dirección. La carga viva equivale a la carga de tráfico más la concentrada para flexión. Su centro de gravedad se sitúa a 6 pies arriba del piso de la superestructura.

#### **2.2.6.2.6. Fuerzas centrífugas**

Se aplican a estructuras en curva y se calculan en función de la carga viva:

$$
C = \frac{6.68 * S^2}{R} = 0.0017 * S^{2} * D
$$
 (AASHTO 3.10.1)

#### donde:

C = Fuerza centrífuga en % de la carga viva

- S = Velocidad de diseño en MPH
- D = Grado de curvatura
- R = Radio de curvatura en pies

# **2.2.7. Diseño de la superestructura**

 La superestructura consiste en el tablero o parte que soporta directamente las cargas y las armaduras, integradas por vigas, diafragmas, elementos portantes que transmiten cargas del tablero a las pilas y estribos, como juntas de dilatación, sistemas de drenajes, barandales, banquetas señalizaciones entre otros.

 Además, la superestructura de un puente es la unidad que cubre la luz, sobre la que se transportan vehículos, camiones, personas y otros.

# **Carga de diseño**

 La carga de diseño seleccionada para puentes, depende primordialmente de la importancia de la proyección económica y social que tendrá la carretera, así como del tipo de transporte que tendrá acceso a la estructura, por lo cual, la carga seleccionada para este proyecto es AASHTO HS 15-44.

## **Dimensionamiento**

 El dimensionamiento consiste en la determinación del ancho de rodadura y de la selección de vigas. Para puentes, el ancho usual de vía es de 12 pies. En cuanto al diseño de vigas se sugiere un peralte de L/16, esto es para no chequear deflexión; la base está dada por 2/5 del peralte como mínimo.

## **2.2.7.1. Análisis y diseño de la losa**

#### **Diseño de la losa**

 La losa del puente se diseñará de acuerdo con las normas AASHTO; para esto, es necesario determinar cómo trabaja la losa. En este caso, la losa trabaja en un solo sentido, que es el sentido corto, y por lo tanto el refuerzo principal de la losa es perpendicular al tráfico. La separación entre vigas que hace la luz de la losa es de 2.10 m.

#### **Espesor de losa**

 Las especificaciones AASHTO 1.2.2 recomiendan que el espesor de losas para puentes de concreto armado no sea menor de 6 pulg. (15.24 cm.), ni mayores de 9.84 pulg. (25 cm.).

$$
t = 1.2 (L + 3.05)/30
$$

donde:

t = Espesor de la losa

 $L =$  Distancia entre vigas principales

Entonces:

$$
t = 1.2 (2.10+3.05)/30 = 0.206
$$

Para este caso en particular se adoptó un espesor **t = 0.20 m**

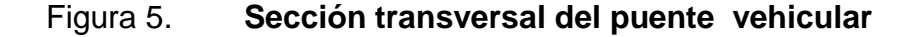

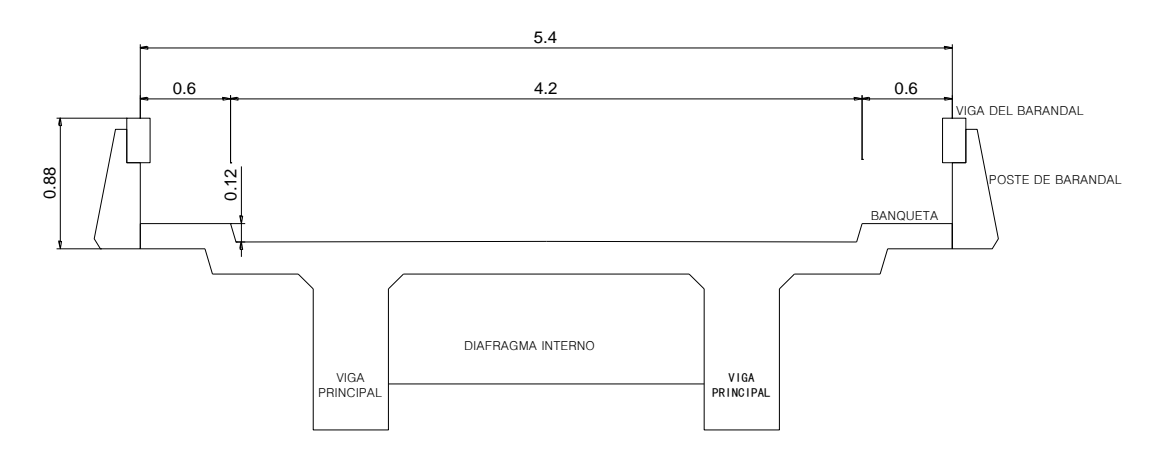

Fuente: elaboración propia

#### **Integración de cargas**

 Las cargas para el análisis de los momentos generados en la superestructura son: carga muerta, carga viva y cargas de impacto.

# **Carga muerta = Wm**

W capa de rodadura =  $(t_{astalto})$  x (b) x ( $w_{astalto}$ ) W capa de rodadura = (0.05 m) x (1.00 m) x (2100 kg/m<sup>3</sup>) = 105 kg/m W  $\text{losa} = (t_{\text{losa}}) \times (b) \times (w_{\text{concrete}})$ W losa = (0.20 m) x (1.00 m) x (2400 kg/m<sup>3</sup>) = 480 kg/m W barandal =  $40 \text{ kg/m}$ Wm = W capa de rodadura + W losa + W barandal Wm = 105 kg/m + 480 kg/m + 40 kg/m = **625 kg/m**

# **Carga viva = Wv**

 La carga viva se toma como puntual o concentrada de la carga HS 15-44 P = 12000 lb ≈ 5443.11 kg

# **Carga de impacto**

 La carga de impacto se integra directamente al momento producido por la carga viva.

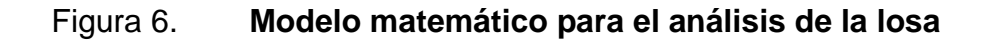

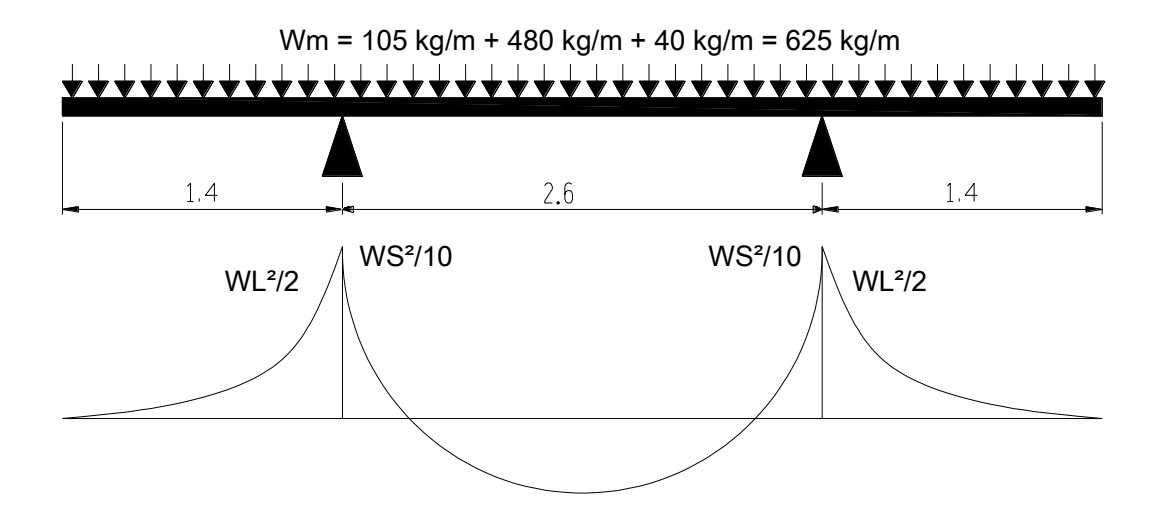

Fuente: elaboración propia

L = 1.4 m  $\approx$  4.59 pie pasado. S =  $2.6 \text{ m} \approx 8.53 \text{ pie}$ 

# **Momentos por carga viva y muerta**

# **Momento por carga muerta**

 $\triangleright$  En voladizo

$$
Mcm = \frac{W^*L^2}{2}
$$

donde:

W = Carga distribuida (kg/m)

L = Longitud del voladizo (m) pasado.

$$
Mcm = \frac{(625 \text{kg/m})*(1.4 \text{m})^2}{2}
$$

**Mcm = 612.50 kg-m ≈ 4429.85 lb-pie**

$$
\triangleright
$$
 Monentos positivo y negativo

$$
Mcm = \frac{W^*S^2}{10}
$$

donde:

W = Carga distribuida (kg/m)

S = Espaciamiento entre vigas (m)

$$
Mcm = \frac{(625 \text{kg/m})^*(2.6 \text{m})}{10}
$$

# **Mcm = 422.5 kg-m ≈ 3055.69 lb-pie**

 De los dos momentos que se generan en la losa debido a la carga muerta, se tomará el resultado mayor.

# **Mcm = 612.50 kg-m ≈ 4429.85 lb-pie**

# **Momento por carga viva (AASHTO 3.24.3.1)**

 La carga viva que afecta la superestructura, se toma como carga puntual o concentrada transmitida por la carga del camión HS-15.

P = 5443.11kg; equivalente a 12000 lb.

$$
Mcv = 0.8 * \left[\frac{S+2}{32}\right] * P
$$

donde:

S = espaciamiento entre vigas (pie)

P = carga producida por el camión (lb)

$$
Mcv = 0.8 * \left[\frac{8.53 + 2}{32}\right] * 12000
$$

$$
Mcv = 3159.00 lb\text{-pie} \approx 436.78 kg\text{-m}
$$

# **Carga de impacto (AASHTO 3.8.2.1)**

 Ésta se determina por el incremento en el momento producido por la carga viva, debiendo ser menor o igual al 30 %.

$$
I = \left[\frac{50}{S + 125}\right]
$$

donde:

I = Impacto en porcentaje ≤ 30%

S = Espaciamiento entre vigas (en pies)

$$
I = \left[\frac{50}{8.53 + 125}\right]
$$

# **I = 0.374**

 $I = 0.374 \times 100 = 37.4 \% < 30 \%$  No cumple

Por lo tanto, se utilizará el porcentaje máximo permitido que es **30 %**

# **Momento último (AASHTO 1.2.22)**

 El momento último se calculará de acuerdo con la siguiente fórmula, en unidades del sistema internacional [kg-m].

$$
Mu = 1.3 \times (Mcm + {^{5}}/{}_{3} (Mcv \times I))
$$
  
Mu = 1.3 x (612.50 + <sup>5</sup>⁄\_{3} (436.78 x 1.30))  
Mu = 2026.51 kg-m

# **Cuantía de acero (refuerzo transversal cama inferior)**

Datos del diseño: Mu = 2026.51 kg-m  $Fy = 2810$  kg/cm<sup>2</sup>  $fc = 281$  kg/cm<sup>2</sup> Base  $(b) = 100$  cm Peralte  $(d)$  = espesor de losa  $(t)$  – recubrimiento d = 20 cm. – 4 cm. = **16 cm.**

# **Área de acero mínimo**

$$
A_{s min} = \frac{14.1 * b * d}{Fy}
$$
 
$$
A_{s min} = \frac{14.1 * 100 * 16}{2810}
$$

$$
A_{\rm s\;min}=8.03\;{\rm cm}^2
$$

**Área de acero requerido**

$$
A_{s} = \left[ \boldsymbol{\Phi} \cdot \boldsymbol{d} \right] \cdot \sqrt{\boldsymbol{\Phi} \cdot \boldsymbol{d}^{2} - \left( \frac{M_{u} \cdot \boldsymbol{b}}{0.003825 \cdot f c} \right)} \right] \cdot \left( \frac{0.85 \cdot f c}{F y} \right)
$$

$$
A_{s} = \left[ \boldsymbol{\Phi} \cdot \boldsymbol{d} \right] \cdot \left( \boldsymbol{\Phi} \cdot \boldsymbol{d} \right)
$$

$$
A_{s} = \left[ \boldsymbol{\Phi} \cdot \boldsymbol{d} \right] \cdot \left( \boldsymbol{\Phi} \cdot \boldsymbol{d} \right)
$$

 $A_s = 5.10 \text{ cm}^2$ 

# **Área de acero máximo**

$$
A_{\rm S\,max} = p_{\rm max} * b * d = 0.5 * p_{\rm bal} * b * d
$$

$$
A_{\text{Smax}} = 0.5 \times \left[ \left( \frac{0.85^2 \times f'c}{Fy} \right) \times \left( \frac{6090}{Fy + 6090} \right) \right] \times b \times d
$$

$$
A_{s_{max}} = 0.5 \times \left[ \left( \frac{0.85^2 \times 281}{2810} \right) \times \left( \frac{6090}{2810 + 6090} \right) \right] \times 100 \times 16
$$

**As máx = 39.55 cm<sup>2</sup>**

 $A<sub>s min</sub> \leq A<sub>s</sub> \leq A<sub>s max</sub>$ 

 $\mathsf{A}_{\mathsf{S}}$  mín =  $\mathbf{8.03}$  cm $^2$   $\geq$   $\mathsf{A}_{\mathsf{S}}$  =  $\mathbf{5.10}$  cm $^2$   $\leq$   $\mathsf{A}_{\mathsf{S}}$  máx =  $\mathbf{39.55}$  cm $^2$ 

 De acuerdo con el criterio del ACI-318, el acero requerido debe estar dentro del rango A<sub>s mín</sub> y el A<sub>s máx</sub>. El acero requerido (A<sub>s</sub>) se encuentra dentro de este rango; por lo que se usará el As mín.

 $A_{\rm s \, min} = 8.03 \, \rm cm^2$ 

En el refuerzo transversal se usará varilla núm. 4, con una separación:

8.03 cm.<sup>2</sup>  $\rightarrow$  100 cm. 1.27 cm. $^2 \rightarrow s$  (separación del acero) **S = 15.81 cm.**

Separación máxima = 2 veces el espesor de la losa

 $S_{\text{max}} = 2 * t$  donde:  $t = E$ spesor de losa  $S_{\text{max}} = 2 * 0.20$  $S_{\text{m\'ax}} = 0.40 \text{ cm}$ 

 Se colocará en el refuerzo transversal de la losa cama inferior, varilla núm. 4 G40 @ 0.15 m.

# **Refuerzo longitudinal (cama superior e inferior).**

El área de acero longitudinal de la losa  $(A_{SL})$  se calcula multiplicando el área de acero transversal de la cama inferior por un factor longitudinal; el cual debe ser menor o igual al 67 % determinado por la norma AASHTO 3.24.10.2.

$$
A_{\rm SL} = \frac{220}{\sqrt{S}} \qquad A_{\rm SL} = \frac{220}{\sqrt{8.53}}
$$

 $A_{SL}$  = 75.33% > 67 %; por lo tanto, se utilizará el 67 % del refuerzo transversal. **ASL = 8.03 cm<sup>2</sup> x 0.67**  $A_{\text{SL}} = 5.38 \text{ cm}^2$ 

En el refuerzo longitudinal se usará varilla núm. 4, con una separación:

$$
5.38 \text{ cm.}^2 \rightarrow 100 \text{ cm.}
$$
  
1.27 cm.<sup>2</sup>  $\rightarrow$  s (separación del acero) **S = 23.60 cm.**

 Se colocará en el refuerzo longitudinal de la losa (cama superior e inferior), varilla núm. 4 G40 @ 0.23 m.

## **Refuerzo por temperatura (refuerzo transversal cama superior)**

 El acero de refuerzo en la cama superior transversal de la losa se calcula únicamente por temperatura; se determina por la ecuación descrita en las especificaciones del código ACI-318.

 $A<sub>s</sub>$  temperatura =  $0.002$ <sup>\*</sup>b<sup>\*</sup>t  $A<sub>s</sub>$  temperatura =  $0.002*100*20$  $A_s$  temperatura =  $4.00$  cm<sup>2</sup>

 En el refuerzo por temperatura se usará varilla núm. 3, con una separación:

4.00 cm.<sup>2</sup>  $\rightarrow$  100 cm. 0.7126 cm. $^{2} \rightarrow$  s (separación del acero) **S = 17.82 cm.** 

 Se colocará refuerzo transversal de la losa (cama superior) varilla núm. 3 G40 @ 0.17 m. (Ver figura 7).

# **2.2.7.2. Análisis y diseño de vigas**

 Las vigas son los elementos estructurales más importantes de la superestructura, ya que estas transmiten cargas externas transversales hacia los apoyos, tanto carga muerta como carga viva, que provocan momentos flexionantes y fuerzas cortantes. Además, las vigas de concreto para superestructuras de puentes pueden ser vigas reforzadas para vigas cortas y preesforzadas para luces grandes; la cantidad de vigas que se diseñan dependerá del ancho de rodadura del puente; en este proyecto en particular se diseñarán dos vigas por ser el puente de un solo carril.

 El espaciamiento entre las vigas principales del puente queda a criterio del diseñador, se recomienda utilizar un espaciamiento entre 10 y 12 pies.

 En el diseño del puente se estipuló el uso de dos vigas principales, con una separación entre ejes de 2.60 m.

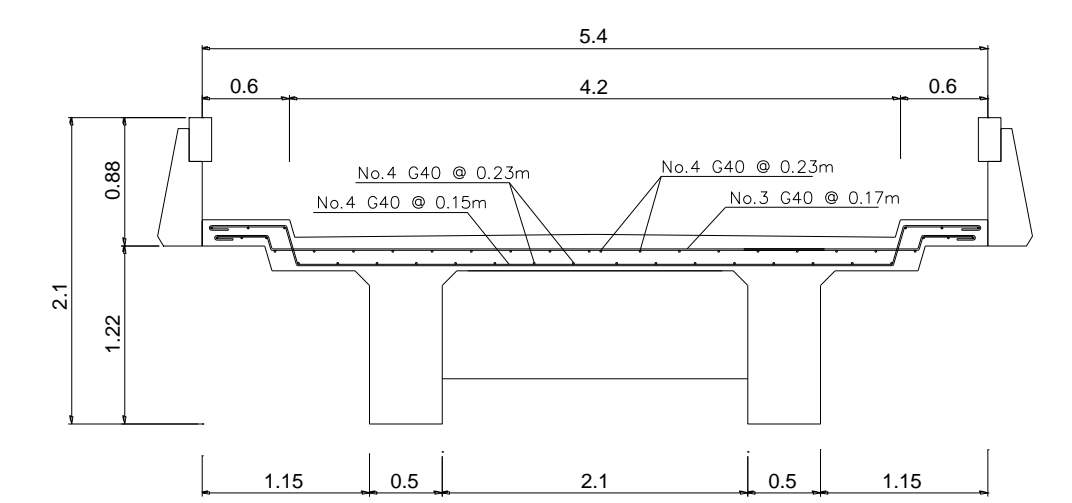

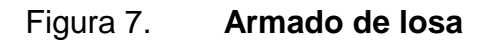

Fuente: elaboración propia

#### **Cálculo de peralte y base:**

 La altura de la viga principal se determina en función de la longitud (L) del puente dividido por un factor (16), para no tener deflexiones; además, para evitar alabeo en la viga, su base será 2/5 de su altura (H).

$$
H_{\text{VIGA PRINCIPAL}} = \frac{L}{16} = \frac{20 \text{ m}}{16} = 1.25 \text{ m}
$$
  

$$
B_{\text{VIGA PRINCIPAL}} = \oint_{5}^{*} H = \oint_{5}^{*} 1.25 \text{ m} = 0.50 \text{ m}
$$

#### **Integración de cargas**

 Para el cálculo de los momentos generados en las vigas principales se debe tomar en cuenta la integración de las siguientes cargas:

- Carga muerta
- $\triangleright$  Carga viva
- $\triangleright$  Carga impacto

La integración de cargas será de la siguiente manera:

#### **Carga muerta:**

 $W_{CM} = W_{CAPA}$  DE RODADURA +  $W_{LOSA}$  +  $W_{BARANDAL}$  +  $W_{VIGA}$  $W_{CAPA DE RODADURA} = (0.05)^*(5.40/2)^*(2100) = 283.5$  kg/m  $W_{\text{LOSA}} = (0.20)^*(5.40/2)^*(2400) = 1296$  kg/m  $W_{BARANDAL}$  = 40 kg/m  $W_{VIGA} = (1.25)^*(0.50)^*(2400) = 1500$  kg/m  $W_{CM}$  = 283.5 kg/m + 1296 kg/m + 40 kg/m + 1500 kg/m  $W_{CM} = 3119.5$  kg/m

 Los diafragmas internos y externos inducen cargas puntuales en las vigas principales; esta carga se determina de la siguiente manera:

 $P_{DIAFRAGMA INTERNO} = (0.38)^*(0.94)^*(2400) = 857.3$  kg  $P_{DIAFRAGMA\;EXTERNO} = (0.30)^*(0.64)^*(2400)^*(2) = 921.6$  kg PTOTAL DIAFRAGMAS = 857.3 + 921.6 **PTOTAL DIAFRAGMAS = 1778.9 kg ≈ 1779 kg**

# **Factor de distribución**

 Como el camión (HS 15 - 44) puede ocupar cualquier posición en la losa, la carga en las vigas es diferente a las otras aplicadas en la viga, por lo que el momento por sobrecarga debe multiplicarse por un factor de distribución FD; para vigas exteriores basta con determinar la reacción en función de P (carga de rueda).

#### Figura 8. **Sobrecarga ocasionada por el camión sobre la viga**

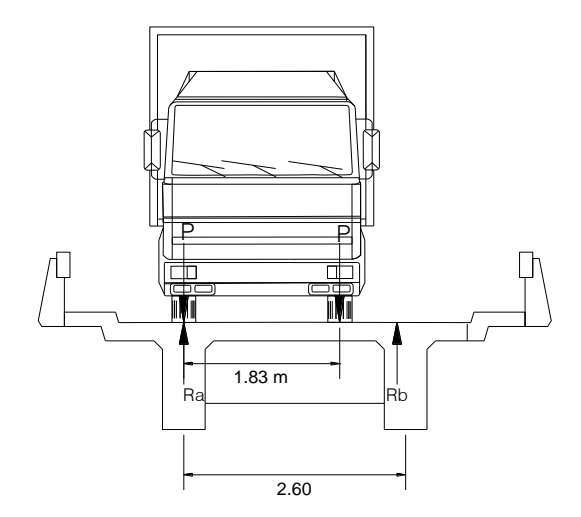

Fuente: elaboración propia

$$
\Sigma M_b = 0
$$
  
2.60Ra + P (2.60) + P (2.60 – 1.83) = 0  
2.60Ra + 2.30p

$$
Ra = \frac{9.371}{2.60} = 1.30P
$$

**FD = Ra = 1.30**

# **Momento por carga viva**

 Se debe establecer la posición de carga del camión, que pueda ocasionar el momento máximo en la viga principal del puente.

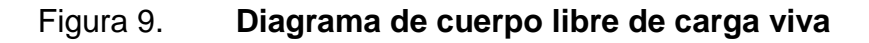

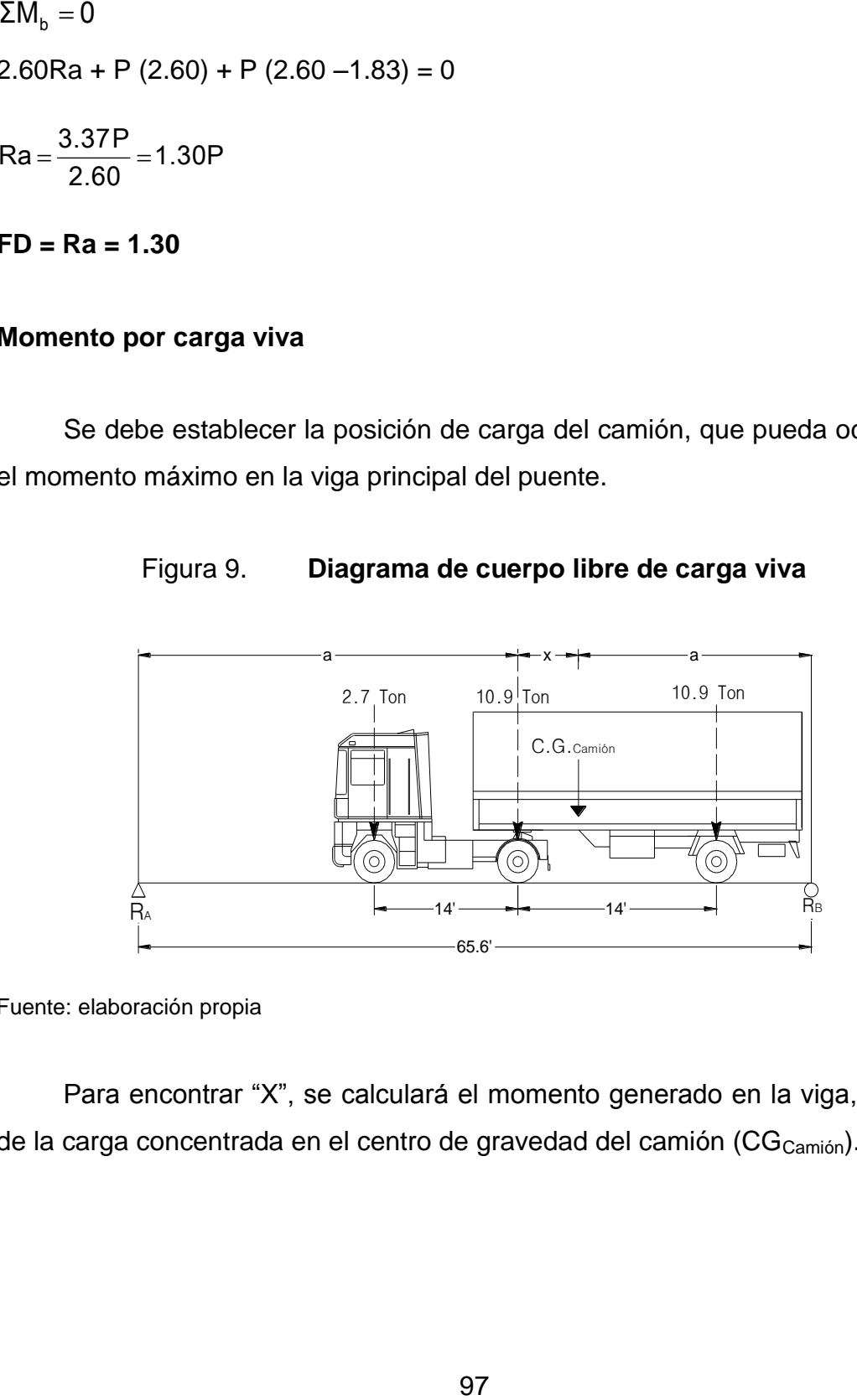

Fuente: elaboración propia

 Para encontrar "X", se calculará el momento generado en la viga, a partir de la carga concentrada en el centro de gravedad del camión (CG<sub>Camión</sub>).

$$
\Sigma M_{CG} = 0
$$
  
\n- 2.7 (14 + X) – 10.9X + 10.9 (14 – X) = 0  
\n10.9 (14 – X) = 2.7 (14 + X) + 10.9X  
\n152.60 – 10.9X = 37.8 + 2.7X + 10.9X  
\n- 10.9X – 10.9X – 2.7X = -152.60 + 37.8  
\n- 24.5X = - 114.80  
\nX = 4.68 pie ≈ 1.43 m  
\nLa longitud del puente es de 65.6 p  
\ndistancia desde el "CG<sub>Camión</sub>" hasta su eje  
\nse aplica una ecuación de primer grado |  
\nrepresenta la distancia del "CG<sub>Camión</sub>" hacia (  
\n2a + X = 65.6 pie  
\n2a = (65.6 - 4.68) pie  
\na = (60.92 pie)/2  
\na = 30.46 pie  
\na ≈ 9.29 m  
\nLa figura 10 muestra la distribución  
\nencontrar la reacción R<sub>A</sub>, nacionalo sumatori

 La longitud del puente es de 65.6 pies (20 m) y la variable "**X**", es la distancia desde el "CG<sub>Camión</sub>" hasta su eje intermedio; con los datos obtenidos se aplica una ecuación de primer grado para encontrar la variable "**a**", que representa la distancia del "CG<sub>Camión</sub>" hacia cada apoyo de las vigas principales.

 $2a + X = 65.6$  pie  $2a + 4.68 = 65.6$  pie 2a = (65.6 - 4.68) pie  $a = (60.92 \text{ pie})/2$  $a = 30.46$  pie **a ≈ 9.29 m**

La figura 10 muestra la distribución de cargas del camión y se puede encontrar la reacción RA, haciendo sumatoria de momentos en **"b"**.

Figura 10. **Centro de gravedad del camión**

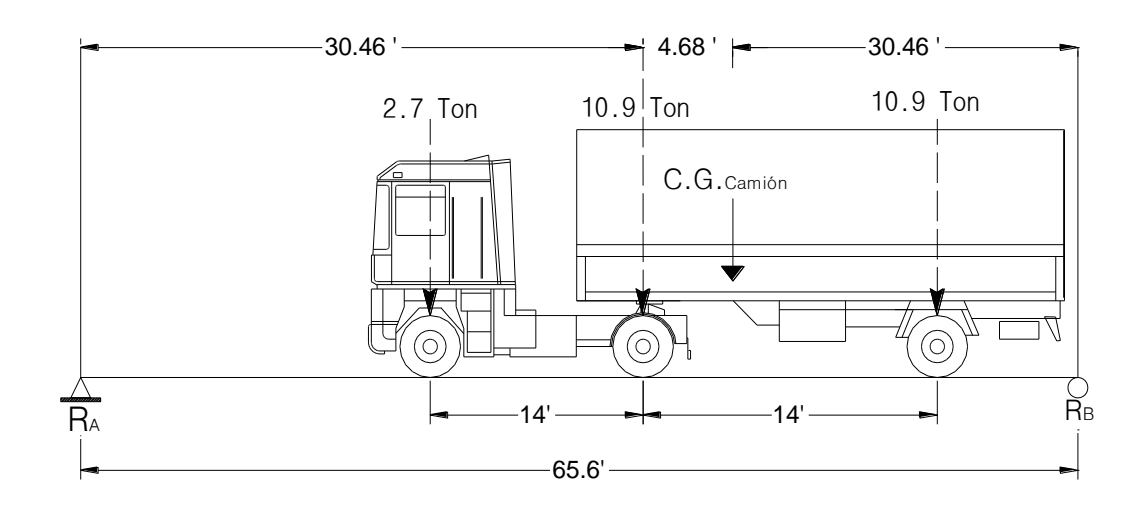

Fuente: elaboración propia

Para encontrar "**RA**", se calculará el momento en el punto "**B**".

 $\Sigma M$ <sub>b</sub> = 0  $65.6*$ **R**<sub>A</sub> – 2.7<sup>\*</sup>(30.46+4.68+14) – 10.9<sup>\*</sup>(30.46+4.68) – 10.9<sup>\*</sup>(30.46+4.68–14) = 0  $65.6^*R_A = 2.7^*49.14 + 10.9^*35.14 + 10.90^*21.14$  $65.6^*R_A = 746.13$ **R<sup>A</sup> = 11.37 ton**   $\sum F_V = 0 + \uparrow$  $R_B - 2.7 - 10.9 - 10.9 + 11.37 = 0$ **R<sup>B</sup> = 13.13 ton**

 El momento máximo se da por una sucesión de cargas vivas móviles, que ocurre en la carga más cercana al centro de gravedad del camión, cuando esta se encuentra tan lejos del soporte de entrada (a), como su centro de gravedad tan lejos del soporte de salida.

 $M_{\text{max}} = 2.7$  (30.46 – 14) + [(11.37 – 2.7)\*(30.46)]

# **Mmáx = 308.53 ton-pie ≈ 94.06 ton-m**

# **Momento por carga muerta**

 La carga distribuida total que soportan las dos vigas principales del puente, se calcula sumando las cargas de cada componente de la superestructura. Este procedimiento se describe a continuación:

$$
M_{\text{max}} = \frac{\text{Wcm}^{\ast}L^{2}}{8} + P^{\ast}a
$$

donde:

 $W_{CM}$  = Carga muerta distribuida

 $L = Luz$  del puente

P = Carga producida por el diafragma

 $a =$  Longitud entre diafragmas =  $L/3$ 

$$
M_{\text{max}} = \frac{\text{119.5} \times 20^2}{8} \div 1779 \times 6.67
$$

**Mmáx = 167840.93 kg-m ≈ 167.84 ton-m**

# **Factor de impacto**

 Este tipo de carga se produce en forma brusca o instantánea, al momento de tener contacto el tránsito con la estructura del puente. Por lo tanto dicha carga se toma como una fracción de la carga viva.

Se debe considerar también que las normas AASHTO 1.2.12 recomiendan una carga de impacto (I) no mayor a 0.30.

Según recomendaciones de las normas AASHTO, se calcula de la siguiente forma:

$$
I = \frac{15}{L + 38}
$$

$$
I = \frac{15}{20 + 38}
$$

$$
I = 0.25
$$

# **Cálculo del momento último**

Este momento se calcula con la integración de las cargas vivas, muertas y de impacto que afectan la superestructura del puente. Luego se procede con el cálculo del acero.

 $M_U = 1.3*(M_{CM} + {5/3} (M_{CV} * I * FD))$  $M_U = 1.3*(167.84 + \frac{5}{3}(94.06*1.25*1.30))$ **M<sup>U</sup> = 396.51 ton-m ≈ 396514.08 kg – m**

# **Cálculo de cortes**

Carga muerta

$$
V_{\text{CM}} = \frac{W^*L}{2} + \frac{P}{2}
$$

donde:

W = Carga muerta para cada viga

P = Carga puntual de diafragma

L = Longitud del puente

$$
V_{CM} = \frac{3119.5^{*}20}{2} + \frac{1779}{2}
$$

$$
V_{CM} = 32084.5
$$
 kg

 La figura 11 muestra la posición más crítica del camión sobre el puente, que produce un esfuerzo de corte máximo en las vigas principales.

# Figura 11. **Diagrama de posición del camión que produce el corte**

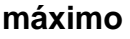

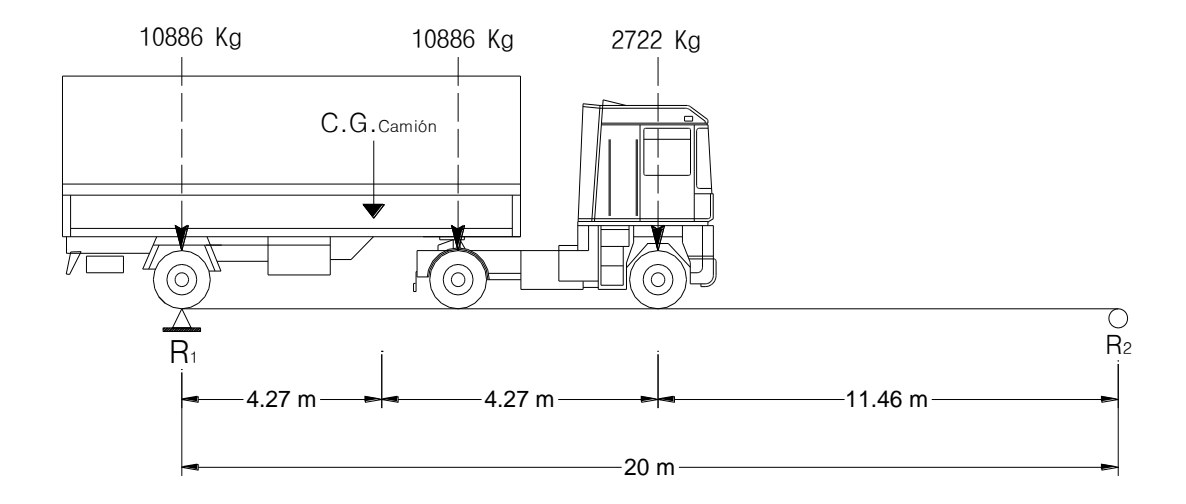

Fuente: elaboración propia

$$
V_{CV} = R_1
$$
  
20\* R<sub>1</sub> – 10886\*20 – 10886\*15.73 – 2722\*11.46 = 0  
R<sub>1</sub> = 420150.9/20  
R<sub>1</sub> = V<sub>CV</sub> = 21007.55 kg

# **Diseño estructural de vigas**

Datos: Mu = 396514.08 kg-m  $b = 50$  cm  $h = 125$  cm  $d = h - \frac{\omega}{2} -$  recubrimiento = 120 cm  $fc = 281$  kg/cm<sup>2</sup>  $Fy = 4210$  kg/cm<sup>2</sup>

# **Área de acero requerido**

$$
A_{s} = \left[ \Phi^{*} d \right] \sqrt{\Phi^{*} d^{2} - \left( \frac{M_{u}^{*} b}{0.003825 \cdot ^{*} f c} \right)} \right] \left( \frac{0.85 \cdot ^{*} f c}{F y} \right)
$$
  

$$
A_{s} = \left[ \Phi^{0} \left( \Phi^{0} \right) \right] \sqrt{\Phi^{0} \left( \Phi^{0} \right) \left( \Phi^{0} \right) \left( \Phi^{0} \right
$$

**A<sup>s</sup> = 102.70 cm<sup>2</sup>**

# **Área de acero mínimo**

$$
A_{s min} = \frac{14.1 * b * d}{F_y} = \frac{14.1 * 50 * 120}{4210}
$$

 $A_{\text{S min}} = 20.10 \text{ cm}^2$ 

# **Área de acero máximo**

$$
A_{\text{Sm\'ax}} = 0.5 \times \left[ \left( \frac{0.85^2 \times \text{fc}}{\text{Fy}} \right) \times \left( \frac{6090}{\text{Fy} + 6090} \right) \right] \times b \times d
$$
  

$$
A_{\text{Sm\'ax}} = 0.5 \times \left[ \left( \frac{0.85^2 \times 281}{4210} \right) \times \left( \frac{6090}{4210 + 6090} \right) \right] \times 50 \times 120
$$

**AS máx = 85.54 cm<sup>2</sup>**

Revisar; As mín < As < As máx 20.10 cm<sup>2</sup> <  $102.70$  cm<sup>2</sup> < 85.54 cm<sup>2</sup>; entonces no chequea, calcular viga doblemente reforzada.

# **Cálculo de viga doblemente reforzada**

 ACI-99 da un método para calcular vigas doblemente reforzadas que a continuación se presenta:

**Momento que resiste el As máx**

$$
MA_{s_{\text{max}}} = 0.90 \times \left( As_{\text{max}} \times Fy \times \left( d - \left( \frac{As_{\text{max}} \times Fy}{1.7 \times f c \times b} \right) \right) \right)
$$
  

$$
MA_{s_{\text{max}}} = 0.90 \times \left( 85.54 \times 4210 \times \left( 120 - \left( \frac{85.54 \times 4210}{1.7 \times 281 \times 50} \right) \right) \right)
$$

**MA<sup>s</sup> máx = 340065.80 kg-m**

# **Momento que falta por resistir**

Mr = 396514.08 – 340065.80 = **56448.28 kg-m**

**Acero a compresión:**

$$
A'_{s} = = \left[ \left( \frac{Mr \cdot 100}{0.90 \cdot Fy \cdot d} \right) \right]
$$

$$
A'_{s} = = \left[ \left( \frac{56448.28 \times 100}{0.90 \times 4210 \times 120} \right) \right]
$$

**A'<sup>s</sup> = 12.41 cm<sup>2</sup>**

#### **Acero a compresión**

 $A''_s = 1.33^* A'_s$  $A''_s = 1.33*12.41$  $A''_s = 16.51$  cm<sup>2</sup>

# **Diseño de refuerzo en cama superior**

Como el **A"<sup>s</sup>** < **A<sup>s</sup> mín**, se diseñará con esta última.

Para el acero corrido de la viga principal tomar  $A_{s \text{ min}}$ : se propone colocar varillas núm. 8.

Refuerzo en cama superior: 4 varillas núm. 8 G60 corridas

## **Diseño de refuerzo en cama inferior**

 Tomar para el diseño el *50 %\****AS** = (0.50)\*(102.70) = **51.35 cm<sup>2</sup>** ; esto equivale a colocar en la cama inferior **6 varillas núm. 10 G60 corridas**:  $(6)$ \* $(8.97)$  =53.82 cm<sup>2</sup>.

 Para diseñar el refuerzo que se colocará al centro de la longitud de la viga principal (rieles o bastones), se seguirá el criterio: acero para rieles = (102.70 – 53.82) = 48.88 cm<sup>2</sup>. Entonces se propone colocar: 5 varillas núm. 11; equivalentes a:  $(5)^*(10.07) = 50.35$  cm<sup>2</sup>.

 Refuerzo en cama inferior: 6 varillas núm. 10 G60 corridas + 5 varillas núm. 11 G60 como rieles.

#### **Refuerzo adicional**

Además, se recomienda colocar un refuerzo adicional de 0.25 pulg<sup>2</sup> por cada pie de altura de la viga principal.

A<sub>S adicional</sub> = 0.25 pulg<sup>2</sup> ≈ 1.613 cm<sup>2</sup>; lo que equivale a 1 varilla núm. 5 @ 0.30 m.

 Colocar: varillas núm. 5 en cada cara de la viga @ 30 cm. Esfuerzo cortante último

 El esfuerzo cortante último está en función del corte provocado por la carga muerta y viga, así como el factor de impacto; multiplicado por factores de seguridad recomendados.

 $V_U = 1.3 (V_{CM} + {^5}/_3(V_{CV} * I))$  $V_U$  = 1.3 (32084.5 +  $\frac{5}{3}$ (21007.55 \* 1.25)) **V<sup>U</sup> = 98605.30 kg**

El corte que resiste el concreto de la viga principal es:

 $V_c = (0.53)^*(f'c)^{1/2*}(b^*d)$  $V_c = (0.53)^*(280)^{1/2}*(50^*120) =$ **V<sup>C</sup> = 53211.58 kg**
El cálculo del refuerzo para el esfuerzo cortante en la viga se hace de la siguiente manera:

**Espaciamiento de estribos en zona confinada.**

$$
S = \frac{Av * Fy * d}{Vu}
$$

Av = 2(Área de la varilla) Se utilizarán varillas núm. 3  $Av = 2(0.71) = 1.42$  cm<sup>2</sup>

> 98605.3- 53211.58 1.42\* 2810\*120 <sup>S</sup>  $S = 10.54$  cm **S = 10 cm**

Este espaciamiento no debe exceder al máximo permitido que es:

 $Smáx = d / 2 \leq 30$  cm. Smáx =  $120/2$  = 60 cm, ≤ 30 cm.  $S \leq 30$  cm.

 Del diagrama de corte (ver figura 12), se obtiene la distancia que cubre el concreto por esfuerzos de corte.

X = Distancia que resiste el concreto a corte  $X = V_C (L / 2) / Vu$ X = 53211.58\*(20/2) / 98605.3 **X = 5.40 m**

**Distancia a reforzar a corte (zona de confinamiento).**

 $D = L / 2 - X$  $D = 10 - 5.4 = 4.6$  m

 Colocar: estribos núm. 3 @ 0.10 m en zona confinada, resto colocar núm. 3 @ 0.30 m. 0.30.

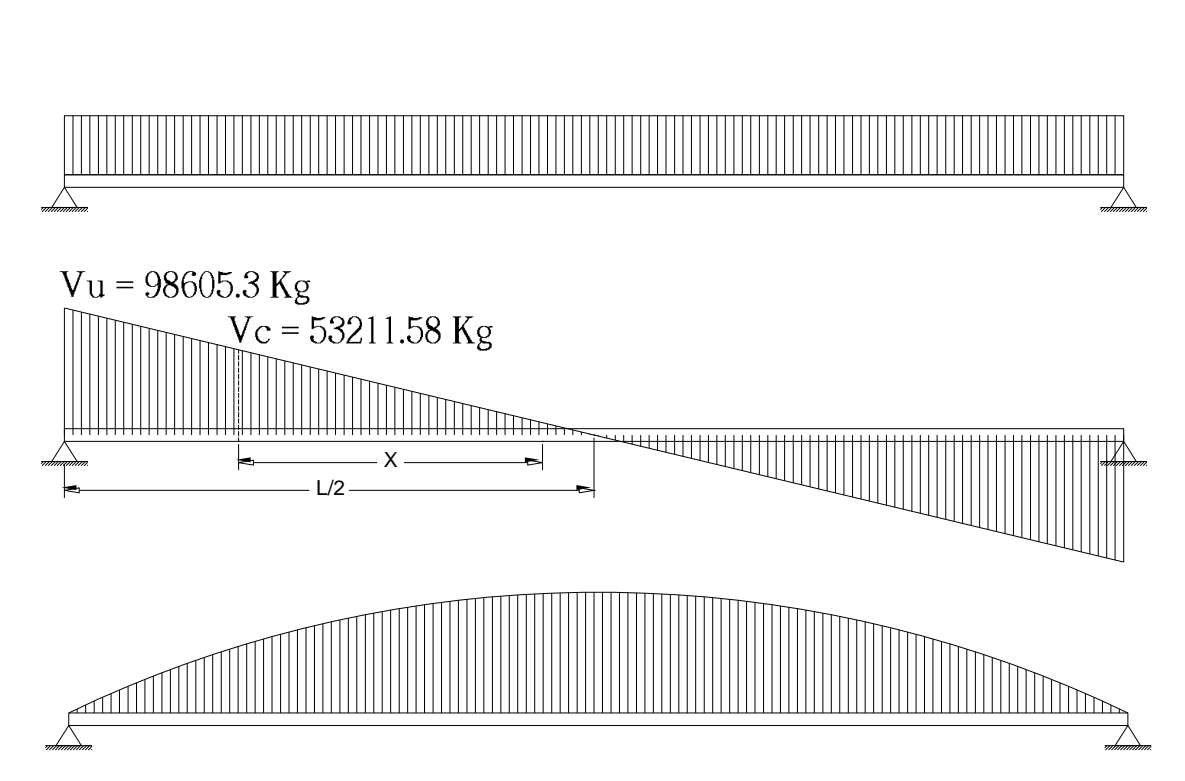

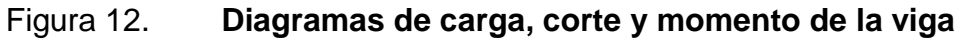

Fuente: elaboración propia

# **Propuesta de armado de viga principal**

Se propone colocar

Cama superior: 4 varillas núm. 8 G60 corridas

A<sub>S adicional</sub>: 6 varillas núm. 5 G40 corridas en cada cara

Cama inferior: 6 varillas núm. 10 G60 corridas + 5 varillas núm. 11 G60 como rieles

Estribos núm. 3 @ 0.10 m en zona confinada, resto colocar núm. 3 @ 0.30 m.

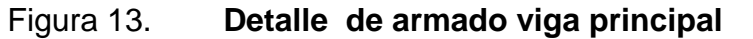

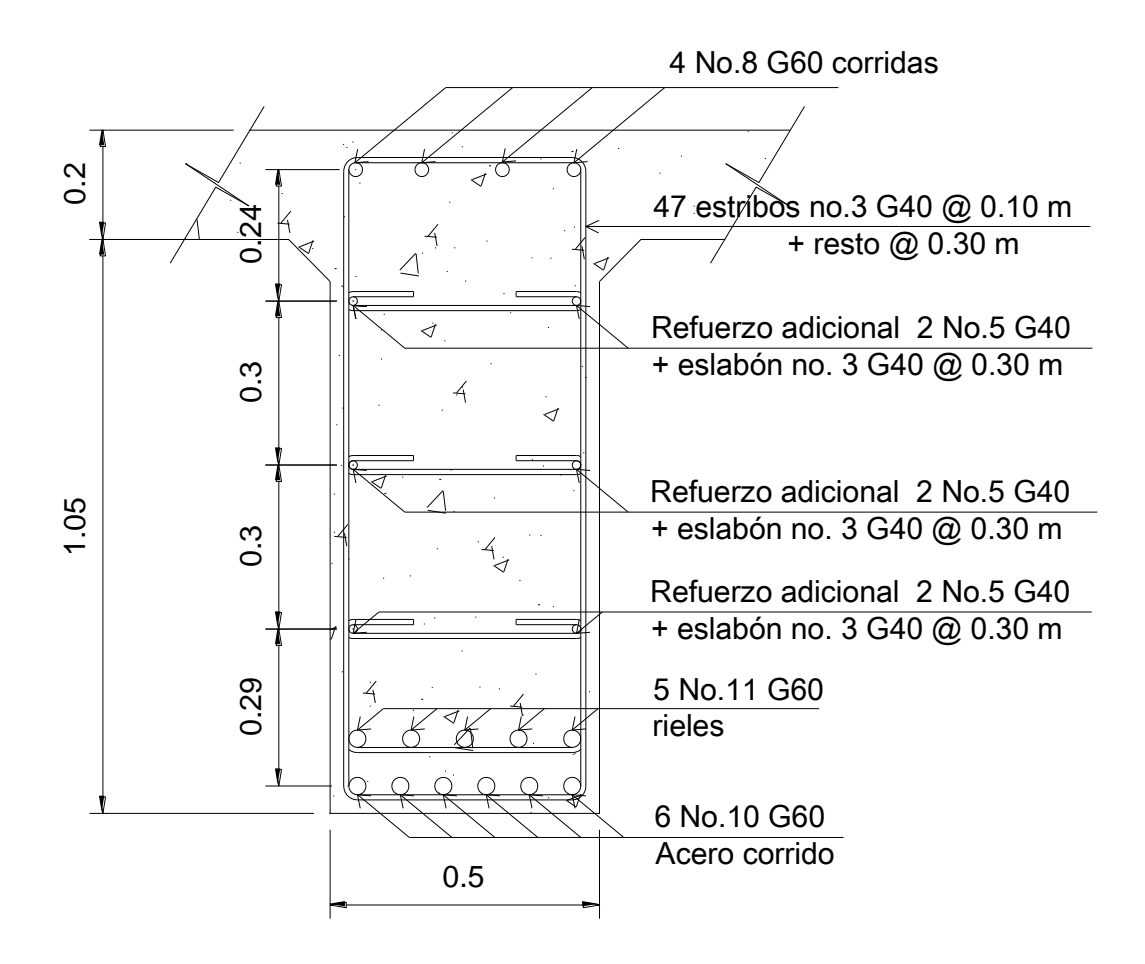

Fuente: elaboración propia

#### **2.2.7.3. Análisis de diafragmas**

 Los diafragmas son elementos estructurales perpendiculares a las vigas principales de un puente; sirven para estabilizar y evitar esfuerzos por torsión de las vigas principales; estos pueden ser interiores y exteriores.

#### **Diseño de diafragmas**

 El artículo 8.12.2 de la norma AASHTO: expresa que la principal función de las vigas diafragmas es dar rigidez torsional a la sección transversal del puente, ayudar a distribuir las cargas transversales (viento y sismo) y mantener la geometría de la sección. Los diafragmas se deben reforzar con el área de acero mínima, ya que no se diseñan para soportar carga proveniente de la losa.

## **Dimensionamiento**

 Generalmente se utilizan diafragmas en el centro de las vigas principales y los tercios de la luz de las vigas principales; esto dependerá del criterio del diseñador; a los primeros se les llama diafragmas internos y a los otros, externos. El ancho usual de los mismos es de 30 cm y el alto de los diafragmas interiores es de ¾ de la altura de las vigas principales; si se colocan diafragmas externos, estos podrán ser de ½ de la altura de las vigas.

 Los diafragmas externos transmiten su peso a los apoyos interiores de las vigas principales como cargas puntuales.

 Para este caso se colocarán dos diafragmas externos y uno interno; el ancho del diafragma interno será de  $2/5$  de su altura.

111

# **Predimensionamiento**

 Las dimensiones de los diafragmas están en función de la altura de la viga principal, y la altura de esta última se estima de la siguiente manera:

$$
H_{\text{VIGA PRINCIPAL}} = \frac{L}{16} = \frac{20 \text{ m}}{16} = 1.25 \text{ m}
$$

**Diafragma interno:**

$$
H_{D1} = \frac{3}{4}H \rightarrow H_{D1} = (\frac{3}{4}) \times (1.25) \approx 0.94 \text{ m}
$$
  

$$
B_{D1} = \frac{2}{5}H_{D1} \rightarrow B_{D1} = (\frac{2}{5}) \times (0.94) \approx 0.38 \text{ m}
$$

# **Diafragmas externos:**

$$
H_{DE} = \frac{1}{2} H \rightarrow H_{DE} = (\frac{1}{2}) * (1.25) \approx 0.64 m
$$
  
 $B_{DE} = \frac{2}{5} H_{DE} \rightarrow B_{DE} = (\frac{2}{5}) * (0.64) \approx 0.30 m$ 

# **Cuantía de acero**

> Diafragma interno

$$
A_{\rm S,min} = \frac{14.1 \times b \times d}{F_y}
$$

$$
A_{\rm S,min} = \frac{14.1 \times 38 \times 89}{2810}
$$

 $A_{\text{s min}}$  = 16.97 cm<sup>2</sup>; esta área de acero, se colocará en cada cama.

 Colocar en la cama superior del armado del diafragma 6 varillas núm. 6 G40, y en la cama inferior 6 varillas núm. 6 G40.

Además, se recomienda colocar un refuerzo adicional de 0.25 pulgada<sup>2</sup> por cada pie de altura del diafragma.

A<sup>s</sup> adicional ≈ equivalente a **1 varilla núm. 5 @ 30 cm**.

La separación de los estribos no debe ser mayor a d/2:

 $S = (0.89 \text{ cm}) / 2 = 0.45 \text{ cm}$ 

 Por lo tanto, se colocarán: estribo núm. 3 G40 @ 0.30 m + eslabón núm. 3 G40 @ 0.30 m. 0.30.

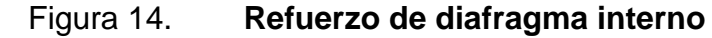

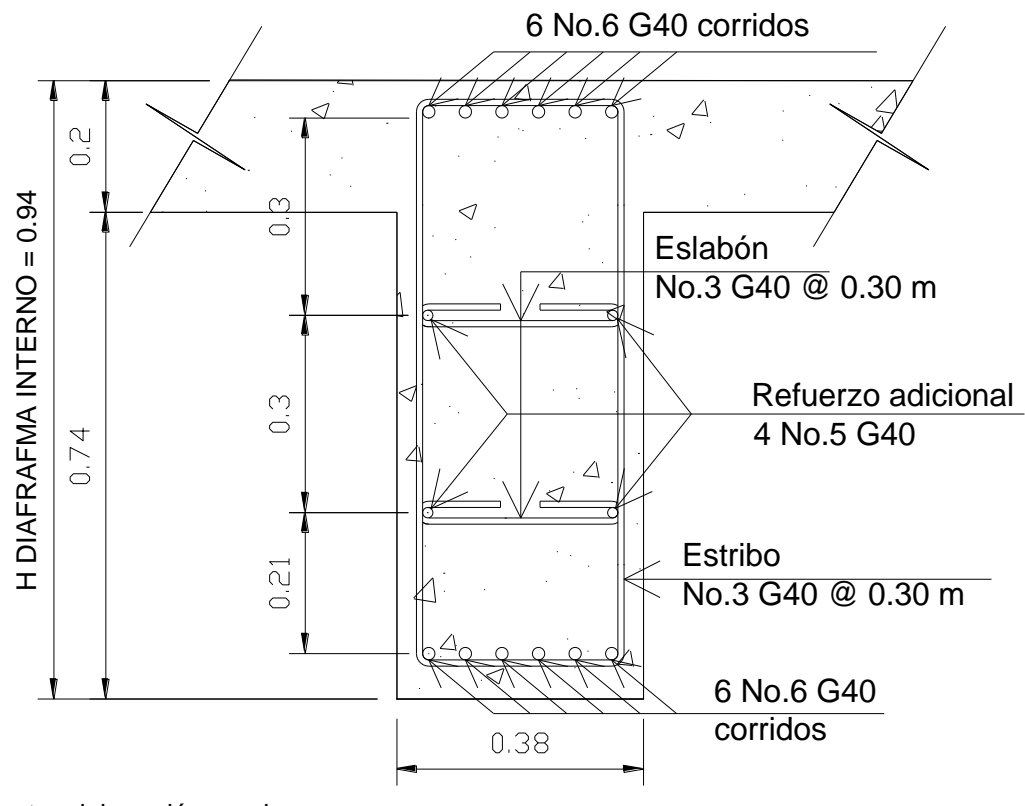

Fuente: elaboración propia

#### **Diafragma externo**

$$
A_{s min} = \frac{14.1 * b * d}{F_y}
$$

$$
A_{s min} = \frac{14.1 * 30 * 59}{2810}
$$

$$
A_{s min} = 8.88 \text{ cm}^2
$$

Esta área de acero se colocará en cada cama del diafragma externo.

 Se colocará en la cama superior del armado del diafragma 5 varillas núm. 5 G40 y en la cama inferior 5 varillas núm. 5 G40.

Refuerzo adicional: colocar 1 núm. 5 en cada cara. 0.30.

 El refuerzo transversal estará compuesto de: estribos núm. 3 G40 @ 0.30 m + eslabón núm. 3 G40 @ 0.30 m. (Ver figura 15).

#### **2.2.6. Diseño de la subestructura**

#### **Subestructura del puente:**

 Se define como el conjunto de elementos estructurales, que transmiten las cargas al suelo, que le dan estabilidad a toda la estructura. Se compone de estribo, viga de apoyo y cortina. Esto se diseña para soportar las cargas críticas debido al empuje del suelo, carga muerta, carga de pista, carga viva y carga de sismo. La integración de estas cargas dan como resultado los parámetros para el diseño de dichos elementos.

Figura 15. **Refuerzo de diafragma externo**

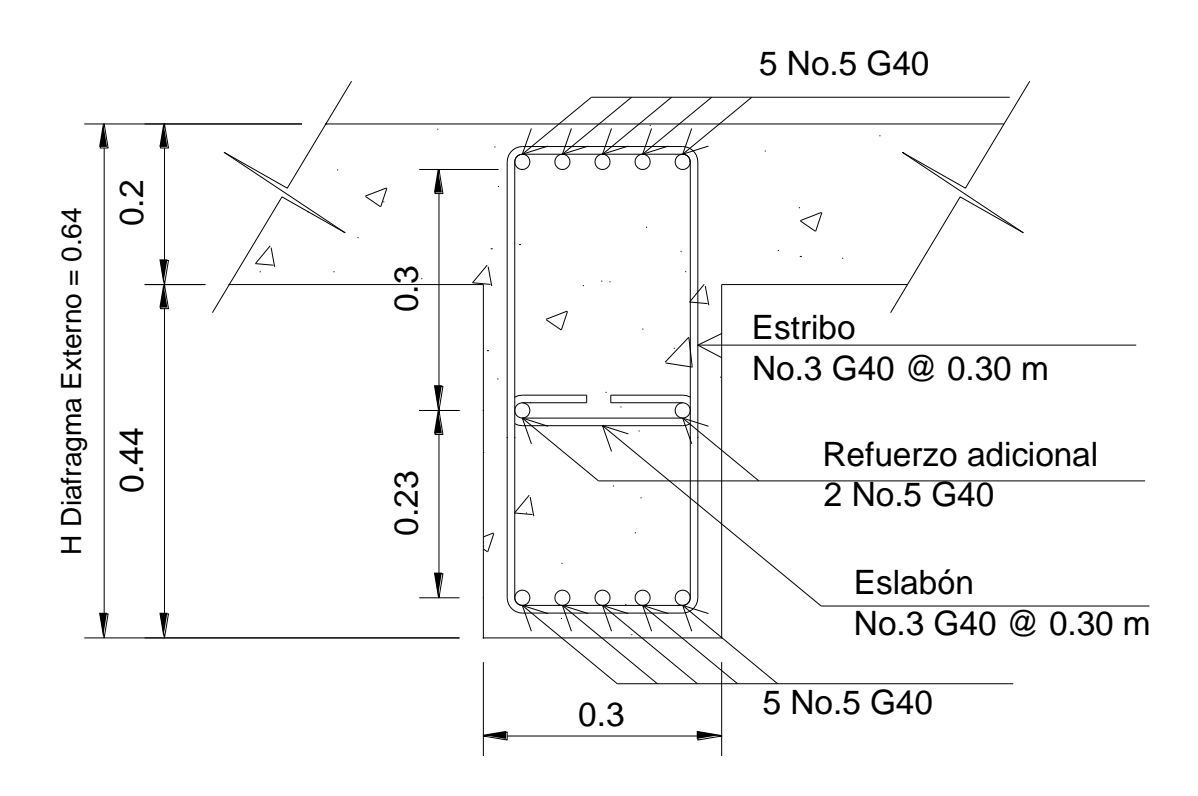

Fuente: elaboración propia

# **Apoyo entre superestructura y subestructura**

## **Cortina**

 Según AASHTO 1.2.22, la cortina está empotrada sobre la viga de apoyo, actuando en ella las fuerzas de: empuje de la tierra (E), fuerza longitudinal (FL), fuerza de sismo (S) AASHTO 1.2.22 y el equivalente liquido a 480 kg/m<sup>3</sup>; AASHTO 1.1.19.

Espesor de la cortina: **t = 0.30 m** Altura de cortina: **H = 1.25 m**

## **Viga de apoyo**

 Sobre esta viga se encuentran apoyadas las vigas principales del puente, su altura no deberá ser menor de 0.40 m y su base (b) será 0.40 m como mínimo o 2 cm, por metro de luz del puente. Se chequea por aplastamiento y su refuerzo longitudinal se diseña con acero mínimo.

Altura  $h = 0.40$  m Base de viga de apoyo =  $b = 0.40$  m

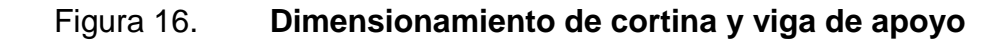

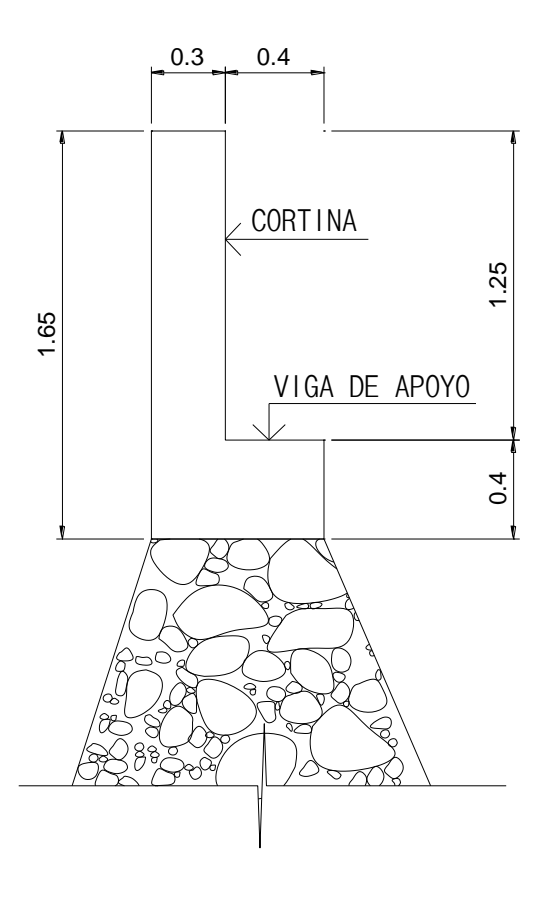

Fuente: elaboración propia

# **Diseño de cortina**

 En relación con la sobrecarga de equivalente líquido = 2 pie (0.61 m), con una presión de 480 kg/m<sup>3</sup> (30 lb/pie<sup>3</sup>) sobre la cortina del puente, según las normas AASHTO.

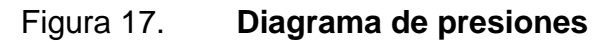

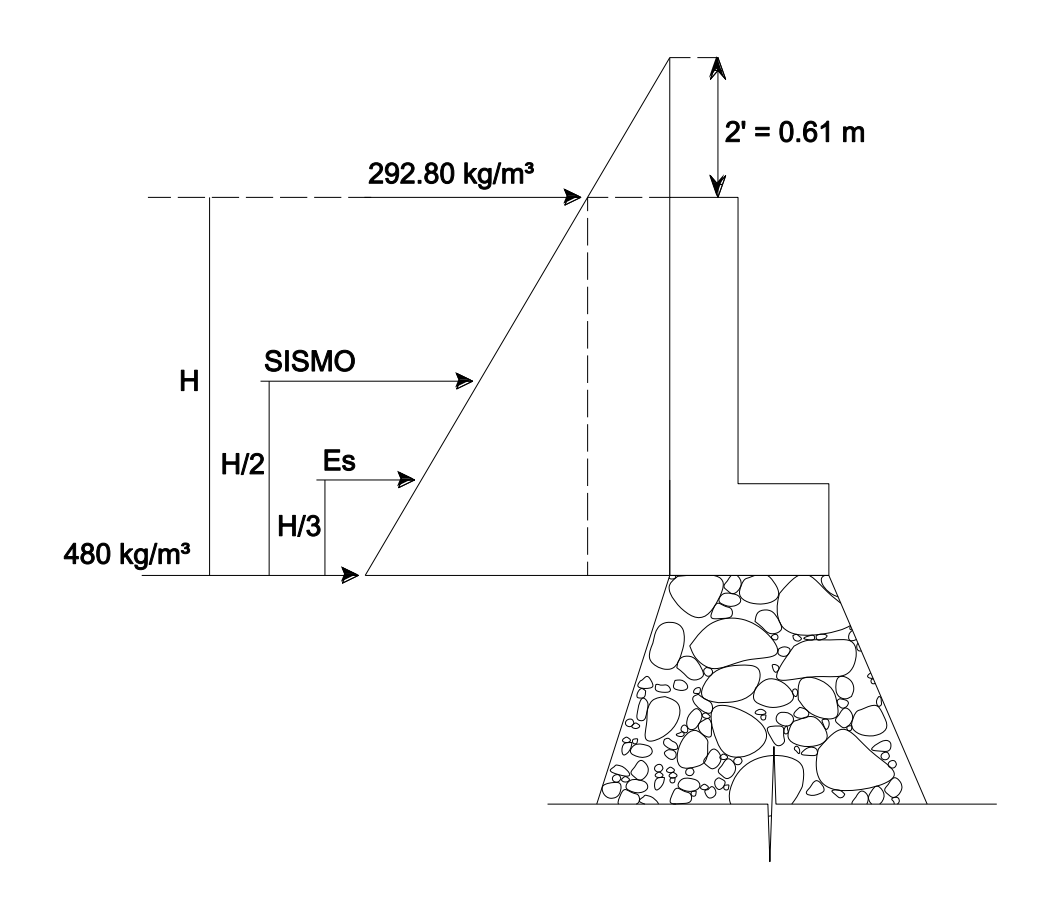

Fuente: elaboración propia

## **Cálculo de fuerzas**

# **Fuerza de sismo (S)**

 $S = 0.12$ <sup>\*</sup>W

donde:

W = Peso de la viga de apoyo + cortina

$$
W = 0.40*0.70*2400 + 0.30*1.25*2400 = 1572 kg
$$
  
S = 0.12\*1572 kg **S = 188.64 kg**

# **Fuerza longitudinal (FL)**

 Debe ser el 5 % de la carga viva, su centro de gravedad está a una distancia de 1.83 m, sobre la capa de rodadura; según Artículo 1.2.13 de las normas AASHTO.

$$
FL = 0.05^{\ast}P/2H
$$

donde:

P = Peso del camión por rueda

Pcamión por rueda = 5443 kg

Pcamión por eje = 2 x (5443) = 10886 kg

 $CV = 5 % (P de eje) = 544.3 kg$ 

$$
FL = \frac{CV}{2 * H_{\text{CORTINA}}}
$$
\n
$$
FL = \frac{544.3}{2 * 1.25}
$$

# **FL = 217.72 kg**

Esta fuerza actúa a 6 pie de distancia (1.83 m) sobre la cortina.

 $Brazo = 6$  pie +  $H<sub>CORTINA</sub>$ Brazo = (1.83 m)+ 1.25 m = **3.08 m** 

## **Fuerza debido al empuje de la tierra (E), según la normas AASHTO 3.20**

 $E = Es + Esob$ 

donde:

Es = Empuje del suelo sobre la cortina Esob = Sobrecarga del suelo equivalente líquido de 2 pies de altura con una presión de 480 kg/m $^3\,$ 

Es = (H\*480)\*H/2 = (1.25\*480) \*(1.25/2) = **375 kg**  Esob = (Hsob\*480)\*H = (0.61\*480)\*1.25 = **366 kg**   $E = 375$  kg + 366 kg **E = 741 kg**

#### **Cálculo de momentos, según normas AASHTO 3.22.1**

MEsob = Esob\*H/2 = **366**\*(1.25/2) = 228.75 kg-m  $MEs = Es<sup>*</sup>H/3 = 375<sup>*</sup>(1.25/3) = 156.25 kg-m$  $MFL = FL* Brazo = 217.72*3.08 = 670.58 kg-m$ MS = S\*H/2 = 188.64\*(1.25/2) = 117.90 kg-m

## **Combinación de cargas:**

Grupo III  $\rightarrow$  M = 1.3\*(E +FL) Grupo VII  $\rightarrow$  M = 1.3\*(E + S)

Grupo III → M = 1.3\*(228.75 + 156.25 + 670.58) = **1372.30 kg-m**  Grupo VII → M = 1.3\*(228.75 + 156.25 + 117.90) = **653.77 kg-m** 

 Se toma la carga mayor de los dos grupos; para este caso se tomará el momento que se genera en el grupo III.

#### **Mu = 1372.30 kg-m**

## **Cálculo del refuerzo principal de la cortina**

Datos:

Mu = 1372.30 kg-m  $b = 125$  cm.  $d = 30 - 4 = 26$  cm f'c = 210 kg/cm<sup>2</sup>  $Fy = 2810 \text{ kg/cm}^2$  $Recubrimiento = 4 cm$ . **Área de acero requerido**

$$
A_s = \left[\Phi^* d - \sqrt{\Phi^* d^2 - \left(\frac{M_u^* b}{0.003825 \cdot f'c}\right)}\right] * \left(\frac{0.85 \cdot f'c}{Fy}\right)
$$

$$
A_s = \left[ 125 \times 26 \right] - \sqrt{125 \times 26^2 - \left( \frac{1372.3 \times 125}{0.003825 \times 210} \right)} \right] \times \left( \frac{0.85 \times 210}{2810} \right) = 2.10 \text{ cm}^2
$$

$$
A_{s min} = \frac{14.1 * b * d}{Fy}
$$

$$
A_{\rm S\ min} = \frac{14.1^* \, 125^* \, 26}{2810} = 16.31 \, \text{cm}^2
$$

Como el As requerido < As mín; se colocará el As mín.

La propuesta del refuerzo principal de la cortina:

Varilla núm. 6 G40 @ 0.15 m.

## **Cálculo del refuerzo a corte de la cortina**

Combinación de los grupos de carga:

Grupo III → V = 1.3\*(E +FL) = 1.3\*(741 + 217.72) = **1246.34 kg-m**  Grupo VII  $\rightarrow$  V = 1.3<sup>\*</sup>(E + S) = 1.3<sup>\*</sup>(741 + 188.64) = **1208.53 kg-m** 

 Se toma la carga mayor de los dos grupos, para este caso es la del grupo III.

#### **Cálculo del refuerzo a corte de la cortina**

Datos:

 $V_U$  = 1246.34 kg  $b = 125$  cm  $d = 30 - 4 = 26$  cm f'c = 210 kg/cm<sup>2</sup>  $Fy = 2810 \text{ kg/cm}^2$ Recubrimiento = 4 cm.

 $V_{cr}$  = 0.53\*0.85\*(f'c)<sup>1/2\*</sup>d\*b  $V_{cr}$  = 0.53\*0.85\*(210)<sup>1/2\*</sup>26\*125 = **21217.20 kg** 

Debido a que el Vcr > V<sub>U</sub> el concreto resiste, esto permite usar el espaciamiento máximo d/2.  $S = d/2 = 26/2 = 13$  cm.

Propuesta del refuerzo a corte de la cortina: varilla núm. 3 G40 @ 0.13 m

#### **Diseño de la viga de apoyo**

 La viga de apoyo se encargará de distribuir las cargas provenientes de la superestructura hacia el cuerpo del estribo.

 La viga de apoyo va colocada a lo largo del estribo; esto no permite la flexión de la misma, por lo tanto sólo se analizan fuerzas de aplastamiento, provocadas por fuerzas axiales que transmiten las vigas principales. La viga de apoyo se reforzará con el A<sub>s mín</sub>.

$$
A_{\rm s\,min} = \frac{14.1 \cdot b \cdot d}{\rm Fy}
$$

$$
A_{s min} = \frac{14.1*40*35}{2810} = 7.03
$$
 cm<sup>2</sup>

 Propuesta del refuerzo para la viga de apoyo: 6 varillas núm. 4 G40 por cada cama+estribos núm. 3 G40 @ 0.20 m+eslabones núm. 3 G40 @ 0.40 m.

## **2.2.8.1. Diseño de almohadillas de neopreno**

 El apoyo elastométrico (NEOPRENO), es una especie de caucho el cual permite cierto grado de homogeneidad en la unión de la viga principal con la viga de apoyo.

 El dispositivo de apoyo es un órgano de vínculo entre dos elementos estructurales, que tienen la función de transmitir determinados componentes de solicitación (fuerza o momento) sin movimiento entre los mismos elementos y permitir sin oponer resistencia apreciable, los movimientos relativos entre elementos (desplazamiento o rotación).

 Existen diferentes resistencias para este tipo de material, según especificación ASTM D2240, y según la sección 14 división I, y la sección 25 división II de las normas AASHTO se refieren a las propiedades del elastómero; este tendrá características de un módulo de elasticidad a corte G (dureza SHORE A de 60).

123

 Los apoyos integrales serán rectangulares, formados por placas interpuestas de neopreno puro de dureza A de 60, de 13 mm ( $t = 1.3$ centímetros) de espesor.

Fórmula:  $\sigma_{\text{p}} = \frac{\sigma_{\text{max}}}{t(2a+b)}$ 8ab  $p_p = \frac{p_p - p}{p}$  para apoyos fijos y móviles, T L ≤ 0.50 para apoyos móviles o libremente apoyados.

donde:

ΔL = máximo desplazamiento

a, b = dimensiones del apoyo

σ<sub>f</sub> = esfuerzo admisible del acero (esfuerzos de trabajo)

 $\sigma_{\rm p}^{\phantom{\dag}}$  = esfuerzo máximo permisible a compresión

σ r = esfuerzo a compresión del apoyo

t = espesor de una lámina (1.3 centímetros)

T = espesor total del elastómero

Datos:

 $L = 20.00$  m

 $a = 50$  cm

 $b = 40$  cm

 $R = 98.60$  ton (esfuerzo cortante último de viga principal)

 $M_{cm}$  = 167.84 ton-m (momento máximo por carga muerta)

M(cv+i) = (94.06\*1.25\*0.70) = **82.30 ton-m**

## **Esfuerzo por compresión**

$$
\sigma_{\rm p} = \frac{8 * 50 * 40}{1.3 * (50 + 40)} = 136.75 \text{ kg/cm}^2
$$

#### **Esfuerzo actuante**

$$
\sigma_{a} = \frac{R}{ab} = \frac{98600}{50 \cdot 40} = 49.3 \text{ kg/cm}^2
$$

AASHTO recomienda un máximo esfuerzo de 100 kg/cm<sup>2</sup>, por lo tanto: 49.3 kg/cm<sup>2</sup> < 100 kg/cm<sup>2</sup>.

# **Desplazamiento horizontal**

Deformación total por esfuerzo, se utilizará la Ley de Hooke: σ<sub>f</sub> = 1,700  $kg/cm<sup>2</sup>$ 

$$
\Delta e_t = \frac{1700}{2.9E6}L = \frac{1700 \text{ kg/cm}^2}{2.9E6 \text{ kg/cm}^2}
$$
 2000cm)=1.17 cm

# **Deformación por carga muerta**

$$
\Delta e_{\text{cm}} = \frac{(\Delta e_t)\text{M}_{\text{cm}}}{\text{M}_{\text{cm}} + \text{M}_{\text{cv}} + i} = \frac{(1.17)\text{67.84}}{167.84 + 82.30} = 0.79 \text{cm}
$$

# **Deformación por contracción de fraguado y contracción diferida**

 $\Delta c = 0.000165L = (0.000165)^*(2000 \text{ cm.}) = 0.33 \text{ cm}$ 

#### **Deformación por temperatura**

 $\Delta t = 0.000011^{*}D^{*}L = (0.000011)^{*}(10^{*})^{*}(2000 \text{ cm.}) = 0.22 \text{ cm.}$ 

### **Deformación por temperatura**

**Contracción**: Δecm – (Δc + Δt)=  $0.79$  – (0.33 + 0.22) = 0.24 cm. **Dilatación:**  $(\Delta et + \Delta t) - \Delta c = (1.17 + 0.22) - 0.33 = 1.06$  cm.

El máximo desplazamiento horizontal es:  $ΔL = 1.06$  cm.

## **Espesor del apoyo**

 El espesor del apoyo de neopreno deberá ser de 2" según norma ASTM D330, y debido a la magnitud del espesor, se colocará base de acero tipo sándwich, tres planchas de neopreno de 1/2" y 4 planchas de acero de 1/8", pegadas entre sí.

 Para obtener el espesor en apoyos móviles y para tramos libremente apoyados, debe cumplirse la relación.

$$
\frac{\Delta L}{T} \leq 0.5
$$

Con un espesor total de T =  $3*(1/2") + 4(1/8") = 2" ≈ 5.08$  cm

$$
\frac{1.06}{5.08} \le 0.5
$$
  
**0.21**  $\le$  **0.5**

Sí cumple con el espesor propuesto.

## **Fuerza horizontal**

$$
H = \frac{\Delta L^* a^* b^* G}{T}
$$

$$
H = \frac{1.06*50*40*0.01}{2.85} = 7.44 \,\mathrm{kg}
$$

$$
t_{H} = \frac{H}{a * b} = \frac{7.44}{50 * 40} = 0.0037 \text{ kg/cm}^{2}
$$

Se debe cumplir con la condición *t<sup>H</sup>* ≤ 5G

$$
t_{H} \le 5G
$$
  

$$
t_{H} \le 5G
$$
  
0.0037 ≤ 5\*(0.01)  
0.0037 ≤ 0.05

Se usará una base de neopreno de 40 cm x 50 cm x 2" de espesor.

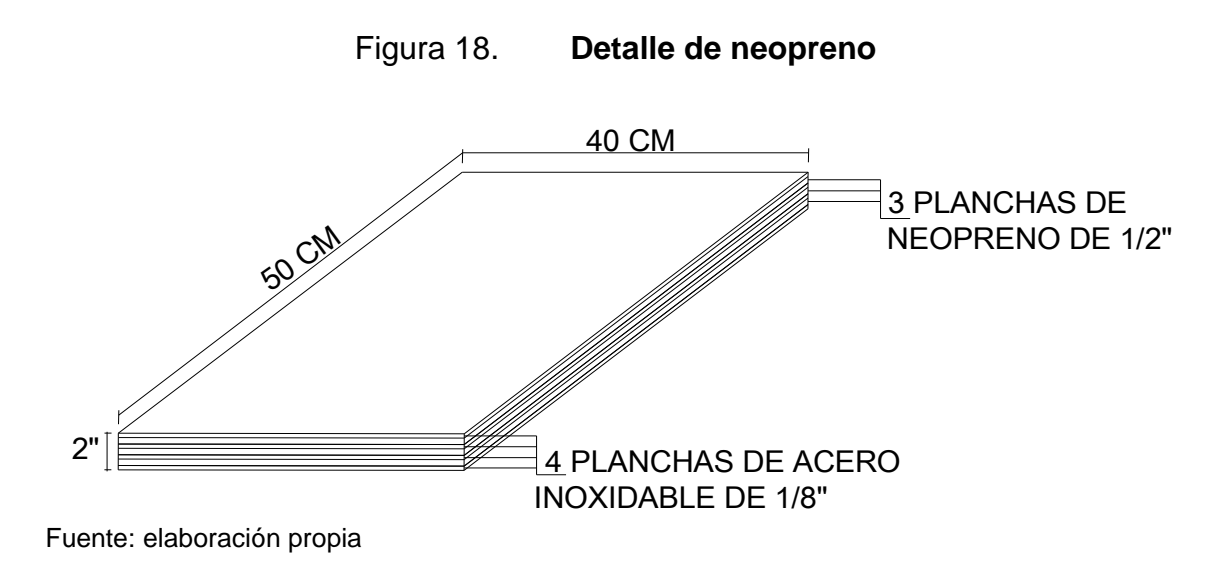

127

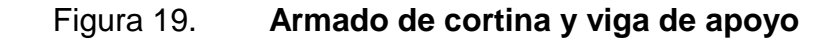

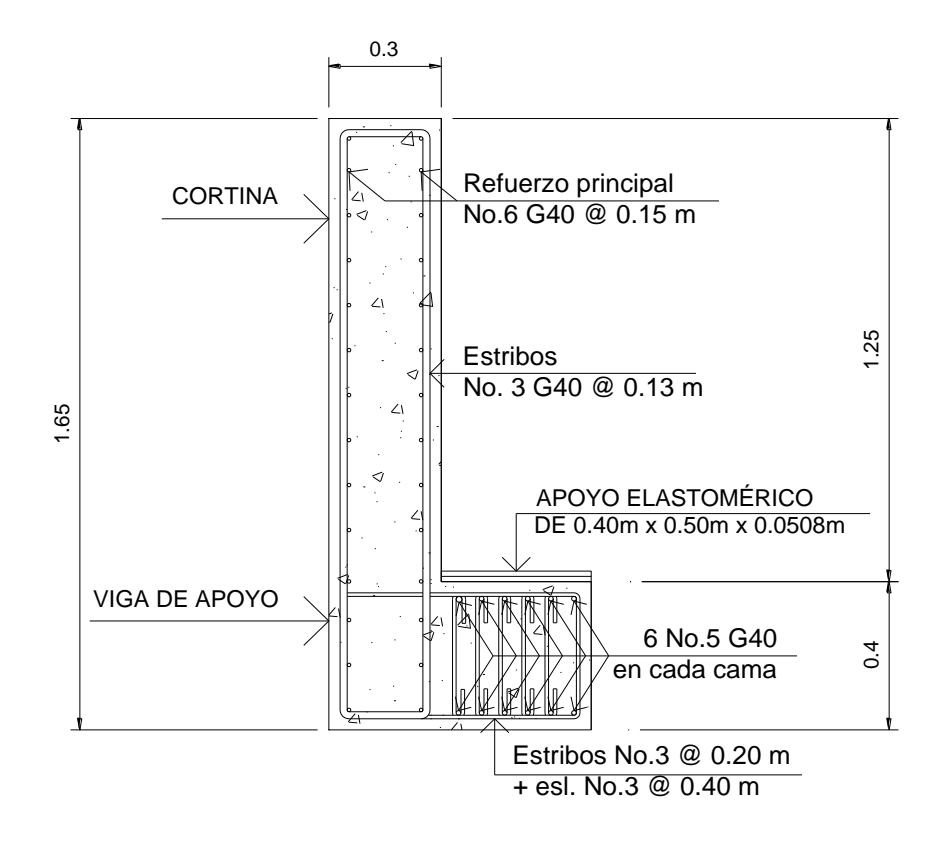

Fuente: elaboración propia

## **2.2.8.2. Análisis y diseño de estribos**

 Los estribos son elementos del puente cuya función es transmitir las cargas de la superestructura hacia el suelo, y además, contener la carga del relleno circundante.

Los tipos de estribos mas utilizados en nuestro medio son:

- Muro de gravedad (concreto ciclópeo).
- > Muro en voladizo (concreto armado).

 Para este proyecto se utilizarán estribo tipo muro de gravedad, de concreto ciclópeo. Es importante mencionar que para este tipo de muros la altura máxima es de 6.00 m, ya que de ser mayor resultarían masivos.

 Una de las mayores ventajas de este tipo de diseño es que no es muy complejo, consiste básicamente en asumir una sección para el muro y verificar volteo, deslizamiento y presiones.

#### **Diseño del estribo**

 Para el análisis de los estribos se deben verificar como mínimo tres condiciones:

## **Estabilidad de la estructura al volteo**

$$
\frac{M_E}{M_V}\rangle\,1.5
$$

## **Estabilidad de la estructura al deslizamiento**

$$
0.5\frac{W}{E}\rangle1.5\,\,\text{s\'i.}
$$

## **Esfuerzos menores o iguales que los admisibles del terreno**

$$
P = \frac{W}{b} \left[ \left( 1 \pm \left( \frac{6e}{b} \right) \right) \right] / Vs
$$

## donde:

- ME = Momento estabilizante
- MV = Momento de volteo
- W = Fuerzas horizontales
- $E =$  Fuerza resistente
- e = Excentricidad externo.
- Vs = Valor soporte del suelo

# **Estas tres consideraciones se deben realizar para tres tipos de carga:**

- $\triangleright$  Carga producida por el estribo.
- $\triangleright$  Carga producida con el estribo y la superestructura junto a la carga viva.
- > Carga producida por los efectos de sismo en el que no se considera la carga viva

# **Datos:**

Peso de concreto armado = 2400 kg/m $3$ Peso de concreto ciclópeo = 2700 kg/m $3$ Equivalente líquido = 480 kg/m<sup>3</sup> Altura de sobrecarga de relleno = 0.61 m Peso del suelo = 1730 kg/m<sup>3</sup> Valor soporte del suelo =  $21490 \text{ kg/m}^2$ 

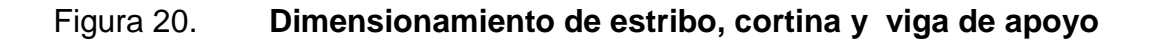

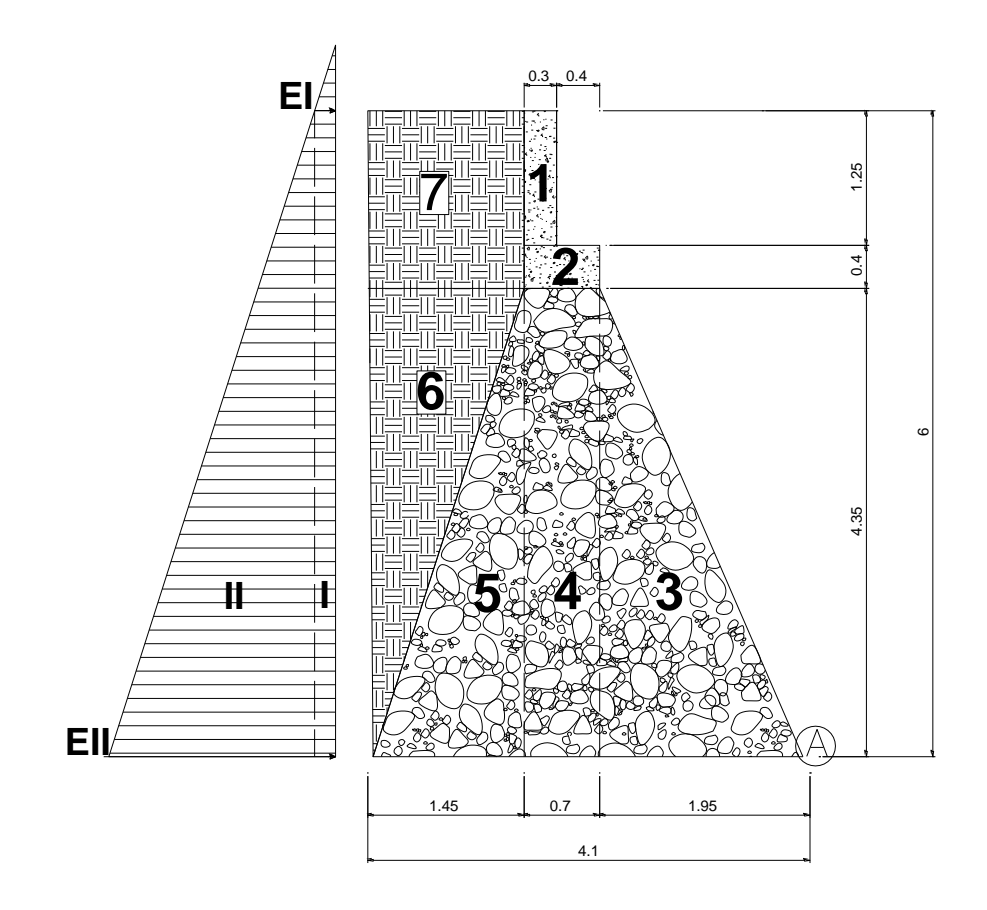

Fuente: elaboración propia

 Para las diferentes figuras que se forman, las cargas tienen un punto de aplicación como se muestra en la siguiente figura 21.

 El análisis se hace para un metro de longitud en el sentido transversal del puente.

Figura 21. **Brazo de aplicación de cargas**

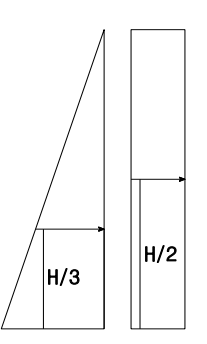

Fuente: elaboración propia

# **Momento de volteo (MV)**

 El momento de volteo se produce por la presión que ejerce el suelo sobre la estructura, tal y como se muestra en la figura 20

 $El = 480*H<sub>sobrecarga</sub>$  $El = 480^{\circ}0.61 = 292.8$  kg/m<sup>2</sup>  $EII = 480*H_{total}$ EII =  $480^{\circ}$ 6 = 2880 kg/m<sup>2</sup>

# Tabla IX. **Momento de volteo del puente La Hacienda II**

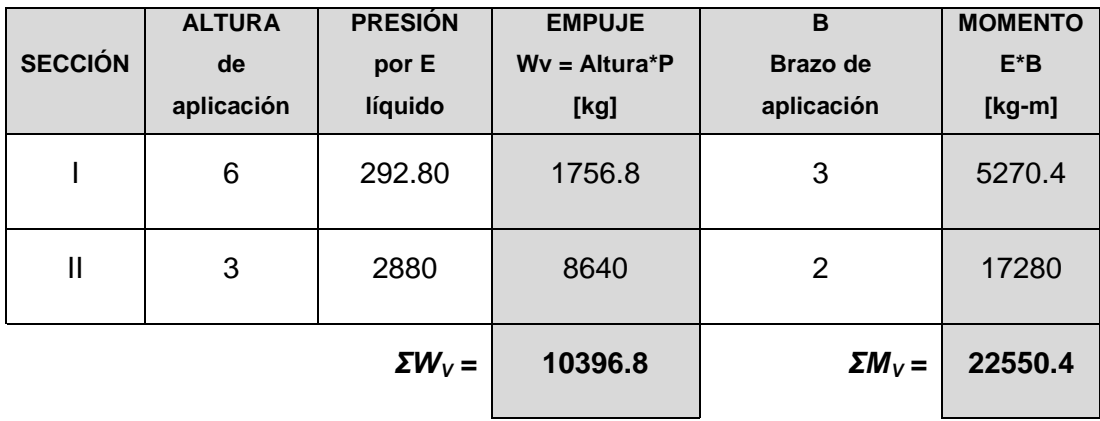

Fuente: elaboración propia

# **Momento estabilizante (ME)**

 Este momento es el producido por el peso propio de la estructura y se determina respecto del punto **A** como se muestra en la figura 20

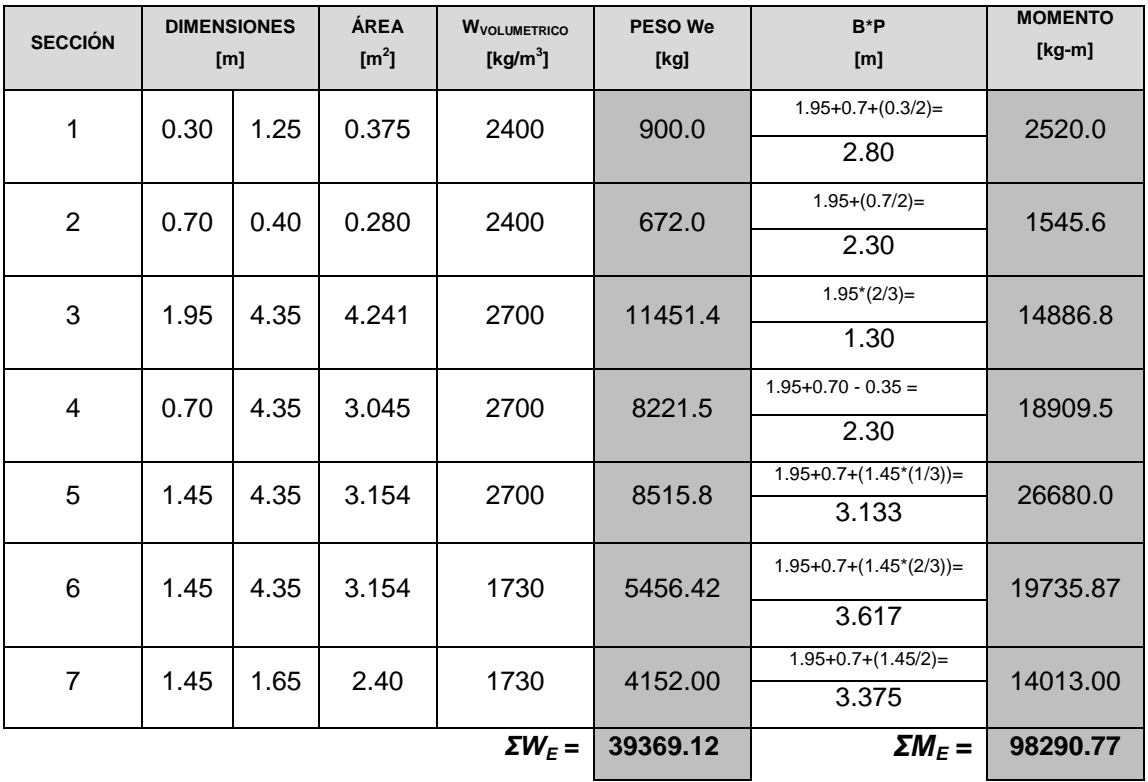

# Tabla X. **Momento estabilizante del puente La Hacienda II**

Fuente: elaboración propia

#### **Chequeo del estribo sin superestructura**

Estabilidad de la estructura al volcamiento

$$
\frac{M_E}{M_V} \rangle 1.5
$$
\n
$$
\frac{98290.77}{22550.4} = 4.35 \rangle 1.5
$$

Estabilidad de la estructura al deslizamiento

$$
0.5*\!\left(\frac{\textit{W}_{\textit{E}}}{\textit{W}_{\textit{V}}}\right)\!\!\rangle\,1.5
$$

$$
0.5*\left(\frac{39369.12}{10396.8}\right) = 3.79 \ \rangle 1.5
$$

## **Esfuerzos menores o iguales que los esfuerzos admisibles del terreno**

 Para realizar este análisis se debe determinar la excentricidad que existe, y que corresponde a la distancia del centro del estribo al punto en que las resultantes de las fuerzas que actúan se intersectan.

 Un estribo se puede dimensionar de tal forma que la resultante de su propio peso y el empuje de tierras se intersecten con la base a distancias iguales de cada lado.

 Se debe de tomar en cuenta el principio del tercio medio. Cuando la resultante de las cargas se intercepta con la base a una distancia determinada desde el borde de la base(a), una parte del terreno está sometida a esfuerzos de compresión; la distancia a la que ocurre esto es igual a 3\*a.

donde:

a = Distancia a la que se intersecta la resultante de la carga con la base

**Se determina con la siguiente ecuación:** 

$$
a = \frac{M_E - M_V}{W_E}
$$

$$
a=\frac{98290.77-22550.4}{39369.12}
$$

 $a = 1.92 m$ 

 En la figura 18 se muestra que si 3\*a es menor que la base, la porción de tierra que se encuentra a compresión tiene efecto dentro del área del estribo, por lo que se debe de verificar que la distancia igual a 3\*a quede fuera de la base del estribo.

$$
3^*a = 3^*(1.92) = 5.76 \text{ m} > 4.1
$$
 chequea

# Figura 22. **Diagrama de presiones en el suelo**

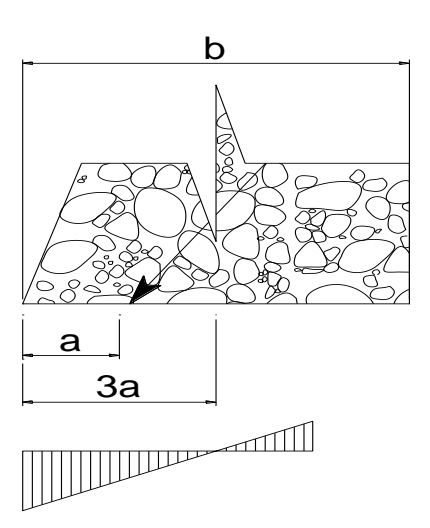

Fuente: elaboración propia

$$
e = \frac{b}{2} - a
$$
  

$$
e = \frac{4.10}{2} - 1.92
$$
  

$$
e = 0.13
$$

Las presiones se verifican de la siguiente forma:

$$
P = \frac{W}{b} \left[ \left( 1 \pm \left( \frac{6e}{b} \right) \right) \right] \sqrt{v}
$$

donde:

P = Presión

W = Peso de la estructura

 $A = \hat{A}$ rea de la base

*e* = Excentricidad

b = Base de estribo

$$
P_{\text{MAX}} = \left[\frac{39369.12}{4.1}\right]\left[ \left(1 + \left(\frac{6 * 0.13}{4.1}\right)\right)\right]
$$

*PMÁX* = 11428.98 kg/m<sup>2</sup> < 21490 kg/m<sup>2</sup> **cumple**

$$
P_{MAX} = \left[\frac{39369.12}{4.1}\right]\left[ \left( 1 - \left(\frac{6 * 0.13}{4.1}\right)\right) \right]
$$

 $P_{M/N}$  = 7775.46 kg/m<sup>2</sup> > 0 kg/m<sup>2</sup> **cumple** 

 Las presiones deben de ser mayores que cero, para asegurar que no existan presiones negativas.

## **Chequeo del estribo con superestructura y carga viva**

 Se convierte la carga viva y muerta de la superestructura en carga distribuida, dividiéndola por la longitud de la viga de apoyo = 5.4, para calcular por un metro de largo del estribo.

| Elemento          | Area<br>$\text{[m}^2\text{]}$ | <b>W</b> <sub>VOLUMETRICO</sub><br>[kg/m <sup>3</sup> ] | [m]            | Carga<br>[kg] |
|-------------------|-------------------------------|---------------------------------------------------------|----------------|---------------|
| Capa rodadura     | $4.20*0.05 = 0.21$            | 2100                                                    | 20             | 8820          |
| Losa              | $5.40*0.20 = 1.08$            | 2400                                                    | 20             | 51840         |
| Barandal          | 40                            |                                                         | 20             | 800           |
| Viga              | $1.25*0.50=0.625$             | 2400                                                    | 20             | 30000         |
| Diafragma interno | $0.38*0.94=0.3572$            | 2400                                                    | 2.1            | 1800.3        |
| Diafragma externo | $0.30*0.64=0.192$             | 2400                                                    | 4.2            | 1935.4        |
|                   |                               |                                                         | <b>TOTAL =</b> | 125195.7      |

Tabla XI. **Chequeo del estribo con superestructura y carga viva**

Fuente: elaboración propia

$$
W_2 = \frac{CV_{\text{CAMIÓN}} + W_{\text{ESTRUCTURA}}}{L_{\text{VIGA APOYO}}}
$$

$$
W_2 = \frac{10886 + 62597.85}{5.40} = 13608.12 \text{kg}
$$

Brazo = base de estribo/2

Brazo = 4.1/2 = **2.05 m** 

## **Momento estabilizante**

 $M<sub>E2</sub> = W<sub>2</sub><sup>*</sup> Brazo$  $M_{E2}$  = 13608.12  $*$  2.05 = 28048.5 kg-m  $M_{\text{Etotal2}} = M_{E2} + M_E$  $M_{Etotal2} = 27896.65 + 98290.77 = 126187.42$  kg-m

## **Volteo**

 $V = M_{Etotal2} / M_V$  $V = 126187.42 / 22550.4$  $V = 5.60 > 1.5$ 

## **Deslizamiento**

 $D = 0.5*(W_2 + W_E) / W_V$  $D = 0.5$ <sup>\*</sup>((13608.12 + 39369.12) / 10396.8)  $D = 2.55 > 1.5$ 

# **Presiones**

$$
a = (M_{\text{Etotal2}} - M_V) / (W_2 + W_E)
$$
  
\n
$$
a = (126187.42 - 22550.4) / (13608.12 + 39369.12)
$$
  
\n
$$
a = 1.96 \text{ m}
$$
  
\n
$$
3a = 3 \cdot 1.96 = 5.88 \text{ m} > 4.10 \text{ cumple}
$$

$$
e = (b / 2) - a
$$
  
 $e = (4.1/2) - 1.96$   
 $e = 0.09$  m

$$
P = \left[\frac{W_2 + W_{\text{extribo}}}{b}\right] \left[ \left(1 \pm \left(\frac{6e}{b}\right)\right) \right] \langle Vs
$$

donde:

P = Presión

 $W_2$  = Peso de la estructura + carga viva

W estribo = Peso del estribo

- *e* = Excentricidad
- b = Base de estribo
- Vs = Valor soporte del suelo

$$
P_{MAX} = \left[\frac{13608.12 + 39369.12}{4.1}\right]\left[ \left( 1 + \left(\frac{6 * 0.09}{4.1}\right)\right) \right]
$$

$$
P_{M\text{AX}} = 14623.10 \text{ kg/m}^2 < 21490 \text{ kg/m}^2
$$
 cumple

$$
P_{\text{MAX}} = \left[\frac{13608.12 + 39369.12}{4.1}\right] \left[ \left( 1 - \left( \frac{6 * 0.09}{4.1} \right) \right) \right]
$$

 $P_{\text{M/N}} = 11219.45 \text{ kg/m}^2 > 0$  cumple

## **Chequeo del estribo por efectos de sismo sin carga viva**

 $W<sub>sub-estructura</sub> = 39369.12 kg$  $W<sub>super-estructura</sub>$  (en 1 m sentido transversal) = 62597.85/5.4 = 11592.19 kg  $W_{\text{total3}} = W_{\text{sub-estructura}} + W_{\text{super-estructura}}$  $W_{\text{total3}} = 39369.12 + 11592.19 = 50961.31$  kg Brazo<sub>3</sub> = 4.10 / 2 = **2.05 m** 

## **Momento estabilizante**

 $M_{E3} = W_{super-estructura} * B_3$  $M_{E3} = 11592.19*2.05$  $M_{E3} = 23764.0$  kg-m  $M<sub>Etotal3</sub> = M<sub>E3</sub> + M<sub>E</sub>$  $M<sub>Etotal3</sub> = 23764 + 98290.77$ MEtotal3 **= 122054.77 kg-m** 

## **Fuerza horizontal**

 $FH = 1.08*W_v + 0.08*W_{\text{total3}}$ FH = 1.08\*10396.8 + 0.08\*50961.31 FH = 15305.45 kg

## **Momento de volteo**

 El momento de volteo se encuentra utilizando las fuerzas que actúan en el sentido longitudinal.

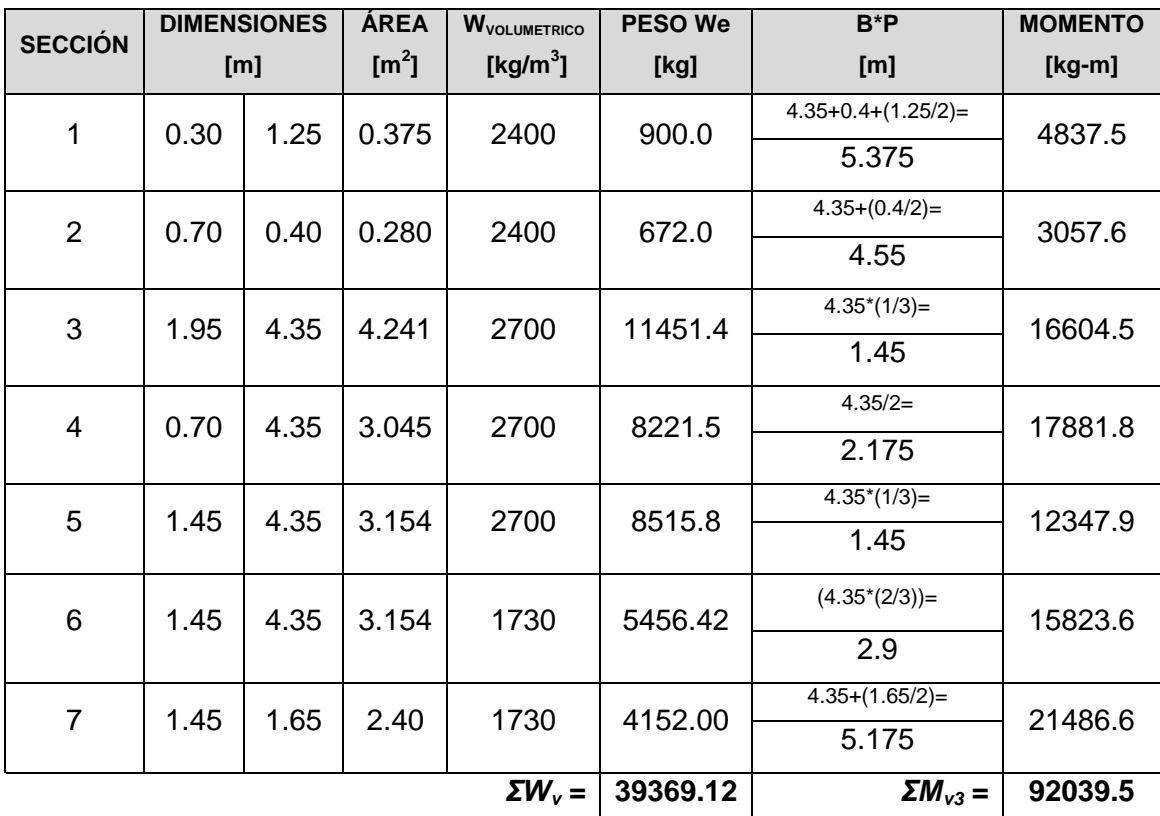

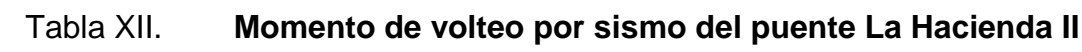

Fuente: elaboración propia

 $MS = 0.08*M_{v3} = 0.08*92039.5 = 7363.16 kg-m$  $M_{\text{volteo3}} = 1.08^*M_{\text{V}} + 0.08^*W_{\text{super-estructura}}$ \*h  $h' = H - h_{de\,cortina} = 6 - 1.25 = 4.75$  m  $M_{volteo3} = 1.08*22550.4 + 0.08*11592.19*4.75$ Mvolteo3 = **28759.46 kg-m**

 $M_{v3\text{total}} = MS + M_{v0\text{Heo3}}$  $M_{\text{volteo3}} = 1.08^*M_{\text{V}} + 0.08^*W_{\text{super-estructura}}^*h$ Mv3total = 7363.16 + 28759.46 kg-m **Mv3total = 36122.62 kg-m** 

## **Volteo**

 $V = M_{\text{Ftotal3}} / M_{\text{V3total}}$ V = 122054.77 / 36122.62 V = 3.38 > 1.5 **cumple** 

## **Deslizamiento**

 $D = 0.5*(W_{total3} / FH)$  $D = 0.5*(50961.31 / 15305.45)$ D = 1.66 > 1.5 **cumple** 

## **Presiones**

 $a = (M_{\text{Etotal3}} - M_{\text{V3total}}) / W_{\text{total3}}$ a = (122054.77 – 36122.62)/50961.31  $a = 1.69$ 3\*a = 3\*1.69 = 5.07 > 4.10 **cumple** 

 $e = (b/2) - a$  $e = (4.1/2) - 1.69$  $e = 0.36$  m

$$
P = \left[\frac{W_{total3}}{b}\right] \left(1 \pm \left(\frac{6e}{b}\right)\right) \times V\text{s}
$$

$$
P_{MAX} = \left[\frac{50961.31}{4.10}\right] \left(1 + \left(\frac{6 * 0.36}{4.10}\right)\right)
$$

 $P_{\text{MAX}}$  = 18977.86 kg/m<sup>2</sup> < 21490 kg/m<sup>2</sup> **cumple**

$$
P_{\text{MAX}} = \left[\frac{50961.31}{4.10}\right] \left[ \left( 7 - \left(\frac{6 * 0.36}{4.10}\right) \right) \right]
$$

 $P_{\text{MAX}} = 5881.32 \text{ kg/m}^2 > 0$  cumple

En conclusión todas las dimensiones propuestas para la sección del muro cumplen con los chequeos, por lo tanto, dicho muro soporta las cargas a las que estará sujeto.

## **2.2.8.3. Banquetas para peatones**

 Las banquetas son la parte de la estructura dedicada exclusivamente al paso de peatones.

 El armado de la banqueta peatonal, será el mismo que el de la losa, es decir, el acero de refuerzo será continuo para este elemento.

## **2.2.8.4. Barandales**

 Los barandales son las armaduras o muros construidos a manera de remate de la banqueta peatonal y que protegen a los vehículos y peatones.
Están formados por unidades longitudinales. Los pasamanos deben diseñarse para soportar una carga estandarizada P/4. AASHTO recomienda para el diseño de los postes una carga vertical de 100 lb/pie, y una carga horizontal de 300 lb/pie, que son producto de los peatones que circulan por la acera.

 El artículo 2.7.1.12 de la norma AASHTO; recomienda que los materiales para los pasamanos pueden ser de concreto, metal o la combinación de ambos.

 El articulo 2.7.1.2.1 de la norma AASHTO; expresa que los pasamanos deben estar por lo menos a una altura de 9 pulgadas (0.23 m) sobre el nivel de la carpeta de rodadura.

 Para este proyecto el poste y el barandal serán prefabricados, con medidas estándar que manejan las empresas dedicadas a la construcción de elementos prefabricados.

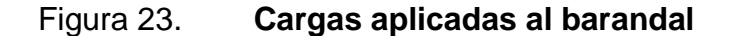

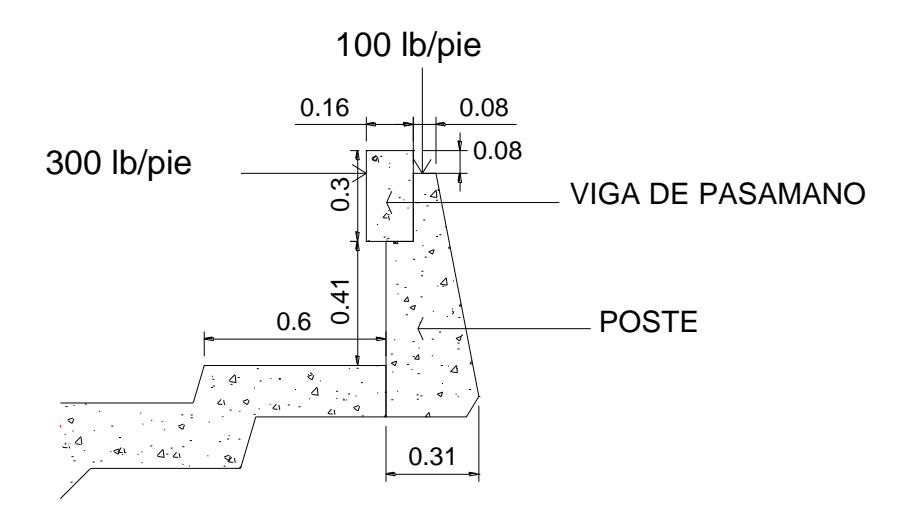

Fuente: elaboración propia

#### **2.2.8.5. Bordillos**

 Se conoce como bordillo el inicio de lo que es la acera o banqueta peatonal, es decir la interfase entre lo que es la calzada del puente y la banqueta, es en esta zona que impactan los vehículos.

#### **2.2.8.6. Aproches**

 Los aproches son unidades que sirven para conectar la carretera al puente, se les conoce como terraplenes por lo general sirven como relleno para alcanzar el nivel de rasante.

#### **2.2.9**. **Planos de la obra**

 Para el puente vehicular La Hacienda II, se elaboraron seis planos los cuales contienen: planta de curvas de nivel, perfil de puente, planta de superestructura, detalles constructivos de la superestructura, detalles constructivos de la subestructura, elevación y viga principal de superestructura.

Todo el juego de planos se muestra en los anexos.

#### **2.2.10. Presupuesto de la obra**

El presupuesto se elaboró calculando la cantidad de materiales, mano de obra (tanto calificada, como no calificada), con base en precios manejados en la región, de esta manera se obtienen los costos directos; luego se calculan los costos indirectos (gastos administrativos, utilidades, etc.); con el total de lo mencionado se obtendrá el costo de ejecución del proyecto. Ver tabla XI, donde se proporciona el resumen del presupuesto.

# Tabla XIII. **Resumen de presupuesto del proyecto puente vehicular**

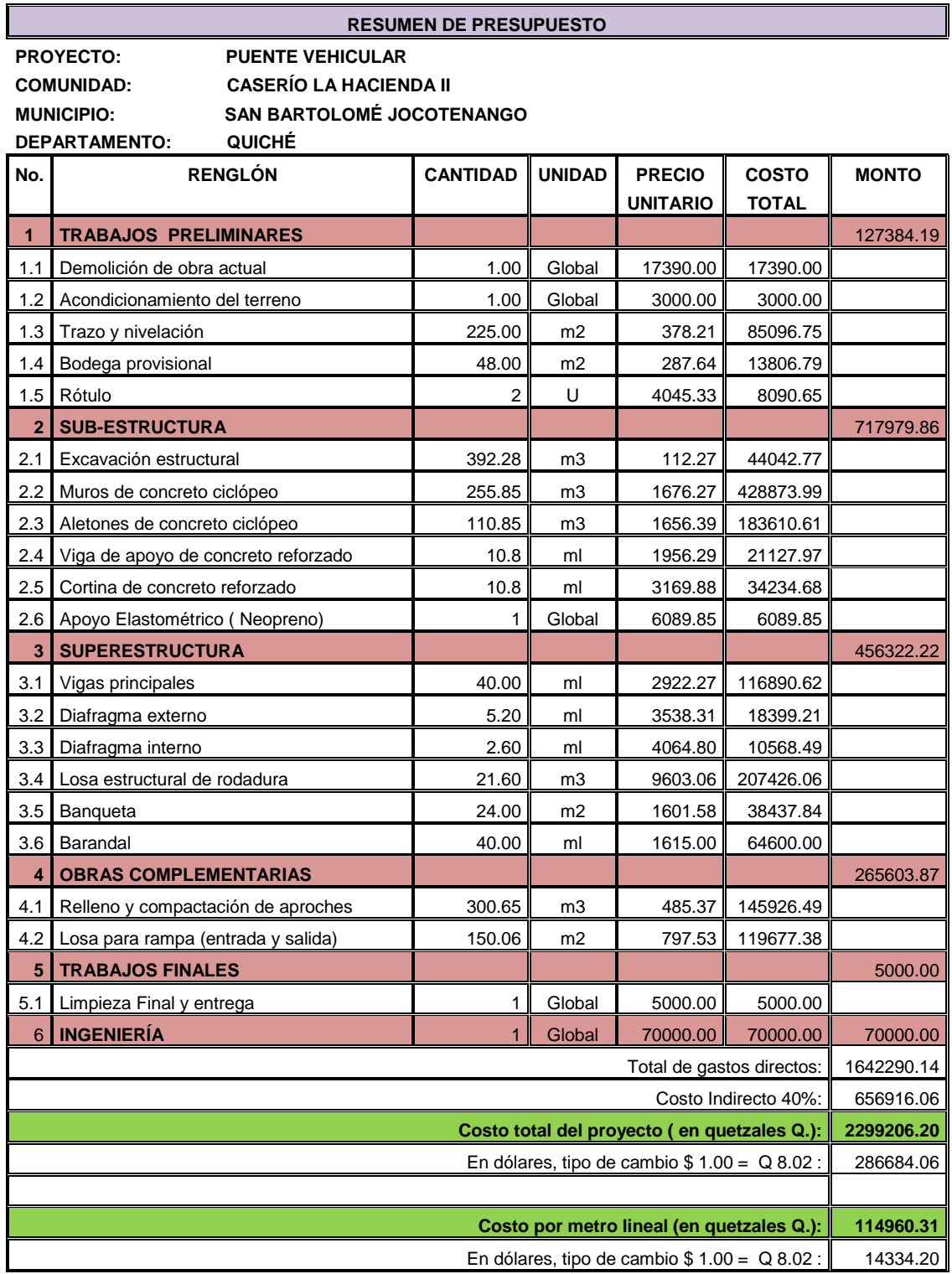

#### **2.2.11. Operación y mantenimiento**

 La superestructura de concreto tiene un problema común en que la capa de rodadura es parte integral de la estructura, y cualquier pérdida de adherencia entre el acero y el concreto, debido a la corrosión del acero o al desgaste, reduce considerablemente la capacidad de carga de la estructura. La pérdida de adherencia es de particular importancia donde el acero de refuerzo está cercano a la superficie superior de la losa (en los puntos de momentos negativos).

 La losa de concreto, por lo general, la astilladura de concreto indicará, por lo menos, la remoción del concreto deteriorado, limpieza del acero, y reparación menor con concreto de alta calidad, adherido correctamente para restaurar el recubrimiento del acero; cuando la losa no puede absorber la carga, es necesario la obra falsa.

 El mantenimiento adecuado de los orificios de drenaje en la losa evitará que el agua quede retenida. Extendiendo los drenajes del piso del puente debajo de las vigas, esto minimizará el deterioro del concreto, y la posible corrosión del acero.

 Las vigas agrietadas, sin que el acero se haya roto o esté desplazado horizontalmente, pueden reparase generalmente en sitio, utilizando inyecciones epóxicas. Si la reparación de la viga no es posible, sólo queda la alternativa de reemplazarla por otra viga.

 Para el mantenimiento adecuado de los puentes, es preciso asegurar un buen drenaje en el tablero. El drenaje deficiente provocará agua estancada, lo que constituye un riesgo para el tránsito, y puede influir en un deterioro

generalizado de la estructura. El drenaje deficiente se debe generalmente a la acumulación de suciedad, y desperdicios que obstruyen el sistema. El agua retenida puede contener materiales corrosivos susceptibles de atacar los elementos estructurales del puente.

 Cuando se presente esta situación se debe se remover la suciedad y desperdicios de los tubos de descarga mediante agua de presión, y sondas metálicas, cuidando siempre que la sonda no perfore la tubería.

 Como medidas preventivas se pueden practicar inspecciones frecuentes, y limpiar para evitar la acumulación de suciedad y desperdicios.

 La banqueta es la porción de área del piso del puente que sirve para el tránsito de peatones. Se constituye comúnmente a nivel más elevado que la pista, para proporcionar seguridad a los usuarios. Las más comunes son las de concreto, las cuales son susceptibles de grietas y astilladuras debido a impactos, movimientos estructurales o térmicos; esto provoca corrosión en el acero de refuerzo, y muchas veces un mal drenaje.

 Para corregir las grietas, fracturas, huecos, escamaduras u otro deterioro, requieren la remoción del concreto dañado hasta encontrar un concreto sano, debe limpiarse adecuadamente la superficie y utilizar concreto con un adhesivo integrado o imprimir antes la superficie con el adhesivo, para que exista una buena adherencia.

 Es necesario que exista un buen drenaje en las banquetas para evitar depósitos de agua.

 Debe pintarse la cara vertical con colores fáciles de detectar, para evitar los impactos por colisión.

Debe darse importancia a la colocación de señales preventivas.

 Los problemas más comunes que se encuentran en estribos de concreto ciclópeo son: los asentamientos o desplazamientos, los agrietamientos verticales causados por los asentamientos diferenciales y deterioros tanto superficiales como el nivel del agua.

 Cualquier grieta que exista es necesario eliminarla; lo más recomendable es hacer una incisión en forma V, limpiar con aire, y luego llenar a presión con concreto adecuado, esto evitará la filtración de agua y materiales ajenos a la estructura.

 Los apoyos de neopreno son de un tipo de material diferente y se utiliza por lo general en las vigas de concreto; estas se diseñan para que se adapten tanto al movimiento vertical como horizontal por su propia distorsión.

 El mayor problema que se encuentra en este tipo de apoyo es la acumulación de basura y tierra.

 Para corregir este problema es necesario limpiar bien, reparar o reemplazar el sistema de protección con pintura; si existe corrosión y no es severa, debe eliminarse bien antes de protegerlos. Si la corrosión impide el funcionamiento adecuado del dispositivo de apoyo, será necesario reemplazar los elementos afectados.

 Como una medida preventiva, se debe tener un programa de limpieza general del puente por lo menos unas 3 veces al año o según lo requiera la situación, tratando de tener en cuenta a personas que hayan participado en la construcción de dicho proyecto, esto podrá organizarse a través del COCODE de la comunidad, y así conservar la estructura en buenas condiciones físicas y de funcionamiento.

#### **Recomendaciones:**

 Los lineamientos descritos con anterioridad se cumplen en los casos más comunes que pueden llegar a surgir en el puente; cuando se presenten dichas anomalías deberán ser estudiadas por personal capacitado para solucionarlas adecuadamente.

#### **2.2.12. Evaluación de impacto ambiental**

 Toda actividad humana provoca directa o indirectamente impactos en el ambiente, ya sea por factores físicos, biológicos o sociales. Por lo que se hace necesario realizar previamente a su implementación una evaluación de impacto ambiental. Su importancia radica en que es un instrumento de planificación, gestión y control del proceso de urbanización y de orden territorial.

 El objetivo principal es tener en cuenta las normativas que existen respecto de la ley ambiental, y así, lograr que en cada proyecto que se ejecute se cause el menor daño posible a la comunidad.

#### **Definición de estudio de evaluación de impacto ambiental**

 Esta evaluación es un proceso de análisis que pronostica los futuros impactos ambientales negativos y positivos de acciones humanas permitiendo seleccionar alternativas.

 Tiene como objetivo primordial detectar todas las consecuencias significativas, benéficas y adversas de una acción propuesta, para que quienes tomen decisiones, cuenten con elementos que les apoyen para determinar la mejor opción.

 Se debe tener en cuenta establecer un equilibrio entre el desarrollo de la actividad humana y el medio ambiente.

#### **Plan de gestión ambiental**

 Para la construcción de un puente, los impactos generados se consideran poco significativos por lo que se puede realizar una evaluación rápida. Esta evaluación debe contener información básica, establecer con suficiente nivel de detalle los impactos negativos previstos y sus medidas de mitigación.

#### **Evaluación rápida**

#### **Descripción del proyecto**

 El proyecto consiste en el diseño, cálculo y planificación para la construcción del puente que comunicará la cabecera municipal con el caserío La Hacienda II, La Hacienda I, Las Cuevas y La Palma; este estará ubicado en el caserío La Hacienda II.

### **Datos del puente**

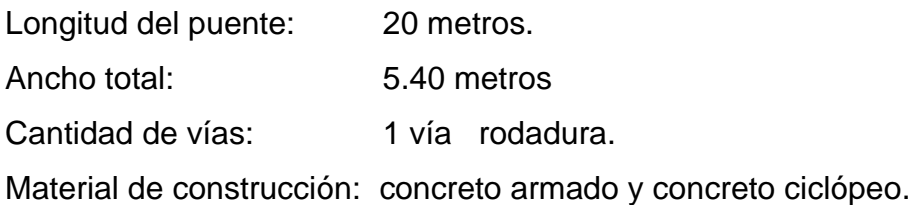

#### **Consideraciones especiales**

 Todos los parámetros que se consideren pertinentes al caso y que sean identificados en el departamento de planificación o durante las visitas de campo.

#### **Consideraciones sobre áreas protegidas**

- ¿Se ubica el proyecto dentro de un área protegida legalmente establecida? no
- > Nombre del área protegida: no aplica
- Categoría de manejo del área protegida: no aplica
- Base legal de la declaratoria del área protegida: no aplica
- Ente administrador del área protegida: no aplica
- Ubicación del proyecto dentro de la zonificación del área protegida: no se encuentra dentro de zonas protegidas
- Por la ubicación del proyecto dentro de áreas del SIGAP, no requiere un estudio de impacto ambiental

### **Consideraciones sobre ecosistemas naturales**

- ¿Cruza el proyecto un ecosistema terrestre natural? No
- $\triangleright$  *i* Estado actual del ecosistema? no aplica

### **Otras consideraciones**

¿Cruza el proyecto alguna de las siguientes zonas?:

- > Zona de alto valor escénico: no
- Área turística: no
- $\triangleright$  Sitio ceremonial: no
- > Sitio arqueológico: no
- Área de protección agrícola: no
- Área de asentamiento humano: no
- Área de producción forestal: no
- Área de producción pecuaria: no

### **Impacto ambiental que será producido**

 $\triangleright$  Residuos y/o contaminaciones

 Dentro de los residuos generados se tendrán las emisiones de partículas a la atmósfera, descarga de aguas residuales y descargas de lubricantes entre otros.

#### **Emisión a la atmósfera**

 El componente atmosférico se verá impactado por las siguientes actividades: maquinaria y equipo, debido a la emanación de gases, producto de la combustión de derivados del petróleo.

#### **Acarreo de material**

 Durante estas actividades se generan partículas de polvo, los cuales quedan en suspensión. Este impacto puede producir enfermedades respiratorias a los trabajadores y habitantes del área de influencia directa.

#### **Desechos sólidos**

 Durante la fase de construcción y operación del proyecto se tienen los residuos de material de excavación. Además, se tendrá basura producida por los trabajadores, desechos productos de la maquinaria, lo que en conjunto es contaminante.

#### **Ruidos y/o vibraciones**

 Los impactos ambientales por ruidos se dan generalmente por la utilización de maquinarias y equipo durante la fase de preparación del sitio y durante la fase de construcción del puente. El ruido puede resultar perjudicial para los trabajadores y pobladores de las comunidades aledañas al proyecto.

#### **Medidas de mitigación**

#### **Emisiones a la atmósfera**

 Verificar que toda la maquinaria esté en buenas condiciones y así se podrá reducir en buen porcentaje el daño a la atmósfera.

#### **Desechos sólidos**

 El material producto del desecho de excavación debe ser depositado en lugares autorizados por la municipalidad, para no ocasionar daños a la vegetación y lo que se pueda reciclar, contactar a empresa para realizarlo; de esa manera se evitará la contaminación del suelo.

#### **Residuos y/o vibraciones**

 Será necesario un equipo adecuado para los trabajadores con maquinaria, para no afectarles de una forma parcial o permanente el sistema auditivo, así como el nervioso.

#### **2.2.13. Evaluación socio-económica**

 El proyecto puente vehicular no será rentable económicamente, debido a que la inversión inicial será muy grande y la población del caserío La Hacienda II no posee recursos económicos, ni se cobrará por la prestación de este servicio, ya que es un proyecto público en común; sin embargo, aunque no generará la mas mínima utilidad éste será de beneficio para los habitantes del lugar, por lo que contribuirá al desarrollo de la comunidad.

#### **Valor presente neto (VPN)**

 Este se basa en la creencia de que el valor del dinero se ve directamente afectado por el tiempo en que se recibe, debido a diversos factores tales como: tipos de cambio, inflación, etc.

 Con el criterio del VPN se compara el valor actual de todos los flujos de entrada de efectivo, con el valor actual de todos los flujos de salida relacionados con un proyecto de inversión en particular, la diferencia entre ambos indica si el proyecto en cuestión representa una inversión rentable o no.

#### **Las fórmulas del VPN son:**

$$
P = \mathsf{F} \star \left[ \left( \frac{1}{(1+i)^n - 1} \right) \right]
$$

$$
P = \mathsf{A} \star \left[ \left( \frac{1+i}{i(1+i)^n} \right) \right]
$$

donde:

**P**=Valor de pago único en el valor inicial a la operación, o valor presente.

**F**=Valor de pago único al final del período de la operación, o valor de pago futuro.

**A**=Valor de pago uniforme en un período determinado a valor de pago constante o renta, de ingreso o egreso.

**i**=Tasa de interés de cobro por la operación, o tasa de utilidad por la inversión a una solución.

**n**=Período de tiempo que pretende la duración de la operación.

#### **Datos del proyecto:**

Costo total del proyecto = Q 2299206.20

#### Figura 21. **Esquema de ingresos y egresos económicos para puente**

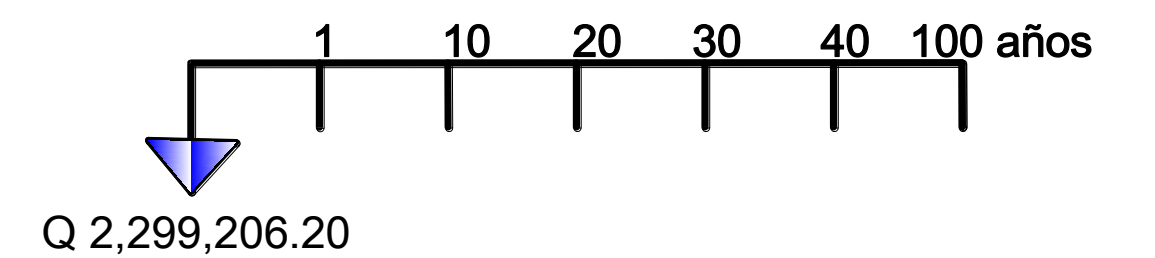

VPN = Ingresos – Egresos

 $VPN = 0 - 2299206.20$ 

**VPN = - 2299206.20**

Como el VPN es menor que cero indica que el proyecto no es rentable.

#### **Tasa interna de retorno (TIR)**

 Se define como la tasa de descuento que iguala el valor presente de los flujos de efectivo con la inversión inicial en un proyecto, o sea que es la tasa de descuento que hace que el valor presente de una oportunidad de inversión sea igual a cero, ya que el valor presente de los flujos de efectivo es igual a la inversión inicial; en otras palabras, la TIR es la tasa de interés que hace que los costos sean equivalentes a los ingresos.

$$
I = (V_P - V_R)^* i + (V_R * i) + D
$$

donde:

 $V_P$  = valor presente  $V_R$  = valor de rescate

- i = tasa de interés propuesta
- $D =$  desembolsos.

 $I_2 = (I_1 / V_P) * 100 + I_{ANTERIOR}$ 

 $TIR = i_{ANTERIOR} + (1_1 / 1_1 + 1_2)$ 

 En este caso no se calculará la TIR ya que es un proyecto en el cual no se prevé ningún ingreso, por lo que se toma el valor de la TIR del 4.3% con que se representa el costo que el Estado debe desembolsar para la ejecución del proyecto.

## **2.2.14. Cronograma de ejecución puente vehicular caserío La Hacienda II**

## Tabla XIV. **Cronograma de ejecución**

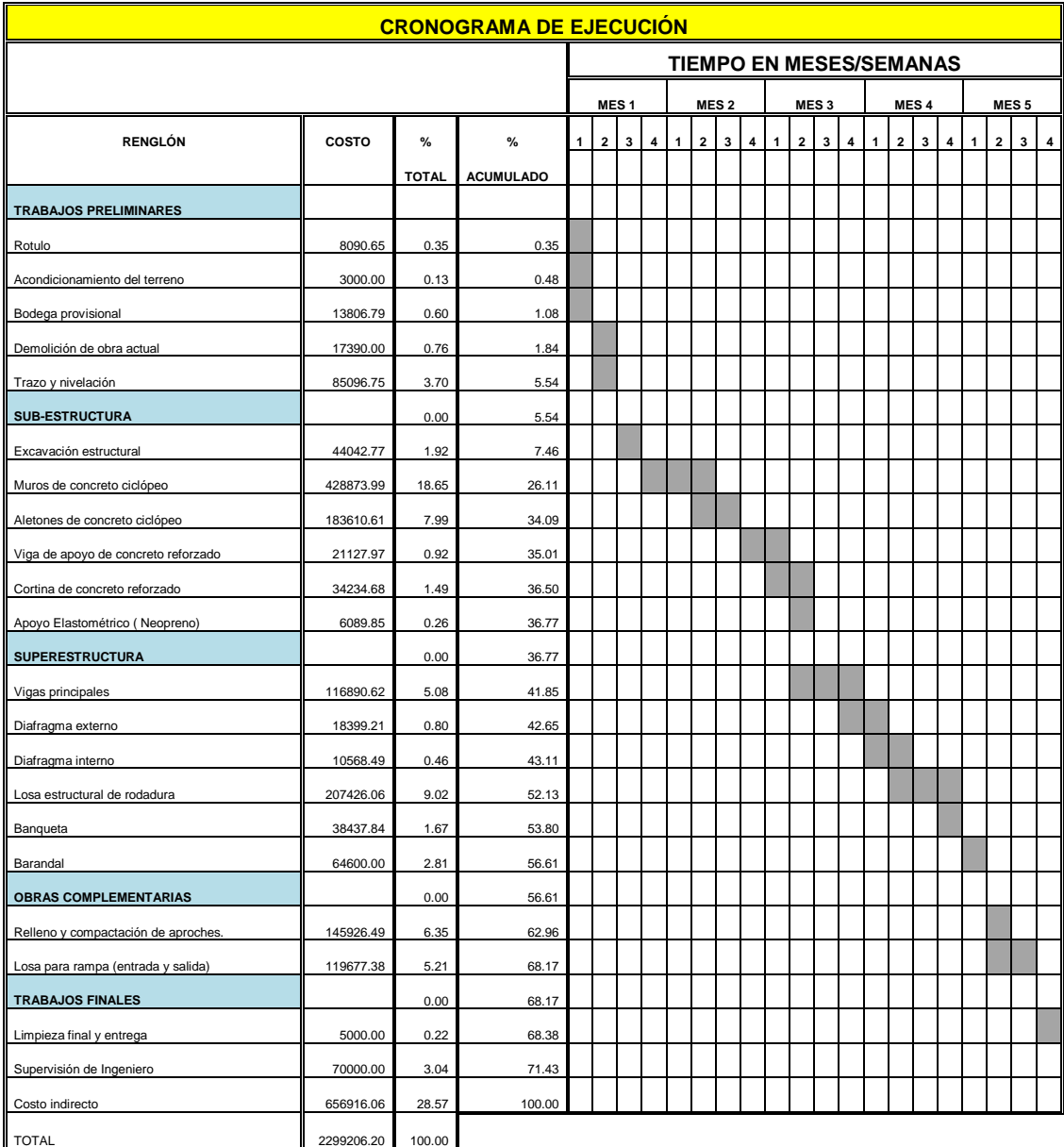

Fuente: elaboración propia

## **CONCLUSIONES**

- 1. Se logró el diseño de los dos proyectos, siendo la base fundamental de éstos, el estudio realizado para su planificación, aplicando las normas apropiadas para cada uno, garantizando que los mismos funcionarán eficientemente durante el período de diseño como mínimo y dejando establecidas las etapas requeridas para su ejecución.
- 2. Se concretizó la formulación del proyecto de alcantarillado sanitario para el caserío Patzcaman, para erradicar la problemática que los habitantes actualmente están padeciendo y de esta forma permitir que esta comunidad cuente con mejores condiciones de salubridad.
- 3. La ejecución del proyecto del puente vehicular, cubrirá las necesidades latentes de los pobladores del caserío La Hacienda II y las comunidades aledañas, procurando de esa manera su desarrollo económico.
- 4. Se hizo entrega de planos, presupuesto y cronograma de ejecución de los proyectos: Diseño del sistema de drenaje sanitario para el caserío Patzcaman y puente vehicular para el caserío La Hacienda II, a las autoridades de San Bartolomé Jocotenango, contribuyendo así al desarrollo del municipio.

## **RECOMENDACIONES**

- 1. Para ambos proyectos se debe proporcionar el mantenimiento adecuado para su buen funcionamiento.
- 2. El presupuesto es únicamente una referencia, ya que pueden estar sujetos a cambios, por lo que no se considera como algo definitivo al momento de su ejecución.
- 3. La municipalidad de San Bartolomé Jocotenango debe contar con una estricta y profesional supervisión para ambos proyectos, y de esta forma garantizar que las obras que se ejecutarán den cumplimiento a las especificaciones, según los planos.
- 4. Mantener las correspondientes medidas de seguridad durante la ejecución de los proyectos y asimismo una señalización adecuada que permita la debida prevención por parte de los peatones y proporcionar rutas alternas para el tránsito vehicular, tanto para el proyecto del puente vehicular como para el del alcantarillado sanitario.

## **BIBLIOGRAFÍA**

- 1. *AMERICAN ASOCIATION OF STATE HIGHWAYS AND TRANSPORTATION OFFCIALS (AASHTO). Standard Specifications*  for highways and bridges. 16<sup>a</sup> edición. Estados Unidos: 1996.
- 2. CABRERA SEIS, Jadenon Vinicio. *Guía teórica y práctica del curso de cimentaciones 1.* Tesis Ing. Civil: Guatemala, Universidad de San Carlos de Guatemala, Facultad de Ingeniería, 1994. 178 pp.
- 3. CUJCUY COLAJ, Gerson Urias. *Diseño del puente vehicular de concreto, en la comunidad Sajcap, municipio de San Martín Jilotepeque.* Tesis Ing. Civil: Guatemala, Universidad de San Carlos de Guatemala, Facultad de Ingeniería, 2002. 169 pp.
- 4. CRESPO VILLALUZ, Carlos. *Mecánica de suelos y cimentaciones.* 4 a edición. México: Editorial Limusa, 1999. 640 pp.
- 5. INSTITUTO DE FOMENTO MUNICIPAL (INFOM). *Normas generales para el diseño de alcantarillados.* Guatemala: 2001.
- 6. McCORMAC, Jack C. *Diseño de Concreto Reforzado*. 4a edición. México: Alfaomega, 2003. 33pp. ISBN 970-15-0633-2
- 7. NILSON, Arthur H. *Diseño de estructuras de concreto.* 12<sup>a</sup> edición. Colombia: McGraw–Hill Interamericana S.A., 2001. 722 pp.

8. PADILLA GARCÍA, Francisco José. *Diseño del puente vehicular y ampliación de la calle de acceso al puente entre las colonias San Isidro y Alta Loma del municipio de Jocotenango, Sacatepéquez.* Tesis Ing. Civil: Guatemala, Universidad de San Carlos de Guatemala, Facultad de Ingeniería, 2003. 151 pp.

.

.

# **APÉNDICE**

- Resultado de estudio de suelos, proyecto puente vehicular.
- Hoja de resumen de cálculo hidráulico drenaje sanitario.
- Juego de planos finales de Sistema de drenaje sanitario para el caserío Patzcaman.
- Juego de planos finales de puente vehicular para el caserío La Hacienda II.

# **CUADRO DE CÁLCULO HIDRÁULICO PROYECTO: DISEÑO DEL SISTEMA DE DRENAJE SANITARIO PARA EL CASERÍO PATZCAMAN, MUNICIPIO DE SAN BARTOLOMÉ JOCOTENANGO DEPARATMENTO DEL QUICHÉ**

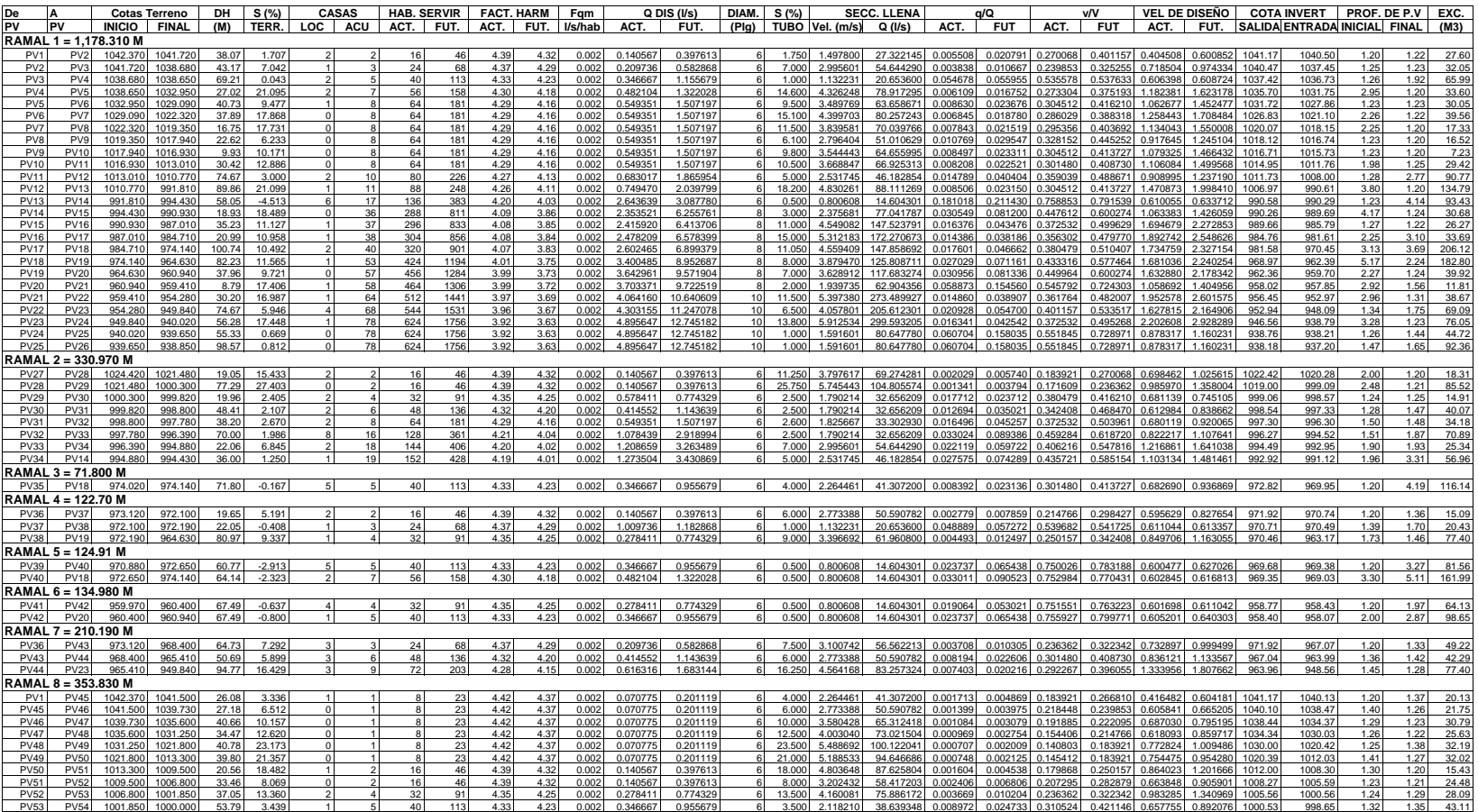

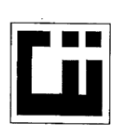

#### CENTRO DE INVESTIGACIONES DE INGENIERIA **FACULTAD DE INGENIERIA** UNIVERSIDAD DE SAN CARLOS DE GUATEMALA

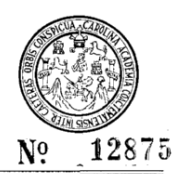

#### ENSAYO DE COMPRESION TRIAXIAL, DIAGRAMA DE MOHR

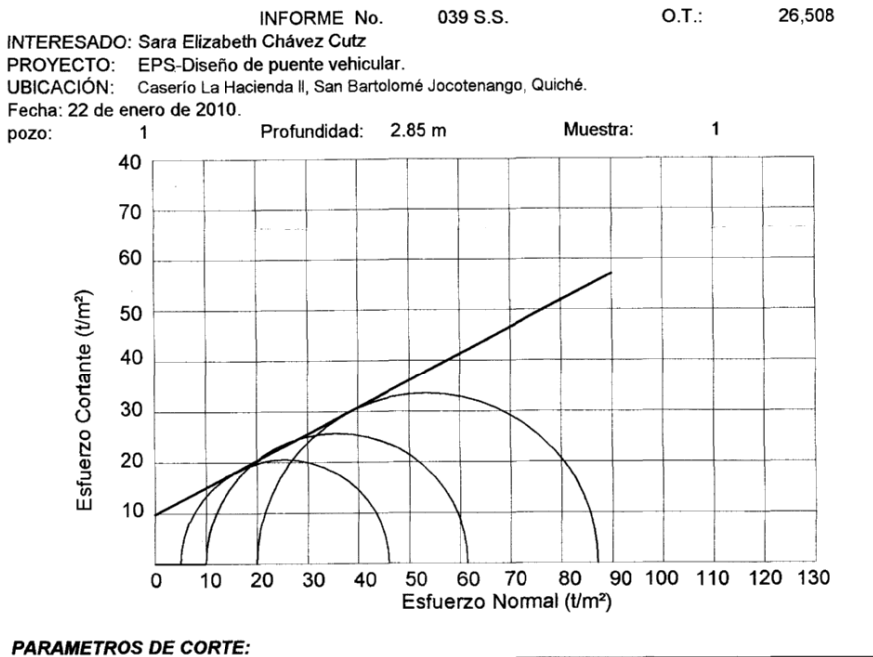

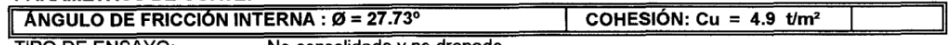

TIPO DE ENSAYO: No consolidado y no drenado.<br>DESCRIPCION DEL SUELO: Arcilla arenosa color café.

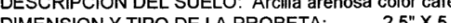

 $2.5" \times 5.0"$ DIMENSION Y TIPO DE LA PROBETA:

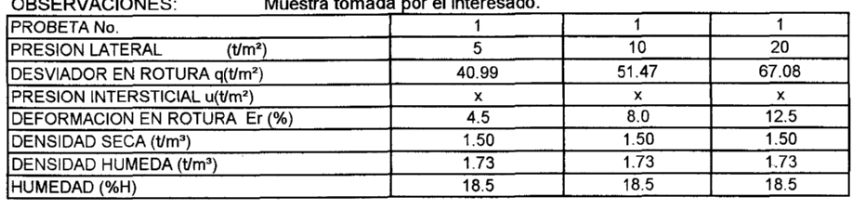

vesti6Atentamente, Ÿ,

**DIRECCION** 

Ĩ

Vo. Bo. Inga. Telma Maricela Cano Mora DIRECTORA CII/USAC

Ing. *Chuan C. Midd* Jefe Sección Mecánica de Suelos

FACULTAD DE INGENIERIA -USAC<br>Edificio T-5, Ciudad Universitaria zona 12<br>Teléfono directo 2476-3992. Planta 2443-9500 Ext. 1502. FAX: 2476-3993 Página web: http://cii.usac.edu.gt

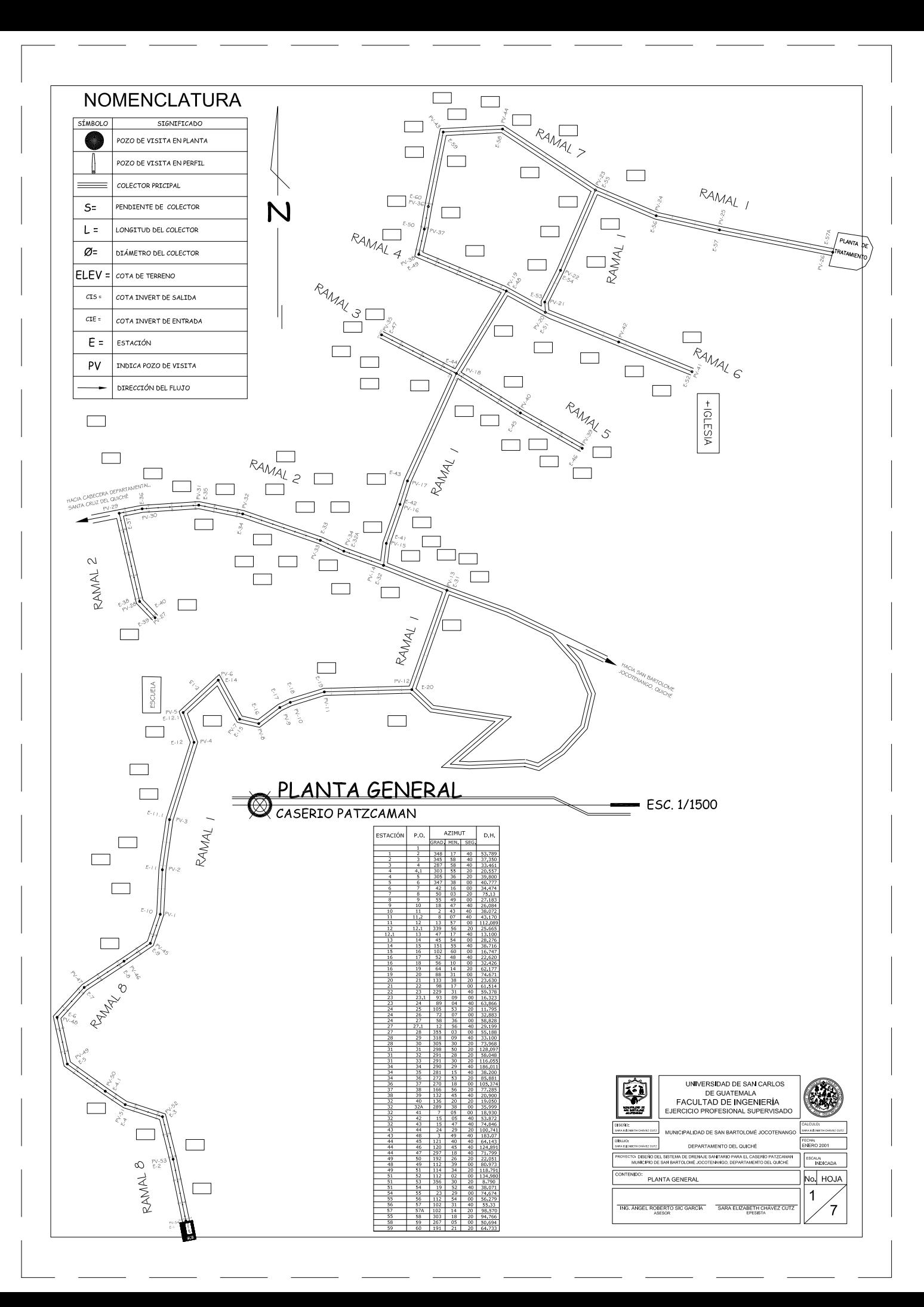

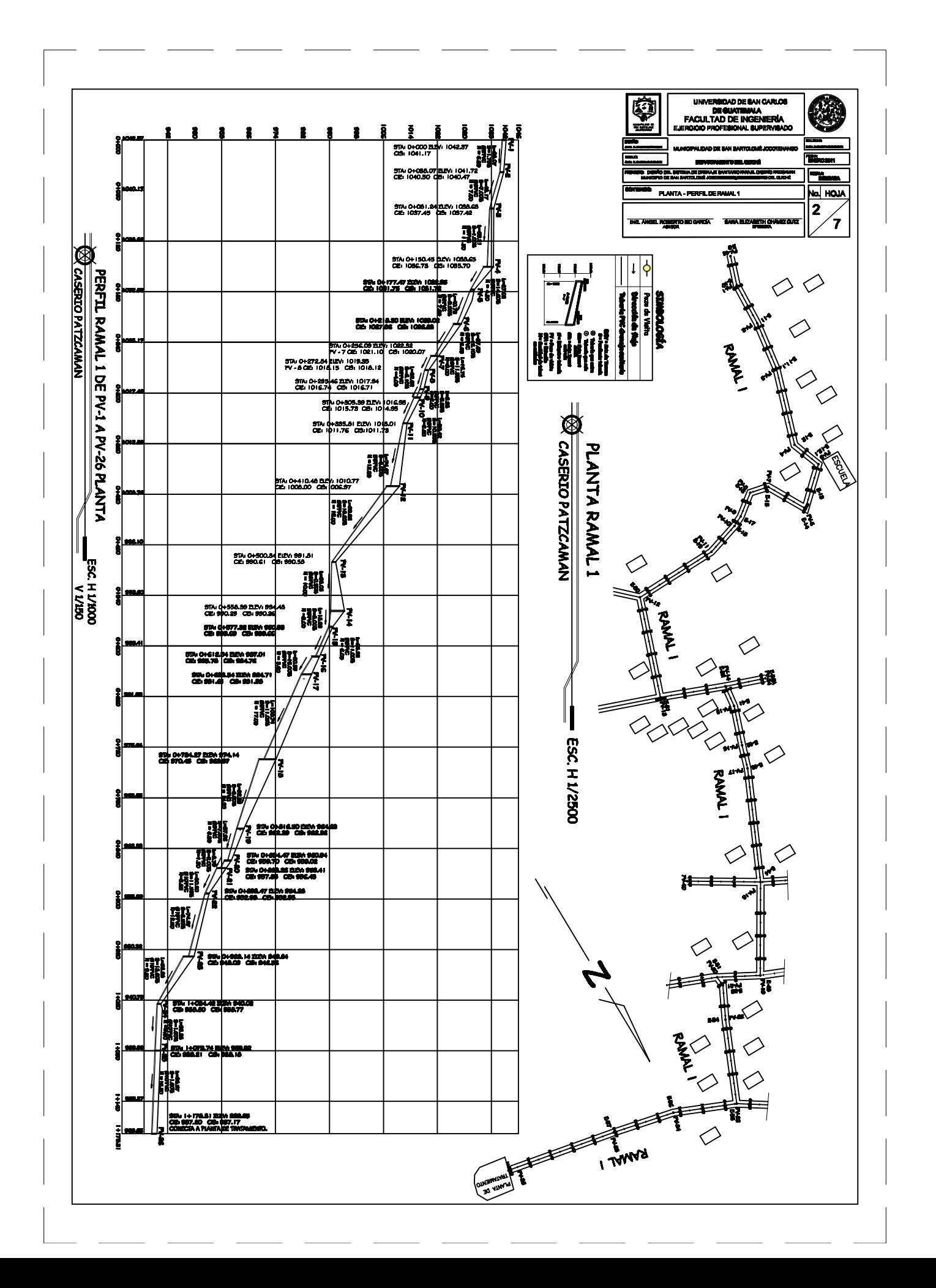

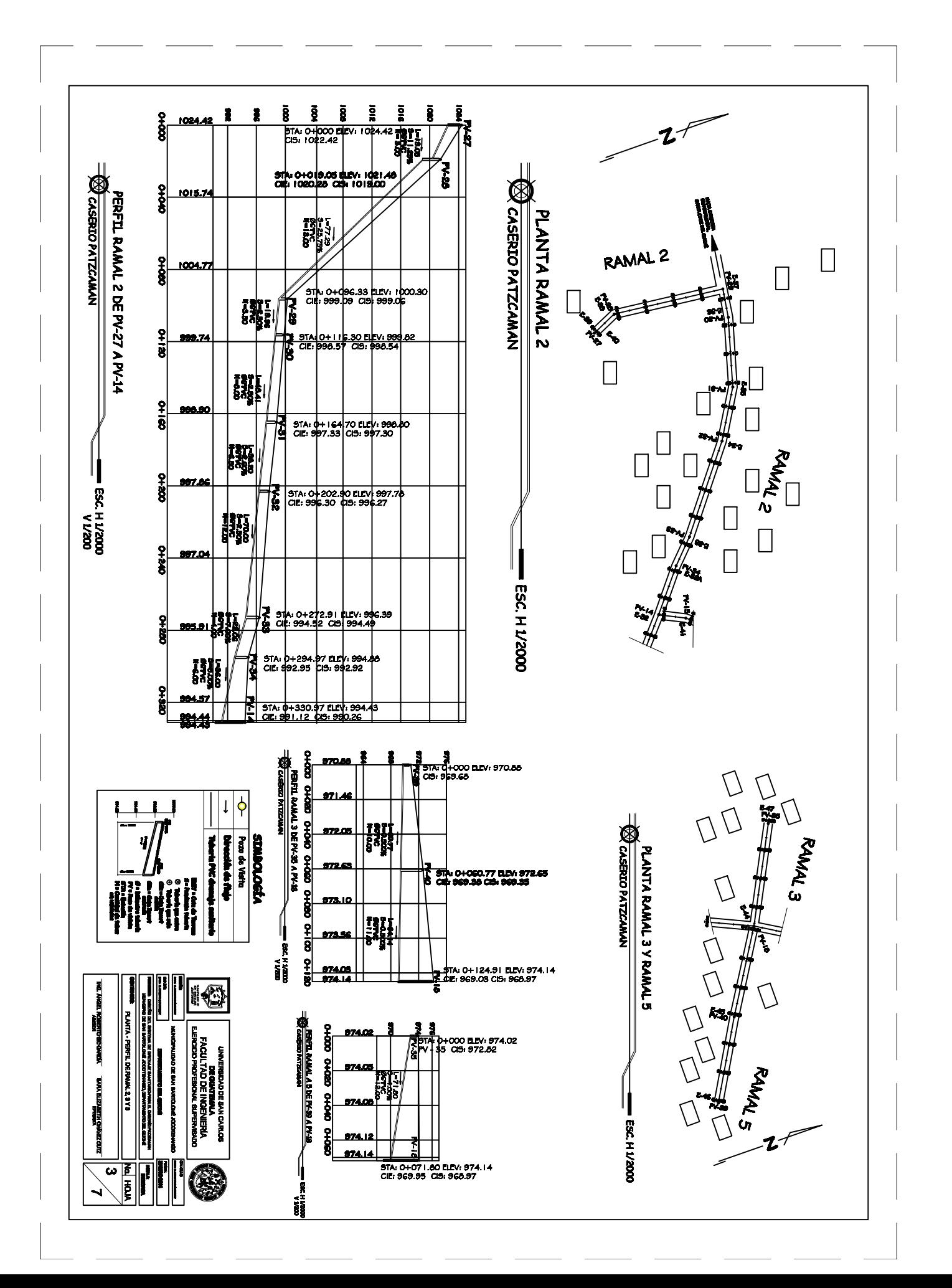

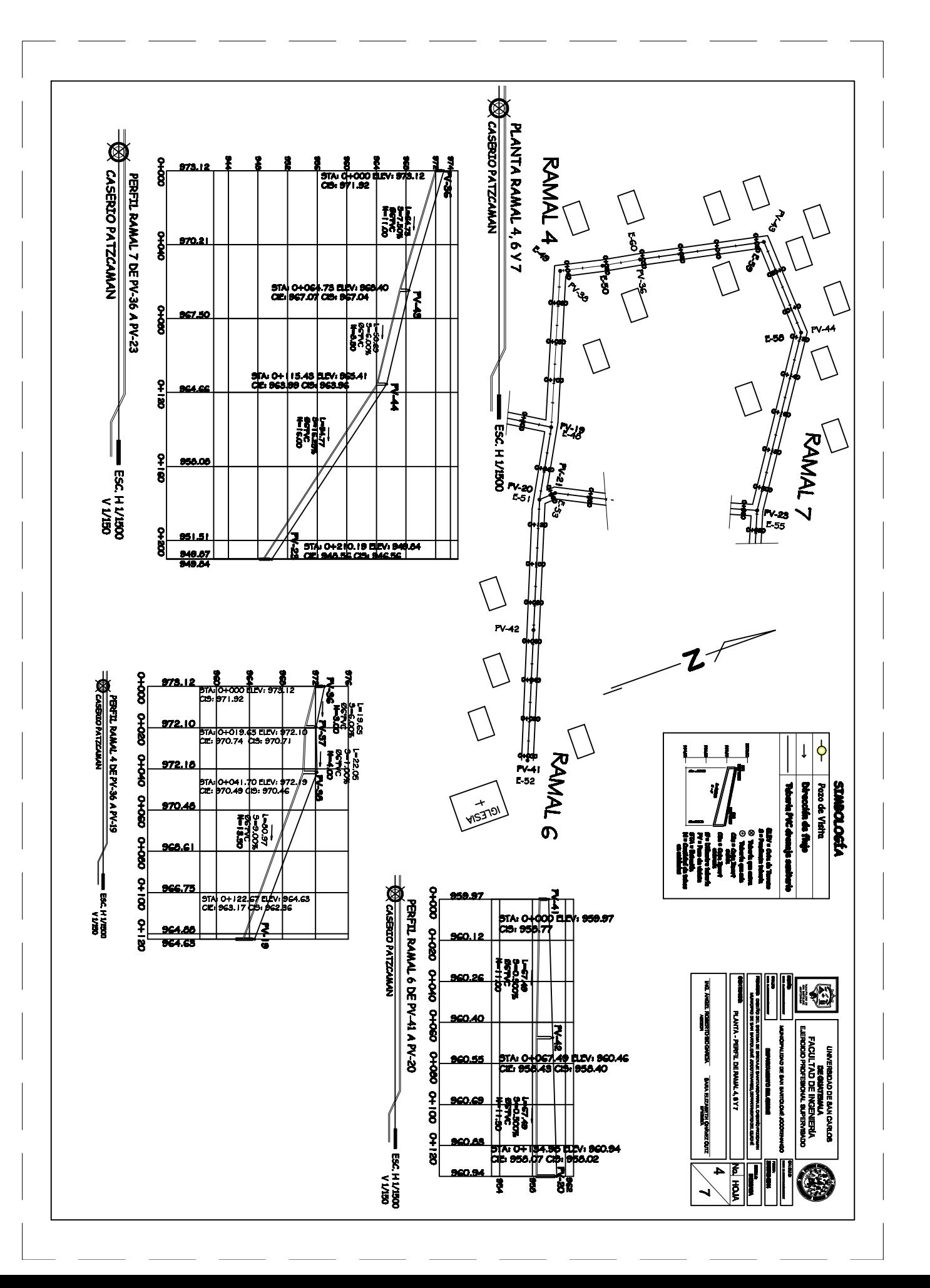

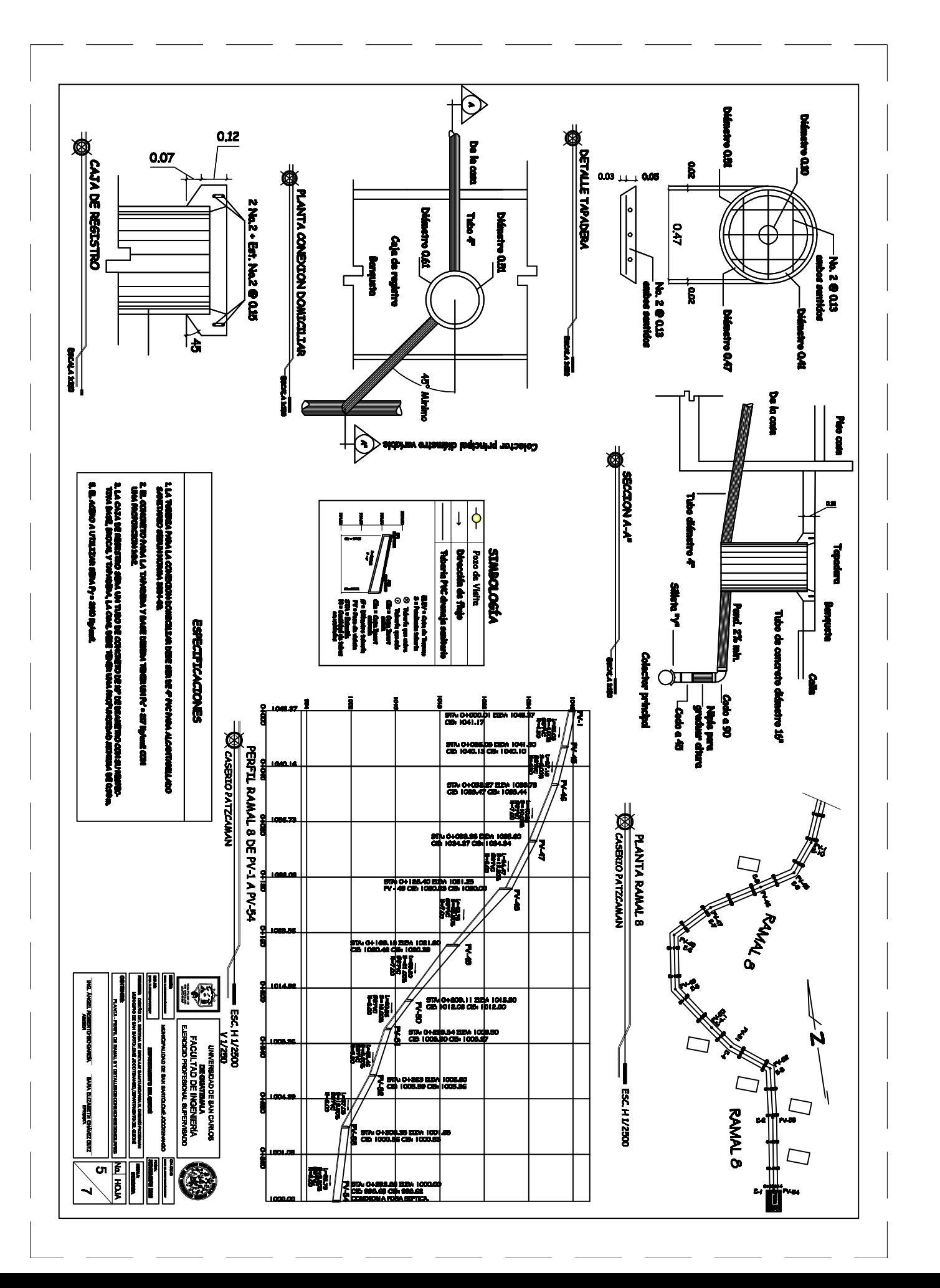

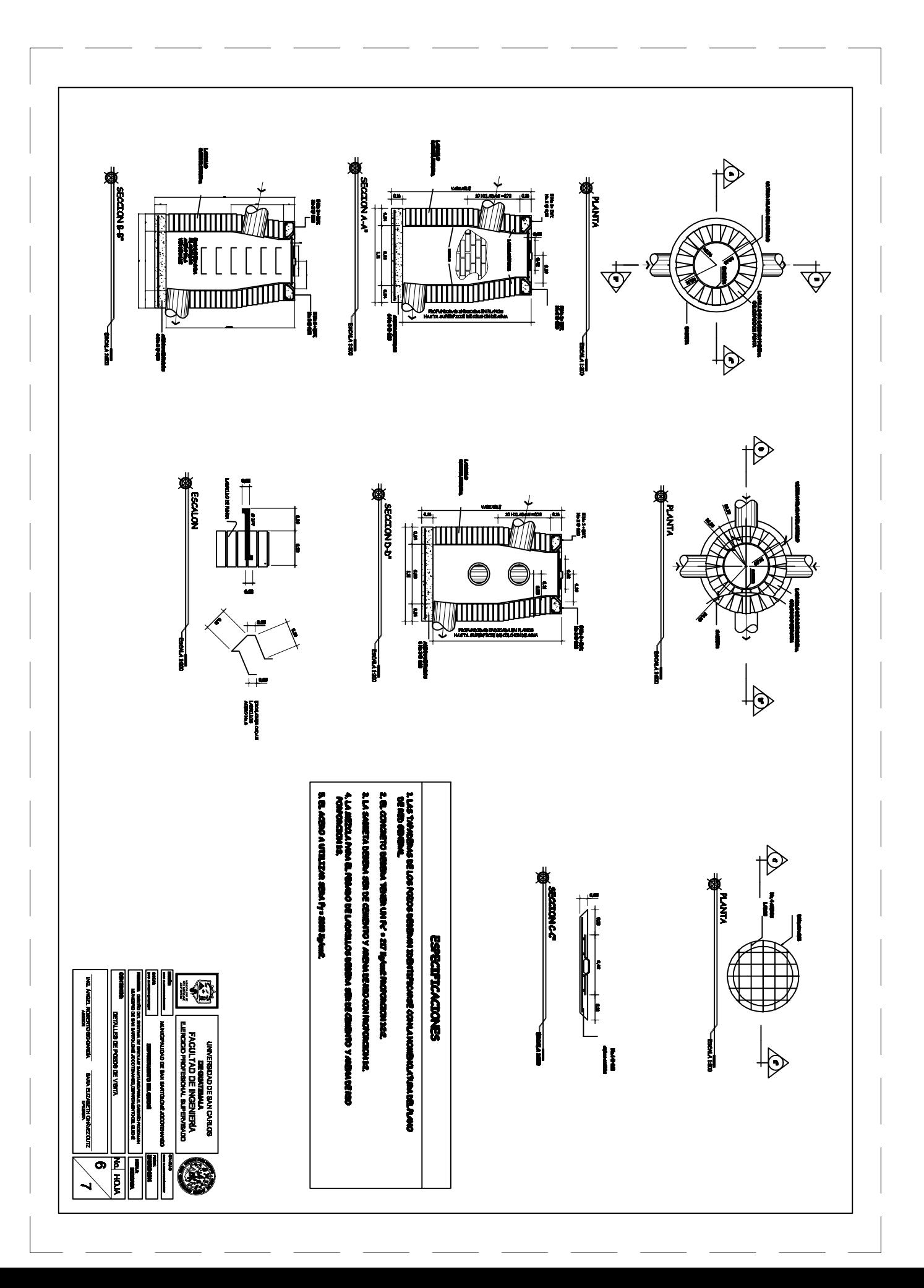

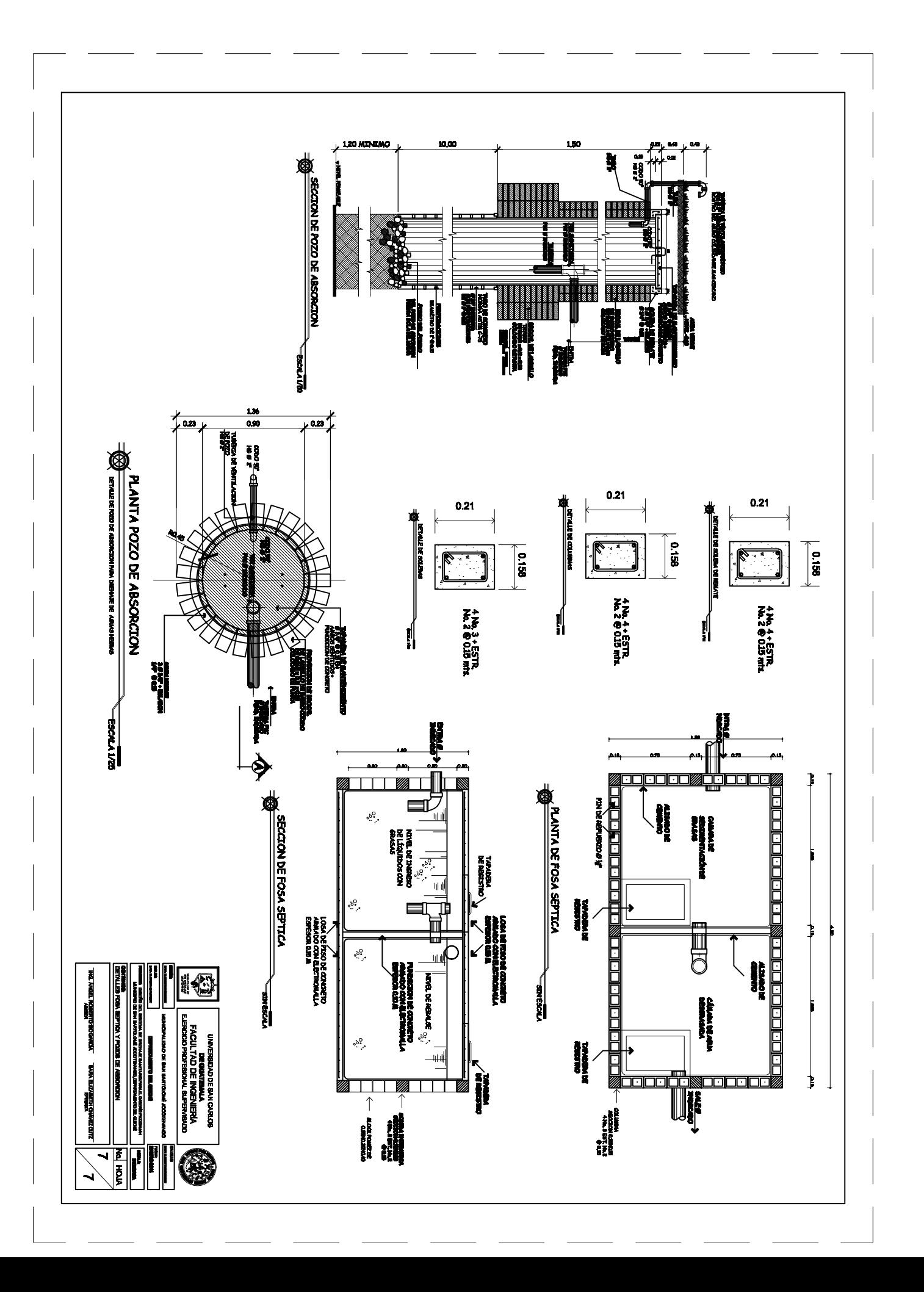

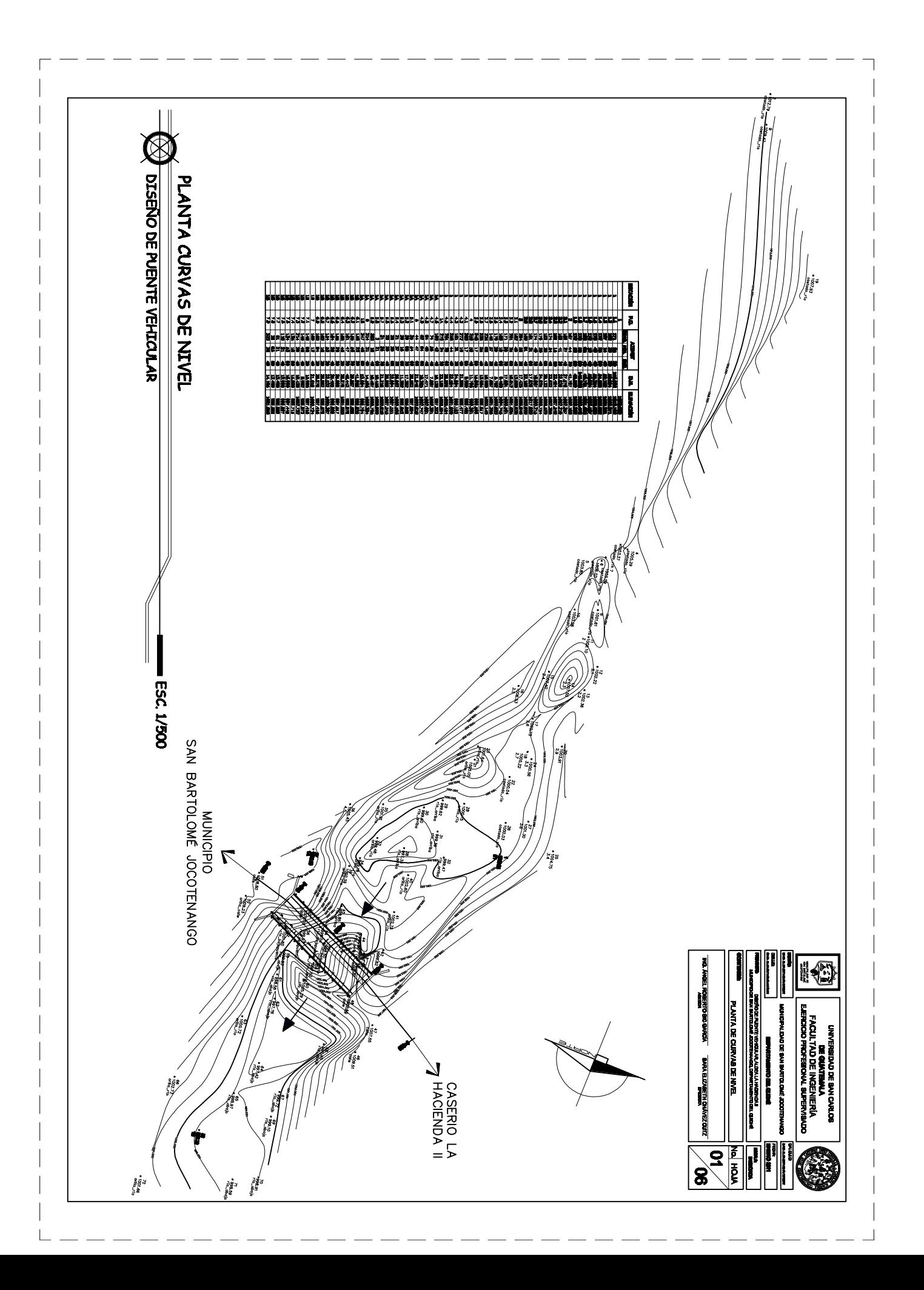
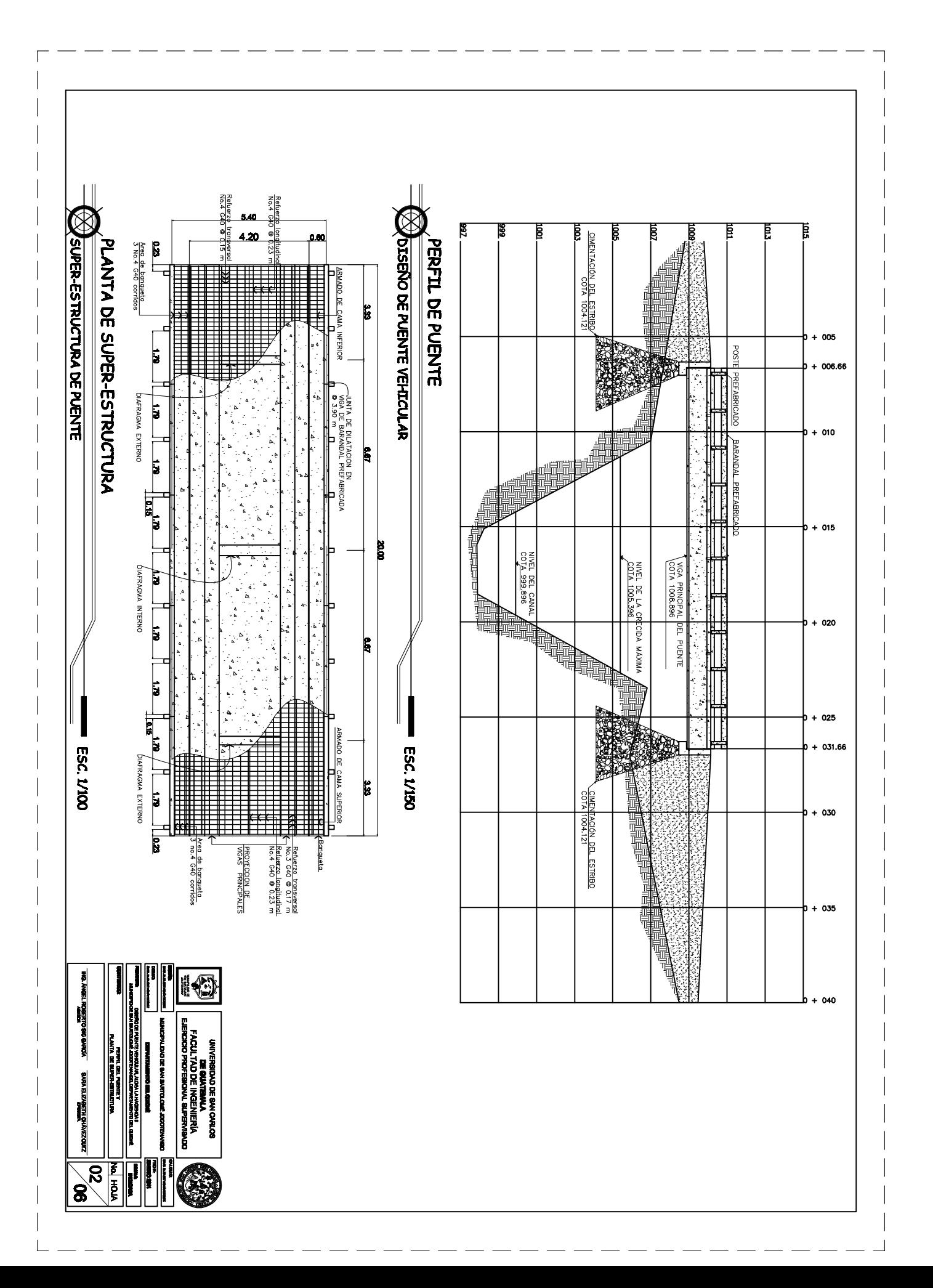

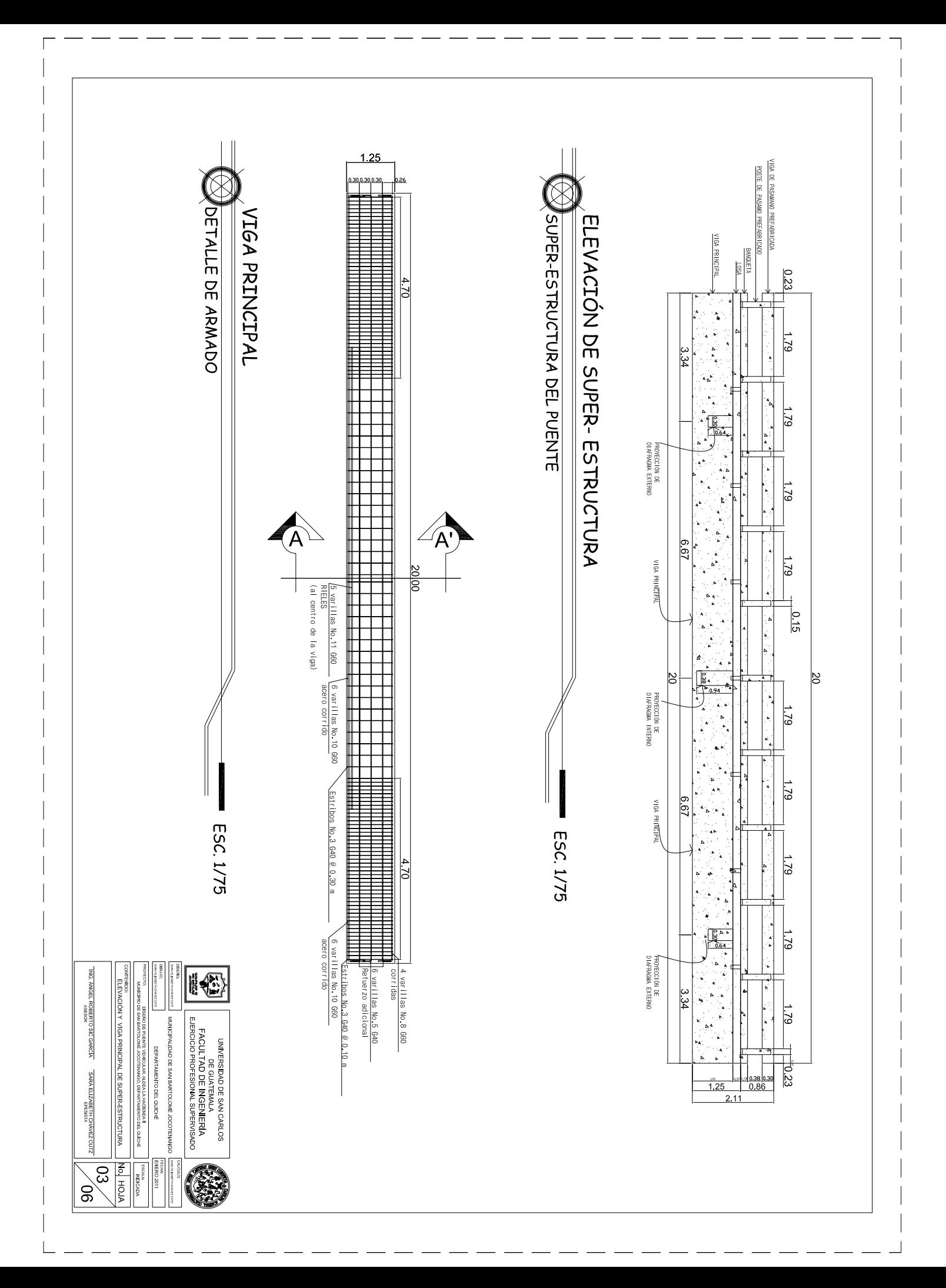

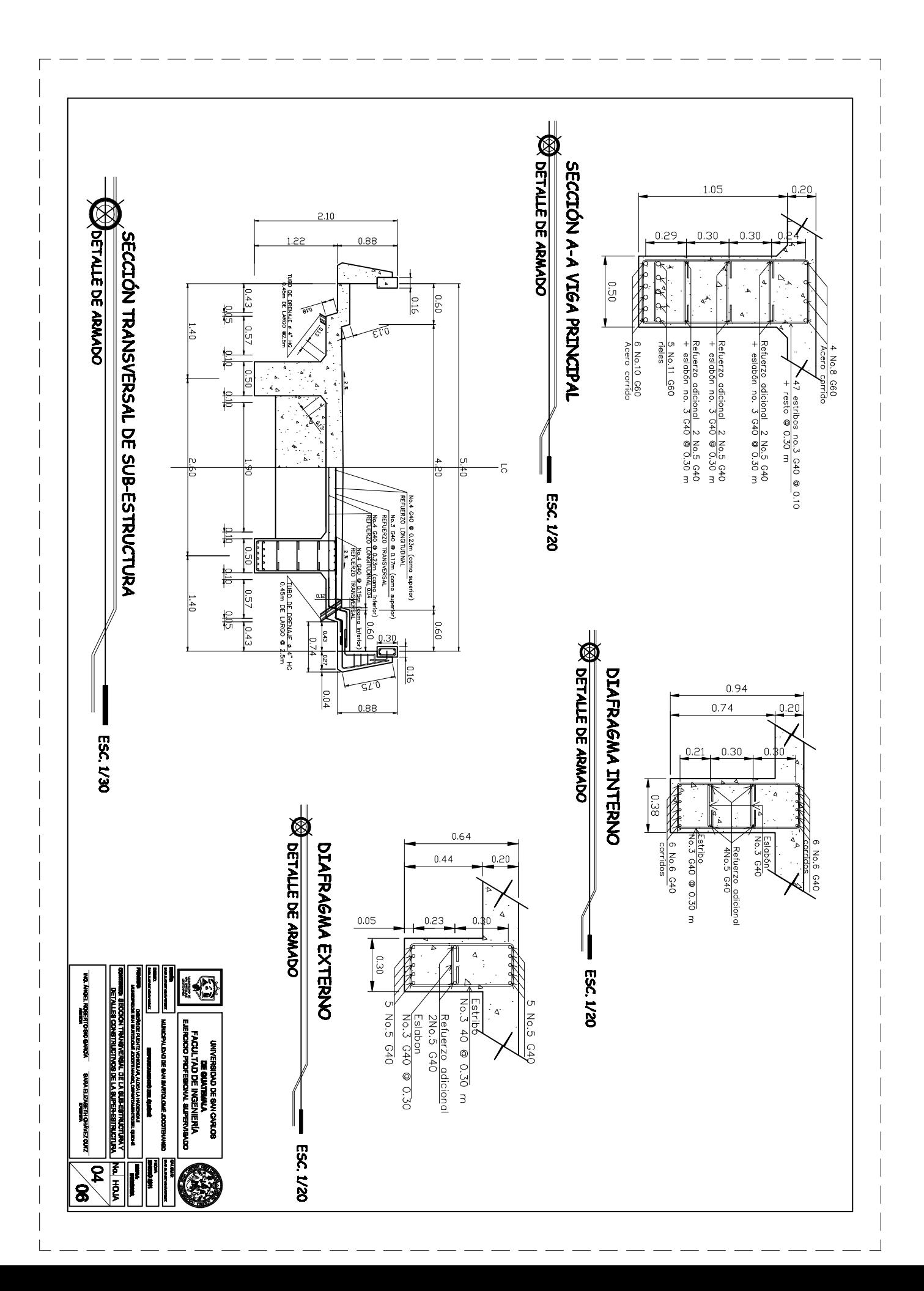

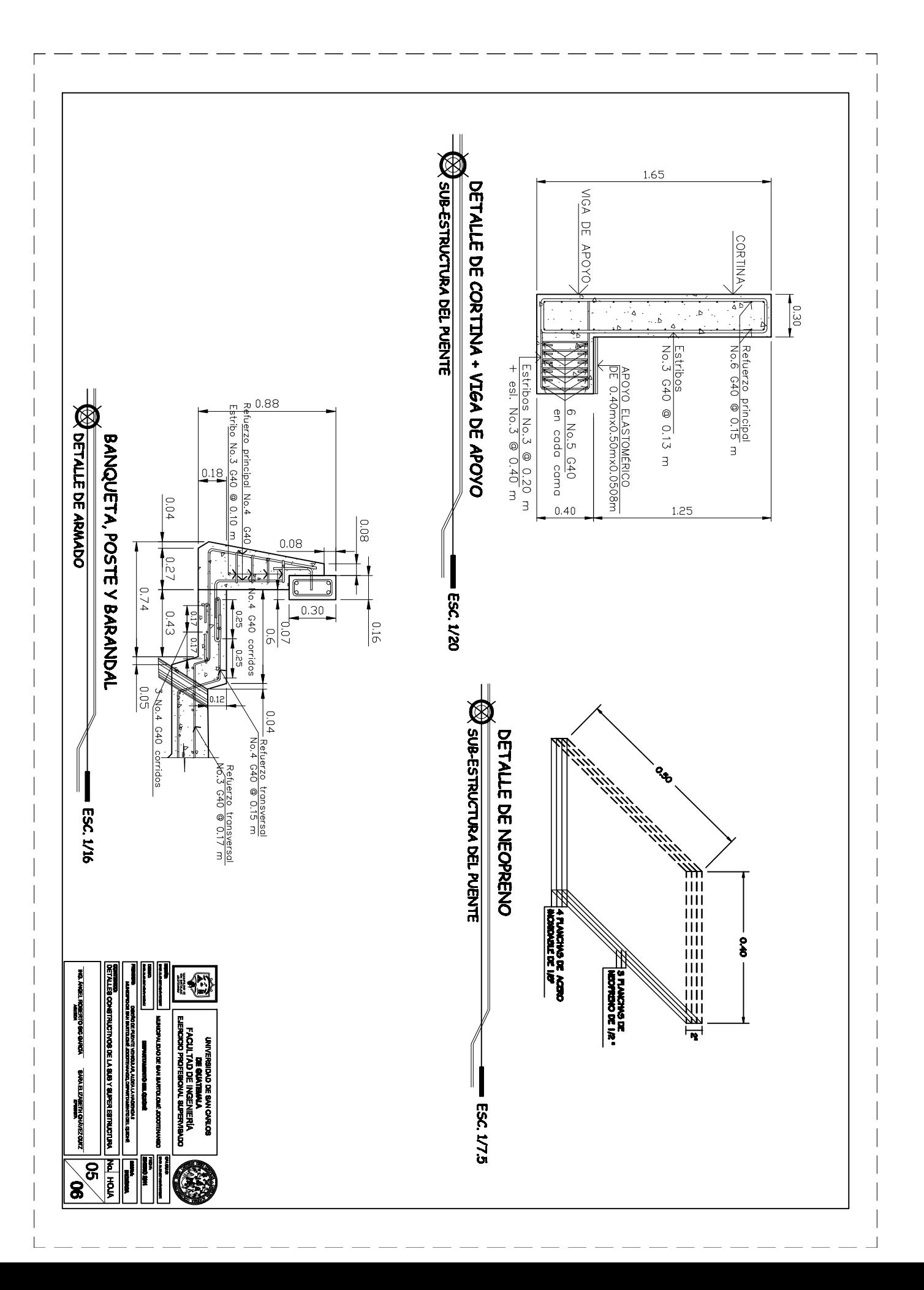

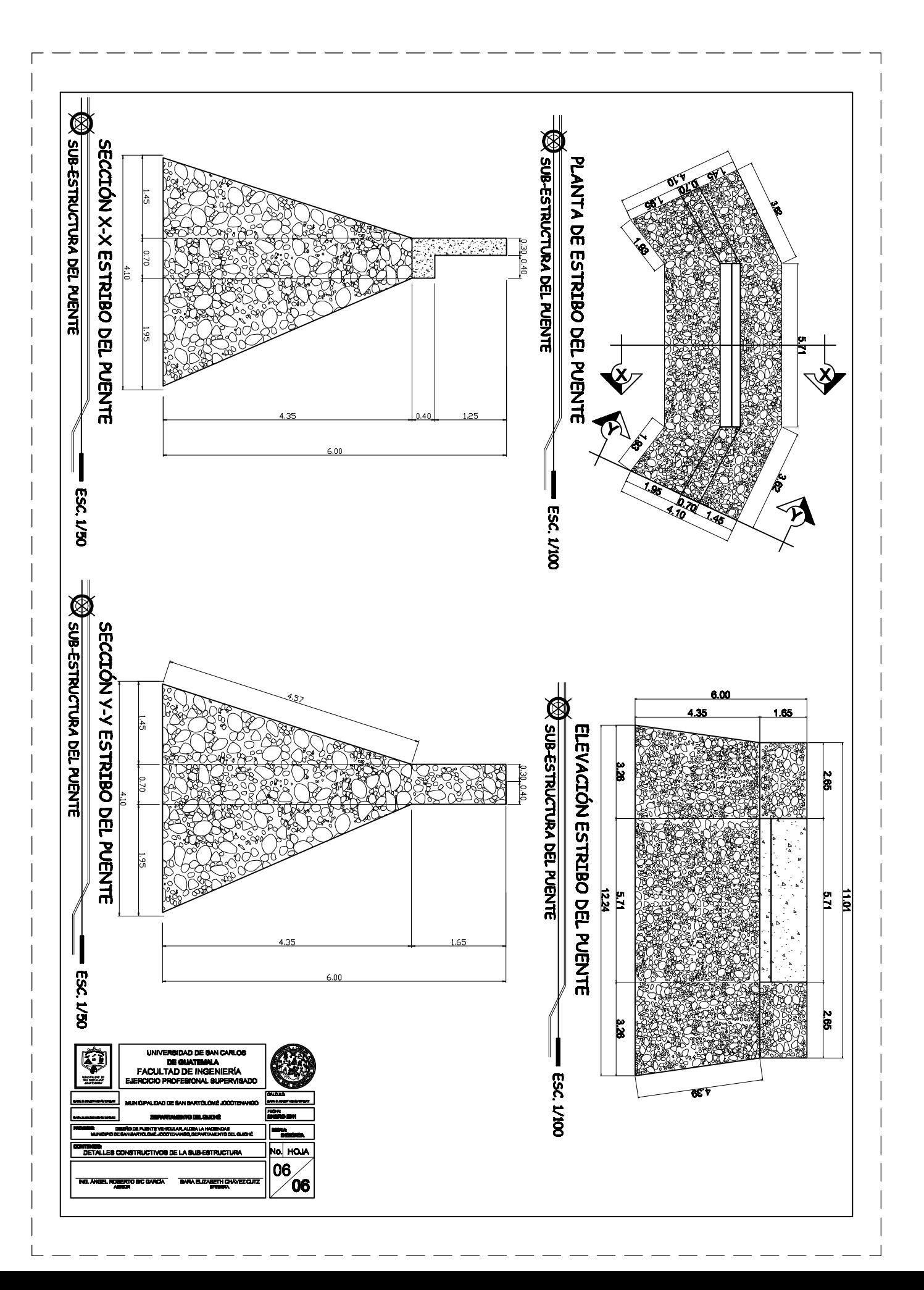